# Genetika populací

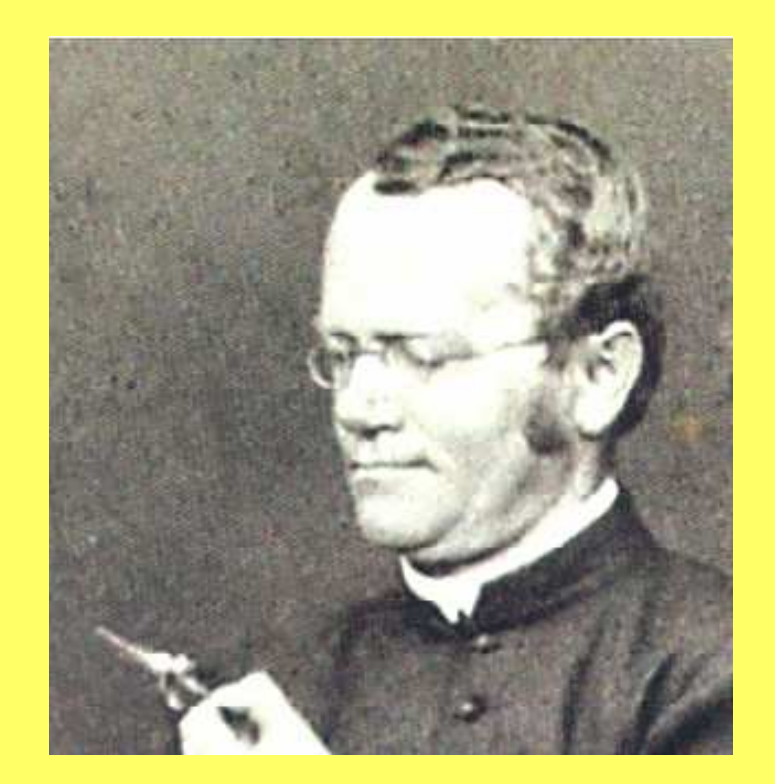

# **Verhandlungen**

des

# naturforschenden Vereines

#### in Brünn.

IV. Band

1865.

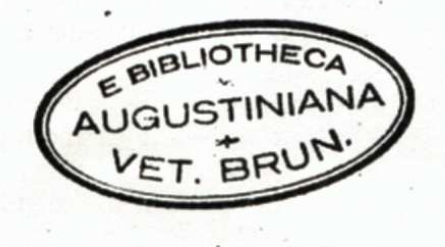

Brünn, 1866. Im Verlage des Vereines.

#### Versuche über Pflanzen-Hybriden.

Gregor Mendel.

Climatest in the Schemers was A Policial and B Rais 1917.)

#### Binloisende Bemerkungen

Kitustliche Befruchtungen, welche an Zierpflausen desskalb vergenommen worden, um neue Farben-Varianten zu erzielen, waron die Verandoorang zu den Verandern, die her bespruchen werden sollen. Die aufzillende Regelmässigkeit, mit welcher die selben Hybridformen innner wiederkehrten, so oft die Befrachtung zwischen gleichen Arten geschah, gab die Anregung zu weiteren Experimenten, deren Aufgabe es war, die Entwicklung der Hybriden in ihren Nachkommen zu verfalgen.

Dieser Aufgabe haben sorgfältige Beebachter, wie Kölrnutar, Gartner, Hocbert, Leoooq, Wichure u. a. cincu Theil ihres Lebens mit unermüdlicher Ausdauer geopfert. Namentlich hat Gartner in seinem Verke "die Bastarderzeugung im Pilauzenreiche" sehr schutzbare Be-bachtungen niedergelegt, und in neuester Zeit wurden von Wichura geündliche Untereachangen über die Bastarde der Weiden veröffnatlicht. Wenn es noch nicht gehangen ist, ein allgemein giltiges Gesetz für die Bildung und Entwicklung der Hybriden aufwastellen, au kann dus Niemunden Wunder neimen, der den Unfang der Aufgabe kumat und die Schwierigheiten zu wärdigen weiss, mit denen Versucht dieser Art zu kämpfen baben. Eine endgiltige Entscheidung kann erst dann erfolgen, his Detail-Versuche aus den verschiedensten Pilauzen-Familien verliegen. Wer die Ar-

# Mendelovo zobecnění genotypových štěpných poměrůpři opakovaném samooplození monohybrida  ${\it Aa}$

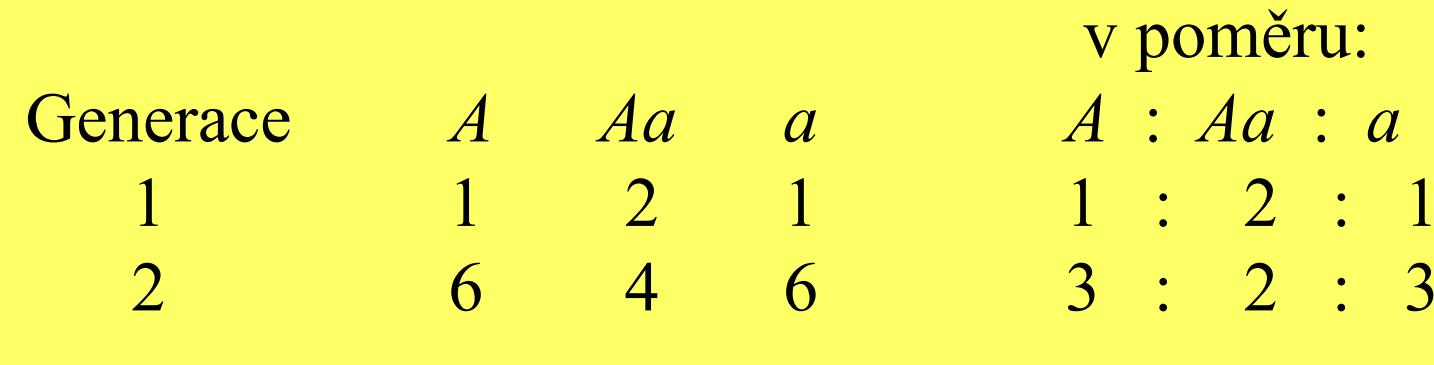

Další generace?

# Mendelovo zobecnění genotypových štěpných poměrůpři opakovaném samooplození monohybrida  $\it Aa$

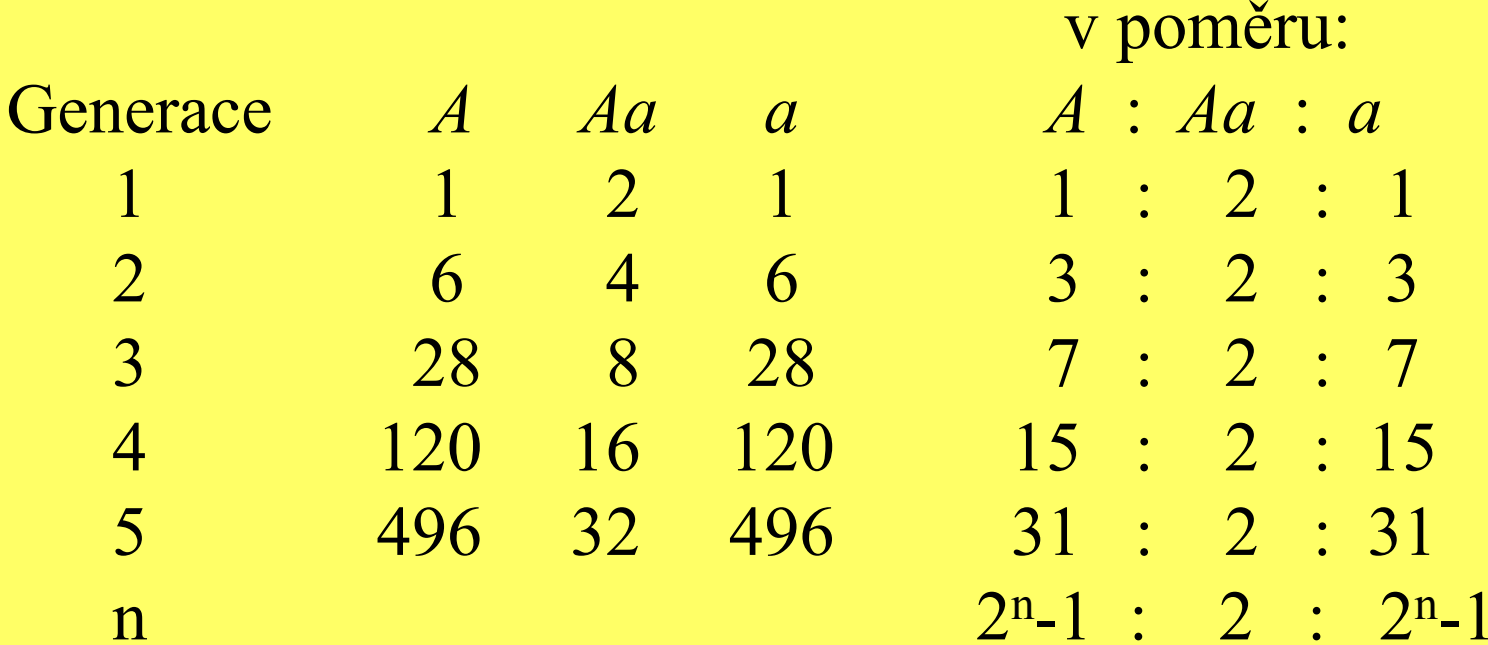

"V desáté generaci např. 2<sup>n</sup>-1 = 1023. Je proto mezi 2048 rostlinami, které vzejdou z této generace, 1023 s konstantnímznakem dominantním a 1023 s recesivním a jen dva hybridy." Mendel, G.: Versuche über Pflanzenhybriden. Verhandlungen des naturforschenden Vereines in Brünn, Bd. IV für das Jahr 1865, Abbhandlungen, 3-47, 1866

"......zwei differirende Merkmale. Diese Reihe wird bekanntlich durch den Ausdruck:  $A + 2 Aa + a$  bezeichnet, wobei A und a die Formen mit den konstant differirenden Merkmalen und Aa die Hybrid-Gestalt beider bedeuten."

("......series of each pair of differentiating characters. This series is represented by the expression  $A + 2Aa + a$ , in which A and a signify the forms with constant differentiating characters, and Aa the hybrid form of both." transl. Peters, 1959).

 $\frac{A}{A} + \frac{A}{a} + \frac{a}{A} + \frac{a}{a} = A + 2 A a + a$ 

"...wird es nach den Regeln der Wahrscheinlichkeit im Durchschnitte vieler Fälle immer geschehen, dass sich jede Pollenform A und a gleich oft mit jeder Keimzellform A und a vereinigt........Das Ergebniss der Befruchtung...

 $\frac{A}{4} + \frac{A}{a} + \frac{a}{4} + \frac{a}{a} - \frac{a}{a}$ 

("According, however, to the law of probability, it will always happen, on the average of many cases, that each pollen form, A and a, will unite equally often with with each egg cell form A and a, ...The results of the fertilization..." transl. Peters, 1959).

"... Nimmt man durchschnittlich für alle Pflanzen in allen Generationen eine gleich grosse Fruchtbarkeit an, ...."

("...If an average equality of fertility in all plants in all generations be assumed,..." transl. Peters, 1959)

Chiluc, July 10, 1908

School of Economics and Political Science, to which he was appointed in 1903, retains the readership in geography, to which, under its then title, he was appointed in 1902.

#### DISCUSSION AND CORRESPONDENCE MENDELLAN PROPORTIONS IN A MIXED POPULATION

To THE EDITOR OF SCIENCE: I am reluctant to intrude in a discussion concerning matters of which I have no expert knowledge, and I should have expected the very simple point which I wish to make to have been familiar to biologists. However, some remarks of Mr. Udny Yule, to which Mr. R. C. Punnett has called my attention, suggest that it may still bo worth making,

In the Proceedings of the Royal Society of Medicine (Vol. I., p. 165) Mr. Yule is reported to have suggested, as a criticism of the Mendelian position, that if brachydactyly is dominant "in the course of time one would expect, in the absence of counteracting factors, to get three brachydactylous persons to one normal."

It is not difficult to prove, however, that such an expectation would be quite groundless. Suppose that As is a pair of Mendelian characters, A being dominant, and that in any given generation the numbers of pure dominants  $(AA)$ , heterozygotes  $(Aa)$ , and pure recessives  $(aa)$  are as  $p:2q:r$ . Finally, suppose that the numbers are fairly large, so that the mating may be regarded as random, that the sexes are evenly distributed among the three varieties, and that all are equally fertile. A little mathematics of the multiplicationtable type is enough to show that in the next generation the numbers will be as

#### $(p+q)^3:2(p+q)(q+r): (q+r)^3$ .

#### or as  $p_i:2q_i:r_i$ , say,

The interesting question is-in what circumstances will this distribution be the same as that in the generation before? It is easy to see that the condition for this is  $q^2 = p\tau$ . And since  $q_i^* = p_i r_i$ , whatever the values of  $Pr$   $q$  and  $r$  may be, the distribution will in any case continue unchanged after the second generation.

Suppose, to take a definite instance, that A is brachydactyly, and that we start from a population of pure brachydactylous and pure ... normal persons, say in the ratio of 1:10,000. Then  $p=1$ ,  $q=0$ ,  $r=10,000$  and  $p=-1$ .  $q_i = 10,000$ ,  $r_i = 100,000,000$ . If brachydactyly is dominant, the proportion of brachydactylous persons in the second generation is 20,001:100,020,001, or practically 2:10,000. twice that in the first generation; and this proportion will afterwards have no tendency whatever to increase. If, on the other hand, brachydactyly were recessive, the proportion in the second generation would be 1:100.020.-001, or practically 1:100,000,000, and this proportion would afterwards have no tendency to decrease.

In a word, there is not the slightest foundation for the idea that a dominant character should show a tendency to spread over a whole population, or that a recessive should tend to die out.

I ought perhaps to add a few words on the effect of the small deviations from the theoretical proportions which will, of course, occur in every generation. Such a distribution as  $p_i:2q_i:r_i$ , which satisfies the condition  $q_i^* = p_i r_i$ , we may call a *stable* distribution. In actual fact we shall obtain in the second generation not  $p_i: 2q_i: r_i$  but a slightly different distribution p.':2a.':r.', which is not "stable." This should, according to theory, give us in the third generation a "stable" distribution  $p_x: 2q_x: r_y$  also differing slightly from  $p_i:2q_i:\tau_i$ ; and so on. The sense in which the distribution  $p_1:2q_1:r_1$  is "stable" is this, that if we allow for the effect of casual deviations in any subsequent generation, we should, according to theory, obtain at the next generation a new "stable" distribution differing but slightly from the original distribution.

I have, of course, considered only the very simplest hypotheses possible. Hypotheses other that that of purely random mating will give different results, and, of course, if, as appears to be the case sometimes, the character is not independent of that of sex, or Obhajoba mendelizmubrachydaktylie s četností 3/4?

Jiné označení genotypových četností AA:Aa:aap : 2q : r

#### Podmínky platnosti:

- velká početnost
- náhodné oplození
- autozomální gen
	- (stejné variety u obou pohlaví)
- nepůsobí selekce (stejná fertilita)

#### Definice rovnováhy: $q^2=pr$

G. H. HAROY THINITY COLLEGE, CAMBRIDGE, April 5, 1908

P. S. I understand from Mr. Punnett that he has submitted the aubstance of what I have said above to Mr. Yule, and that the latter would accept it as a satisfactory answer to the difficulty that he raised. The "stability" of the particular ratio 1:2:1 is recognized by Profeccor Karl Pearson (Phil. Trans. Roy. Sec. (A), vol. 203, p. 60).

#### PURE CULTURES FOR LEGUME INCOULATION

In the 1907 Report of the Biologist of the North Carolina Agricultural Experiment Station, Dr. F. L. Stevens and Mr. J. C. Temple report some work upon cultures of the noduleforming organisms of legumes. The cultures used were obtained from the United States Department of Agriculture. The investigators have presented their data in such a manner that the value of pure cultures for inoculating legumes appears questionable and their conclusions emphasize their attitude of disapproval. In carefully reviewing their report, a very brief outline of which appeared in SCIENCE, Vol. 26, 1907, p. 311, I have been impressed with the fact that the inferences drawn by the casual reader would almost certainly be unwarrantably antagonistic to the use of pure cultures for inoculating legumes. The investigators' objections to the artiuns of cultures supplied by this department are briefly as follows:

A considerable number of the cultures hermetically scaled in glass were sterile at the time they were examined by Dr. Stevens and Mr. Temple. The misconception in regard to the viability of cultures distributed by the department at the present time could have been prevented by the insertion of a foot note explaining that since July, 1906, small bottles with wax seals have been substituted for small tubes hermetically sealed in the flame of a blast lamn. It is surprising to

me that four out of seven of the old cultures examined by Dr. Stovens should been sterile, as my own investigations vious to adopting this method for distion indicated that about one half of or cent. of the cultures sealed in this w routine work would be injured or ctor by the heat of sealing. The law of c must perhaps be invoked to explain the crepancy in our figures. It must be re bered, however, that the cultures speken this time are the old-style liquid cultures that the cultures distributed since July, are not open to criticism of this sort.

It is surprising to me also to learn during the multiplication period conduct the practical manner outlined for use o farm such great contamination should become manifest. Two years ago I had samples of these gross eultures prepare the farm returned to me by farmers in ous parts of the country for examination sample being taken and mailed to me a time the culture was applied to the This, of course, allowed for greater dement of contaminations than would taken place at the time the culture wa plied to the seed. Even with this han about two per cent. of the cultures rec from the farmers were apparently pure if contaminated the contamination was dently very slight indeed. About sixt; cent were contaminated, but not excess so, it being easy in all of these cases to lata large numbers of Pseudomonas re cola. The remainder were in rather bad dition, although I doubt if ten per cer the entire number received were so seri contaminated as to be worthless.

The description of the pot experiments ducted by Dr. Stevens and Mr. Temp confusing. In the first place, the steril of soil by heating is well known to injur soil seriously, and, ragardless of the cond of the nodule-forming hacteria introduce is an open question whether soil sterilize heating would allow nodule formation a normal bacteriologic flora and normal conditions generally had been reestabli It is imnossible to determine whether

50

Hardy 1908 Současná interpretace

*p, r* …. četnosti (počty) homozygotů q .... polovina četnosti (počtu) heterozygotů p, q .... alelové četnosti

Při rovnováze:  $q^2$ 

DOKAŽTE pro libovolné p, q!

Hardy 1908 Současná interpretace

*p, r* …. četnosti (počty) homozygotů q .... polovina četnosti (počtu) heterozygotů p, q .... alelové četnosti

Při rovnováze:  $q^2$ 

DOKAŽTE pro libovolné p,q!

Např.  $p = 0,4$  q = 0,6 Genotypové četnosti:  $AA = 0,16$  $Aa = 0,48$  $aa = 0,36$ platí, že 0,24 . 0,24 = 0,16 . 0,36? 0,0576 = 0,0576polovina heterozygotů

 $\dots$  In any given generation the numbers of pure dominants  $(AA)$ , heterozygotes  $(Aa)$ , and pure recessives  $(aa)$  are as  $p:2q:r$ ........ A little mathematics of the multiplication-table type is enoug<sup>h</sup> to show that in the next generation the numbers will be as

 $(p+q)^2:2(p+q)(q+r):(q+r)^2$ 

or as  $p_1:2q_1:r_1$ , say.

. . . . . . .

Suppose, to take a definitive instance, that <sup>A</sup> is brachydactyly, and that we start from a population of pure brachydactylous and pure normal persons, say in the ratio of 1:10,000. Then  $p=1$ ,  $q=0$ ,  $r=10,000$  and  $p_1=1$ ,  $q_1=10,000$ ,  $r<sub>1</sub>=100,000,000$ . If brachydactyly is dominant, the proportion of brachydactylous persons in the second generation is 20,001:100,020,001, or practically 2:10,000, twice that in the first generation; and this proportion will afterwards have no tendency whatever to increase.

Vysvětlete!

.... In any given generation the numbers of pure dominants (AA), heterozygotes  $(Aa)$ , and pure recessives  $(aa)$  are as  $p:2q:r$ ........ A little mathematics of the multiplication-table type is enough to show that in the next generation the numbers will be as

 $(p+q)^2:2(p+q)(q+r):(q+r)^2$ 

or as  $p_i:2q_i:r_i$ , say.

Suppose, to take a definitive instance, that A is brachydactyly, and that we start from a population of pure brachydactylous and pure normal persons, say in the ratio of 1:10,000. Then  $p=1$ ,  $q=0$ ,  $r=10,000$  and  $p_1=1$ ,  $q_1=10,000$ ,  $r_i$ =100,000,000. If brachydactyly is dominant, the proportion of brachydactylous persons in the second generation is 20,001:100,020,001, or practically 2:10,000, twice that in the first generation; and this proportion will afterwards have no tendency whatever to increase.

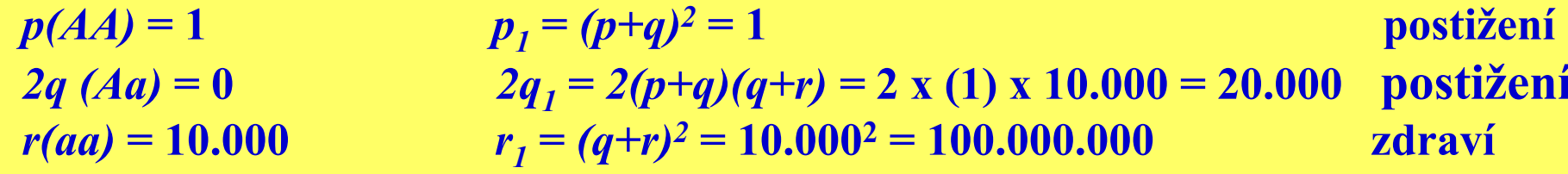

20.001 postižených : 100.020.001 všech, tj. asi 2 : 10.000

 $\dots$  In any given generation the numbers of pure dominants  $(AA)$ , heterozygotes  $(Aa)$ , and pure recessives  $(aa)$  are as  $p:2q:r$ ........ A little mathematics of the multiplication-table type is enoug<sup>h</sup> to show that in the next generation the numbers will be as

 $(p+q)^2:2(p+q)(q+r):(q+r)^2$ 

or as  $p_1:2q_1:r_1$ , say.

. . . . . . .

Suppose, to take a definitive instance, that <sup>A</sup> is brachydactyly, and that we start from a population of pure brachydactylous and pure normal persons, say in the ratio of 1:10,000. Then  $p=1$ ,  $q=0$ ,  $r=10,000$  and  $p_1=1$ ,  $q_1=10,000$ ,  $r_1=100,000,000$ . …………

If, on the other hand, brachydactyly were recessive, the proportion in the second generation would be 1:100,020,001, or practically 1:100,000,000, and this proportion would afterwards have no tendency to decrease.

Vysvětlete!

.... In any given generation the numbers of pure dominants (AA), heterozygotes  $(Aa)$ , and pure recessives  $(aa)$  are as  $p:2q:r$ ........ A little mathematics of the multiplication-table type is enough to show that in the next generation the numbers will be as

 $(p+q)^2:2(p+q)(q+r):(q+r)^2$ 

or as  $p_i:2q_i:r_i$ , say.

Suppose, to take a definitive instance, that A is brachydactyly, and that we start from a population of pure brachydactylous and pure normal persons, say in the ratio of 1:10,000. Then  $p=1$ ,  $q=0$ ,  $r=10,000$  and  $p_1=1$ ,  $q_1=10,000$ ,  $r_i = 100,000,000$ ...........

If, on the other hand, brachydactyly were recessive, the proportion in the second generation would be 1:100,020,001, or practically 1:100,000,000, and this proportion would afterwards have no tendency to decrease.

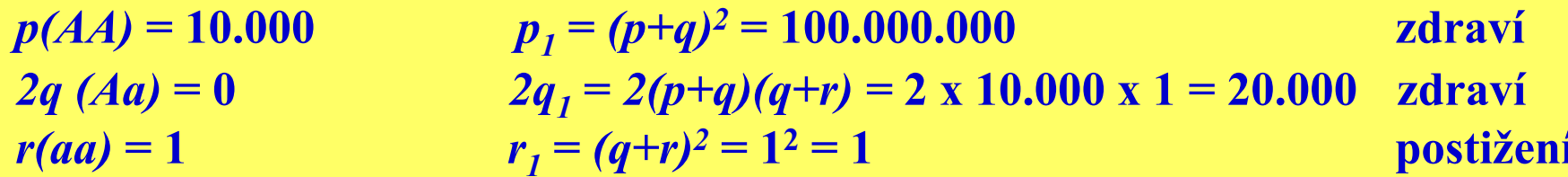

1 postižený: 100.020.001 všech, tj. asi 1 : 100.000.000

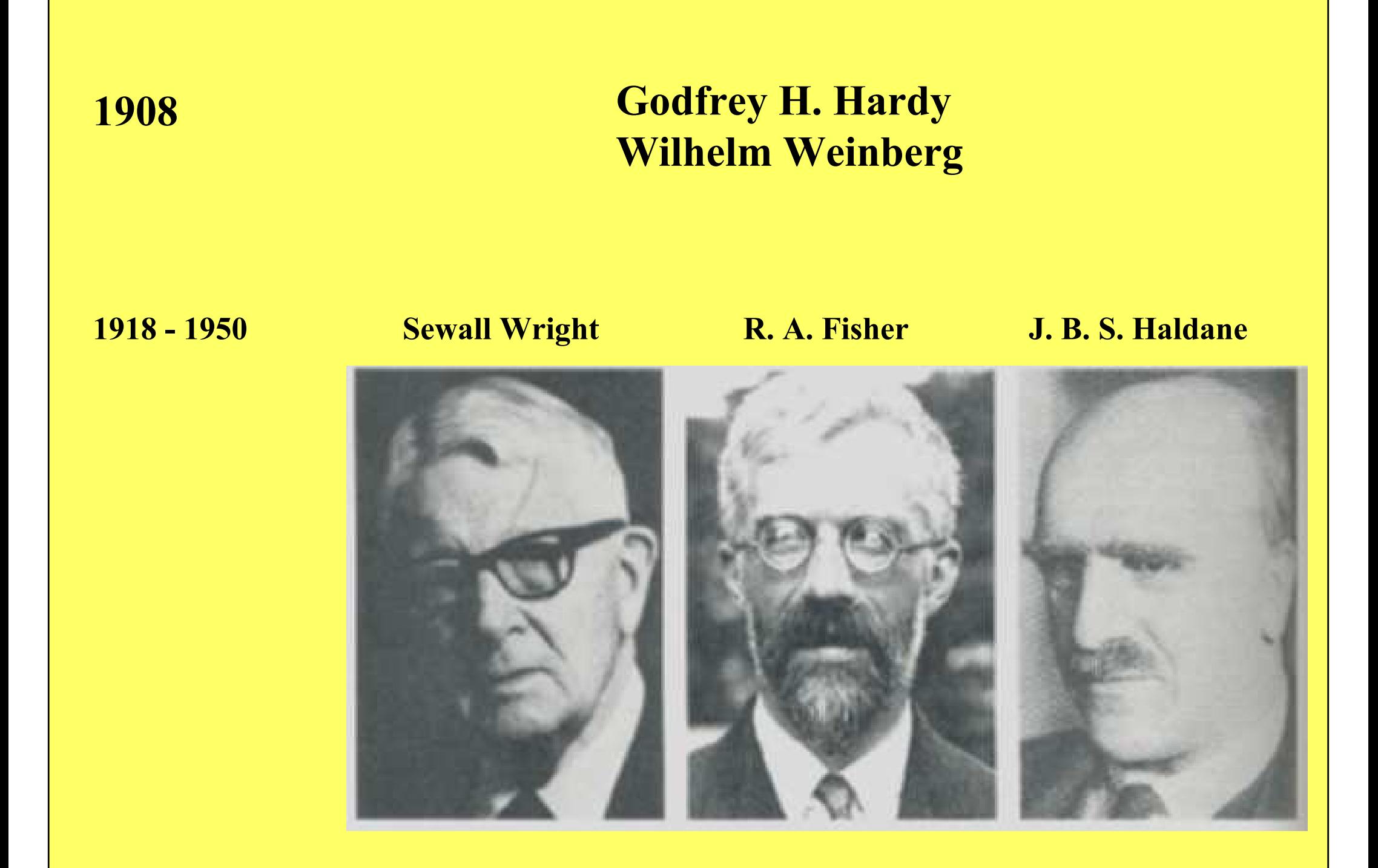

#### **Ronald A. Fisher**

#### mendelisté vs. biometrici

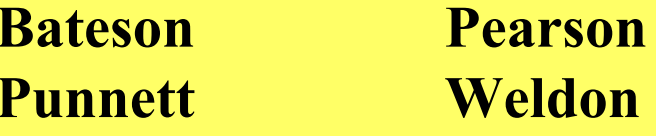

Fisher 1916: "The correlation between relatives on the supposition of Mendelian inheritance"

1922: Fisherův fundamentální teorém: "The rate of increase in fitness of any organism at any time is equal to its genetic variance in fitness at that time"

1930: "The Genetical Theory of Natural Selection"

Pravděpodobnost výskytu genotypů/fenotypů v potomstvu křížení Aa x Aa

Pravidlo adice: rodiče: Aa x Aa, potomci: 1/4 AA + 1/2 Aa + 1/4 aa  $P(A-) = 1/4 AA + 1/2 Aa = 3/4$ 

#### **Pravidlo multiplikace:**

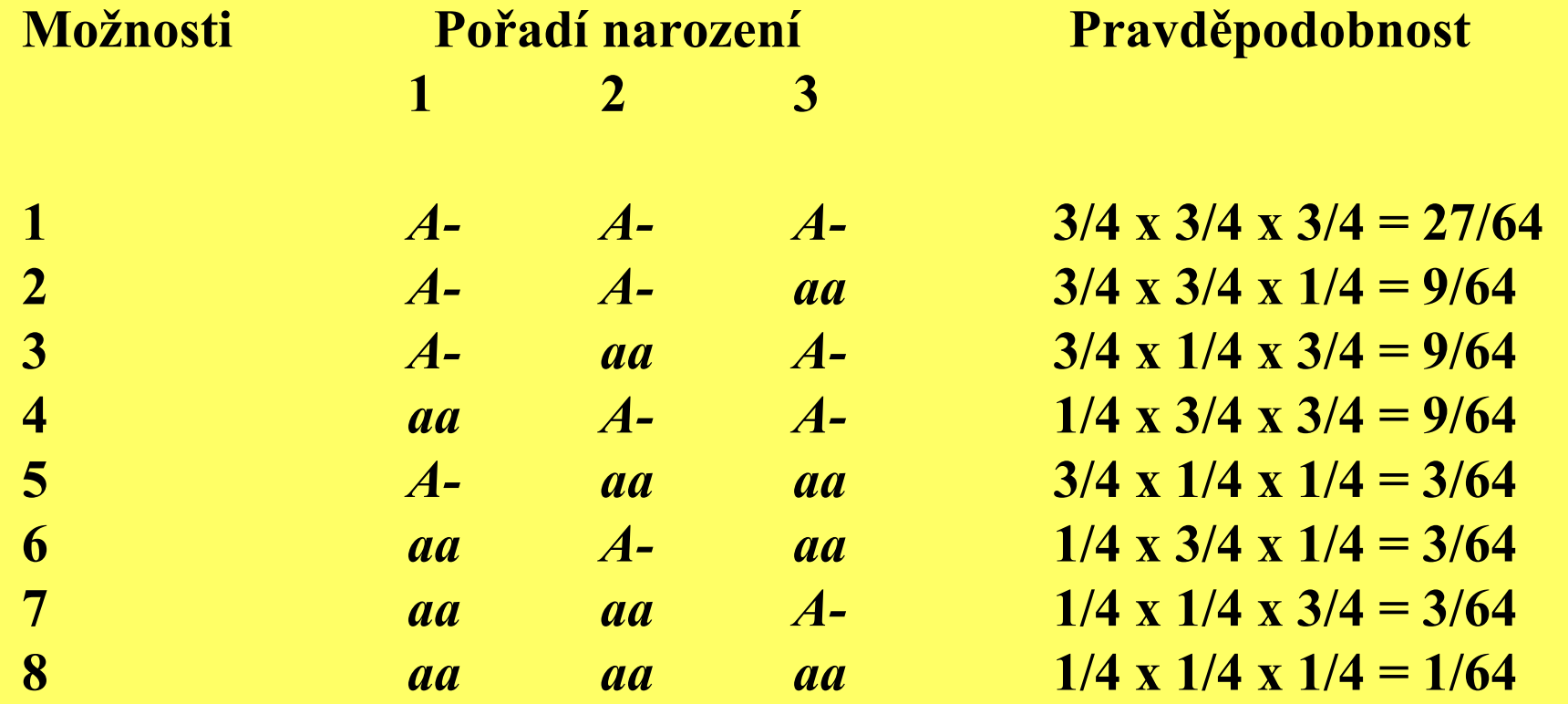

### Pravidlo adice : pravděpodobnost výskytu vzájemně se vylučujících jevů.

### Pravidlo multiplikace:

pravděpodobnost společného výskytu vzájemně nezávislých jevů.

### Binomiální distribuce:

opakované pokusy s konstantními pravděpodobnostmi. Je-li pravděpodobnost výskytu jevu A  $\boldsymbol{p}$  a pravděpodobnost výskytu alternativního jevu B  $\boldsymbol{q},$  pak pravděpodobnost, že se v  $\boldsymbol{n}$  pokusech bude jev A vyskytovat r krát a jev B n-r krát je

 $[n! / r! (n-r)!] (p<sup>r</sup> q<sup>n-r</sup>)$ 

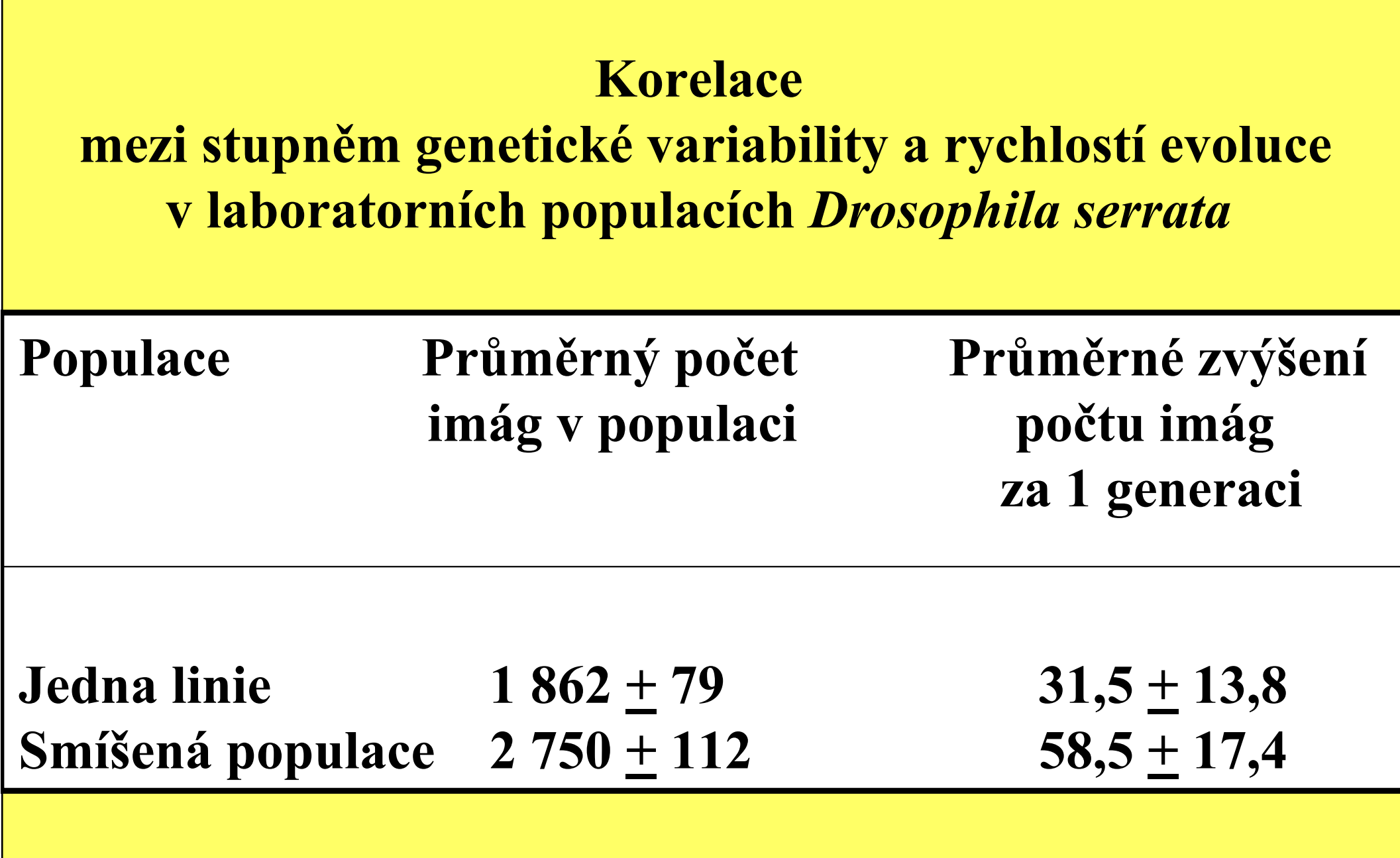

Rychlost evoluce se odhaduje z průměrné rychlosti změn početnosti populace za 25 generací

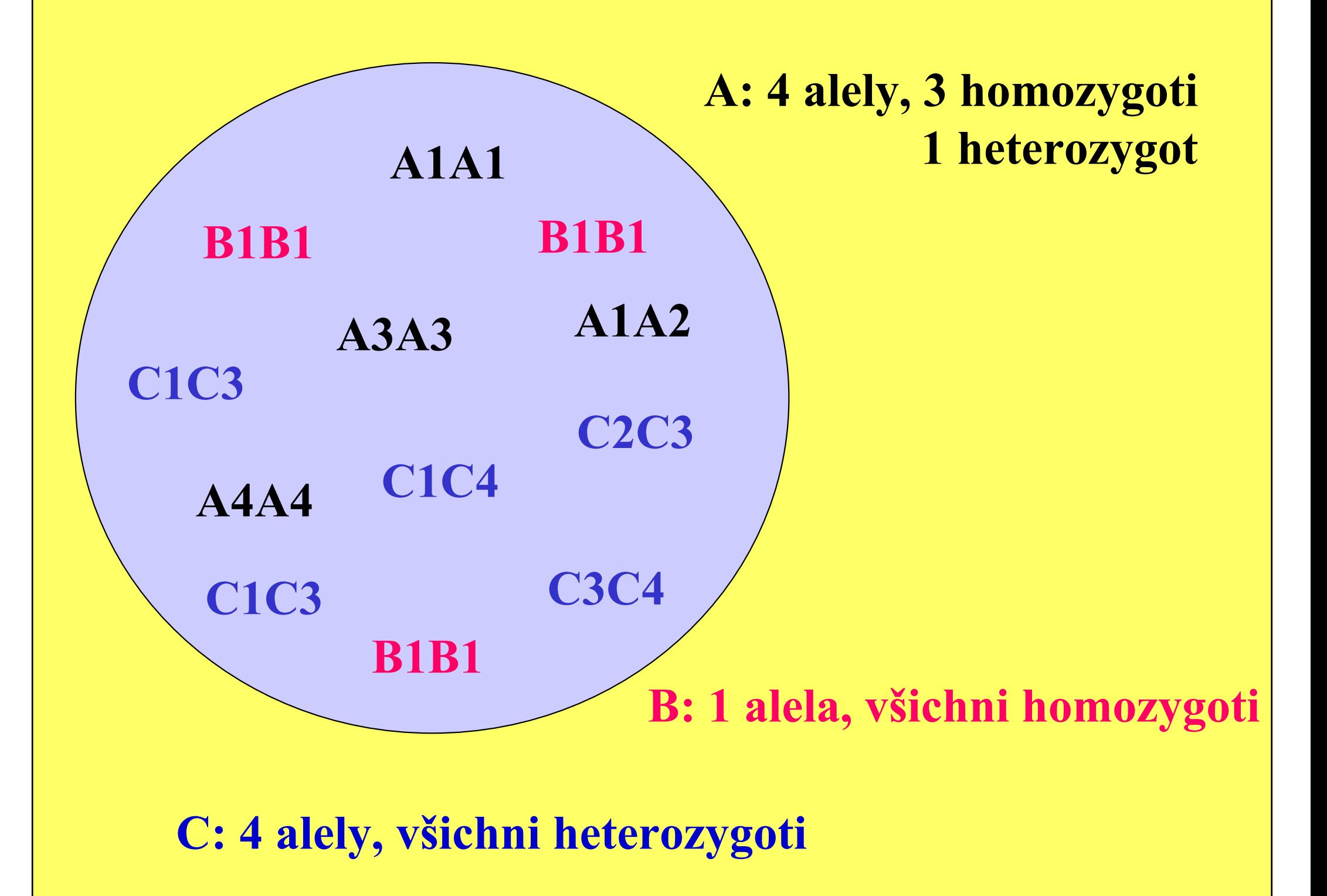

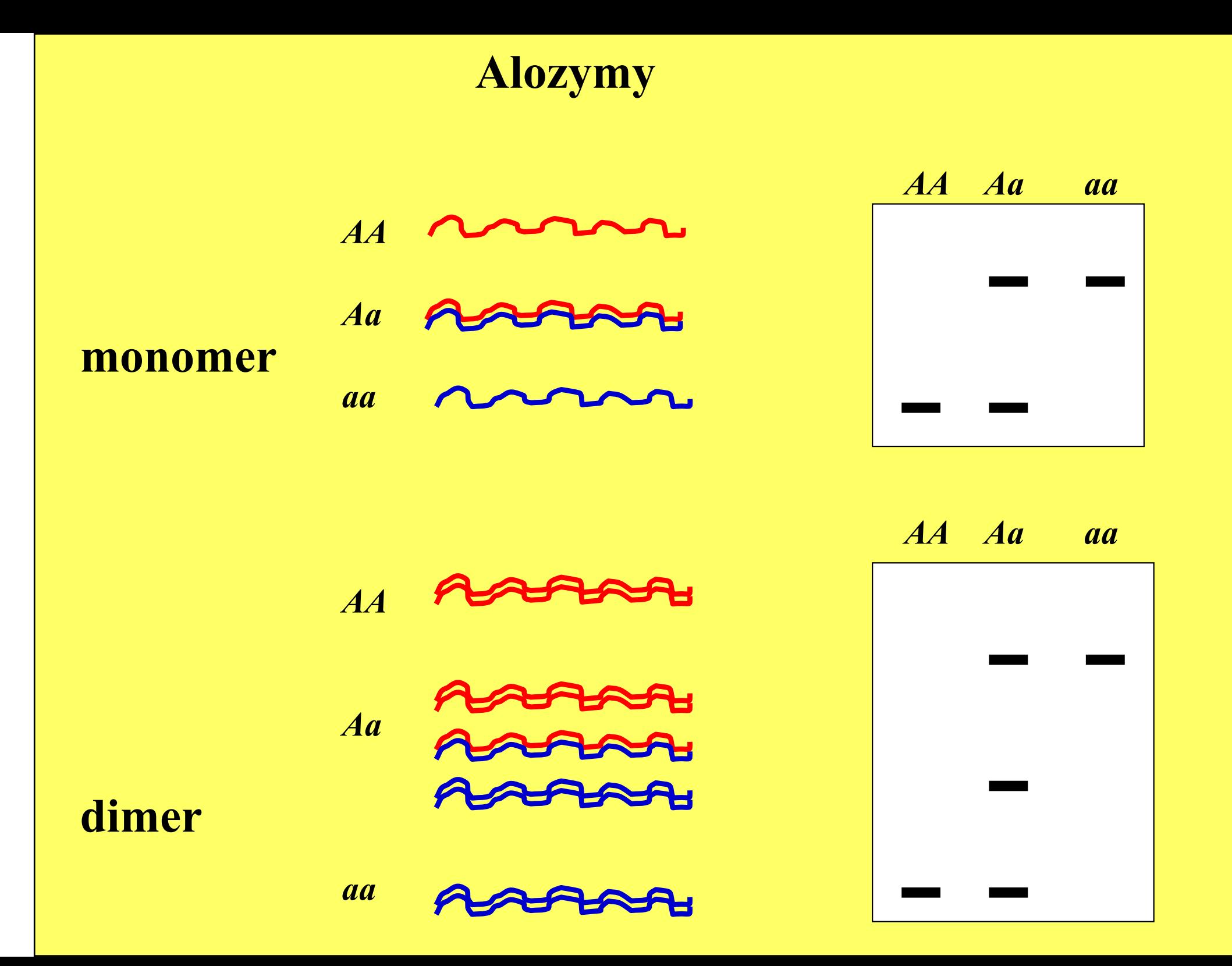

### Elektroforéza

#### monomorfismus

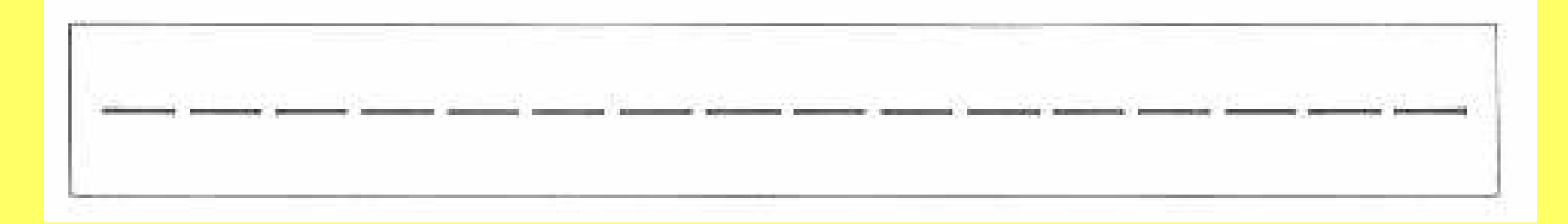

#### polymorfismus

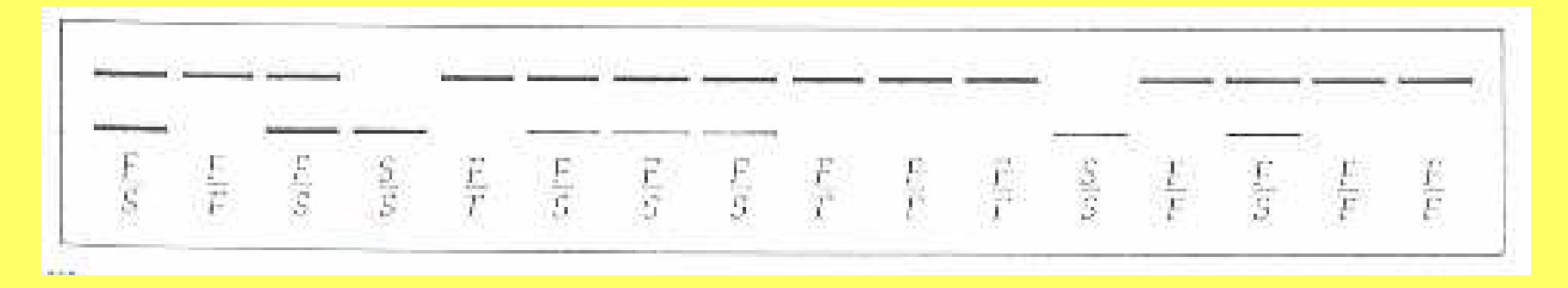

8 homozygotů F/F 2 homozygoti S/S6 heterozygotů F/S

#### Výpočet alelových četností:

#### a) z počtu genotypů (fenotypů)

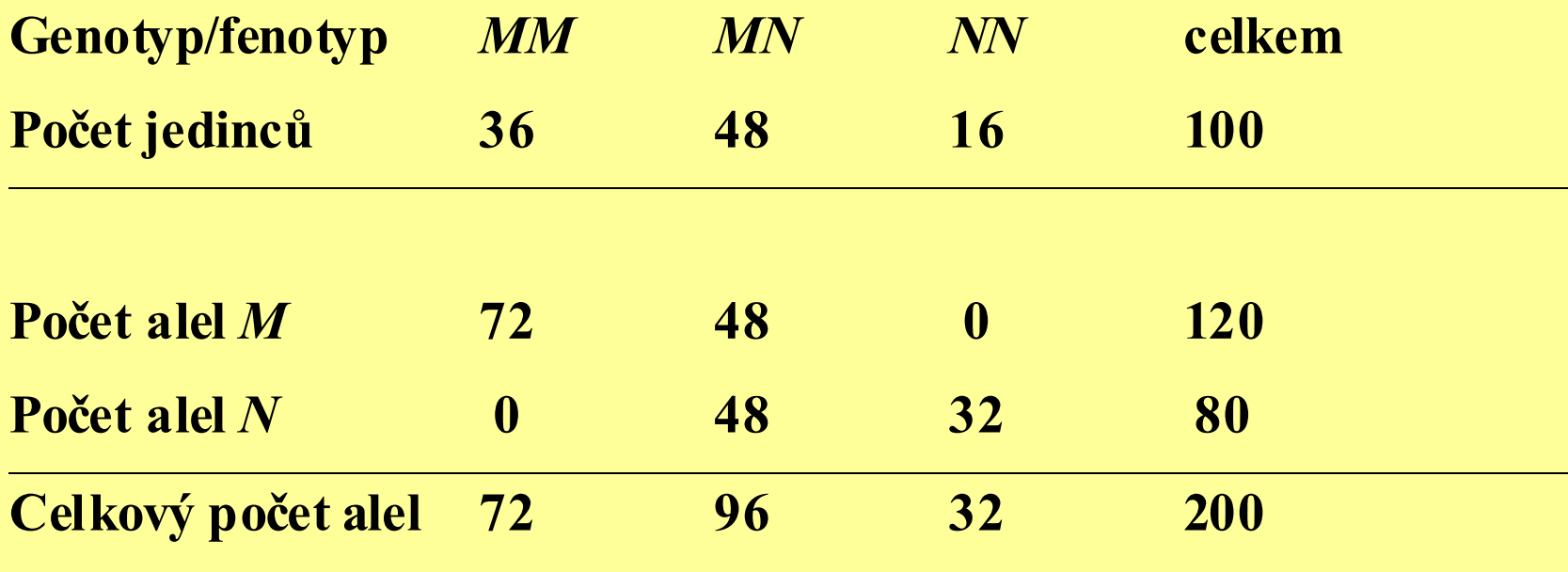

Četnost alely  $M$  v populaci:  $\;$  120 / 200 = 0,6  $\;$ Četnost alely N v populaci: 80 / 200 = 0,4

Variance odhadu alelové četnosti:  $V_p = p(1-p)/2n$ V $q = q(1-q)/2n$ Odhad alelové četnosti:  $\bm{p_M}$  $_{M}$  = (2  $MM + MN$ ) / 2n  $q_N$  = (2  $NN$  +  $MN$ ) / 2n

Směrodatná odchylka =  $\sqrt{\bf{V}}$ 

#### Výpočet alelových četností:

#### b) z četnosti genotypů (fenotypů)

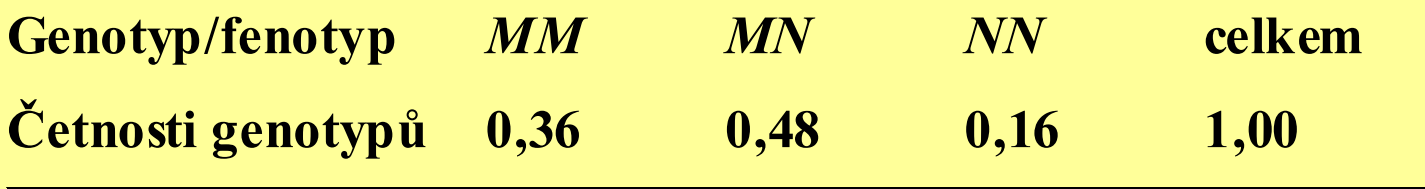

Četnost alely *M* v populaci:  $0,36 + \frac{1}{2}(0,48) = 0,6$ Četnost alely  $N$  v populaci:  $0,16 + \frac{1}{2}(0,48) = 0,4$ 

# Četnosti alel  $M$  a  $N$ v různých populacích

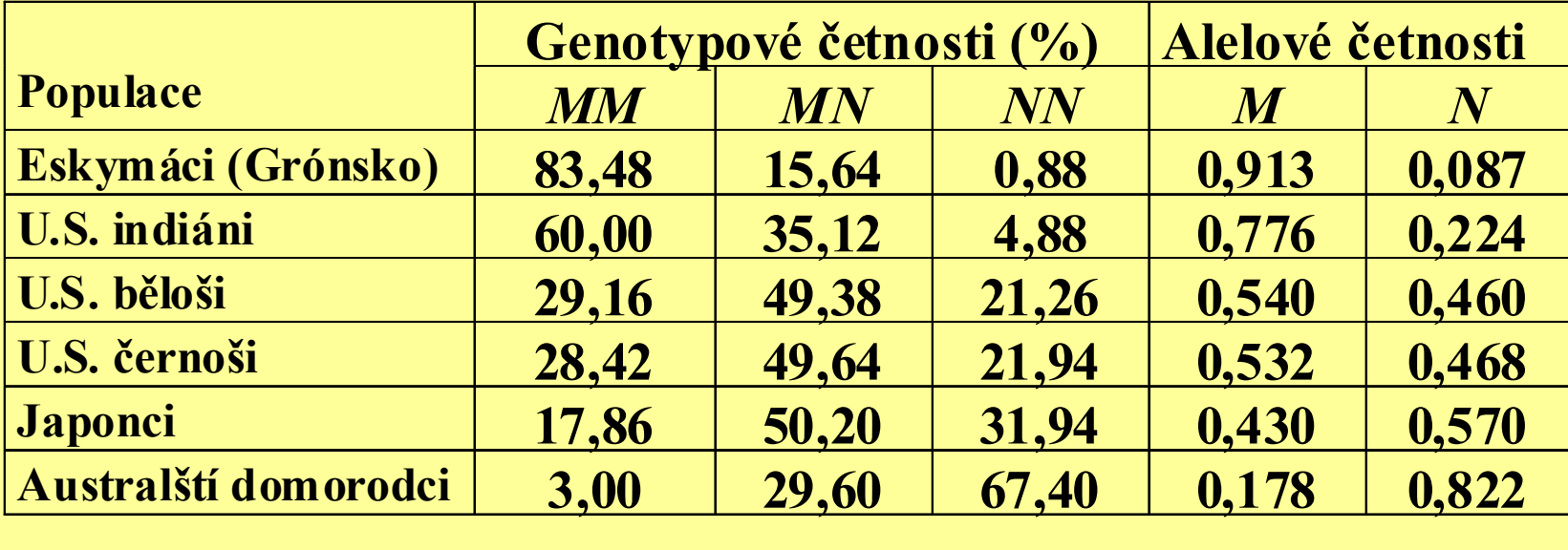

### Výskyt některých dědičných onemocnění v různých populacích

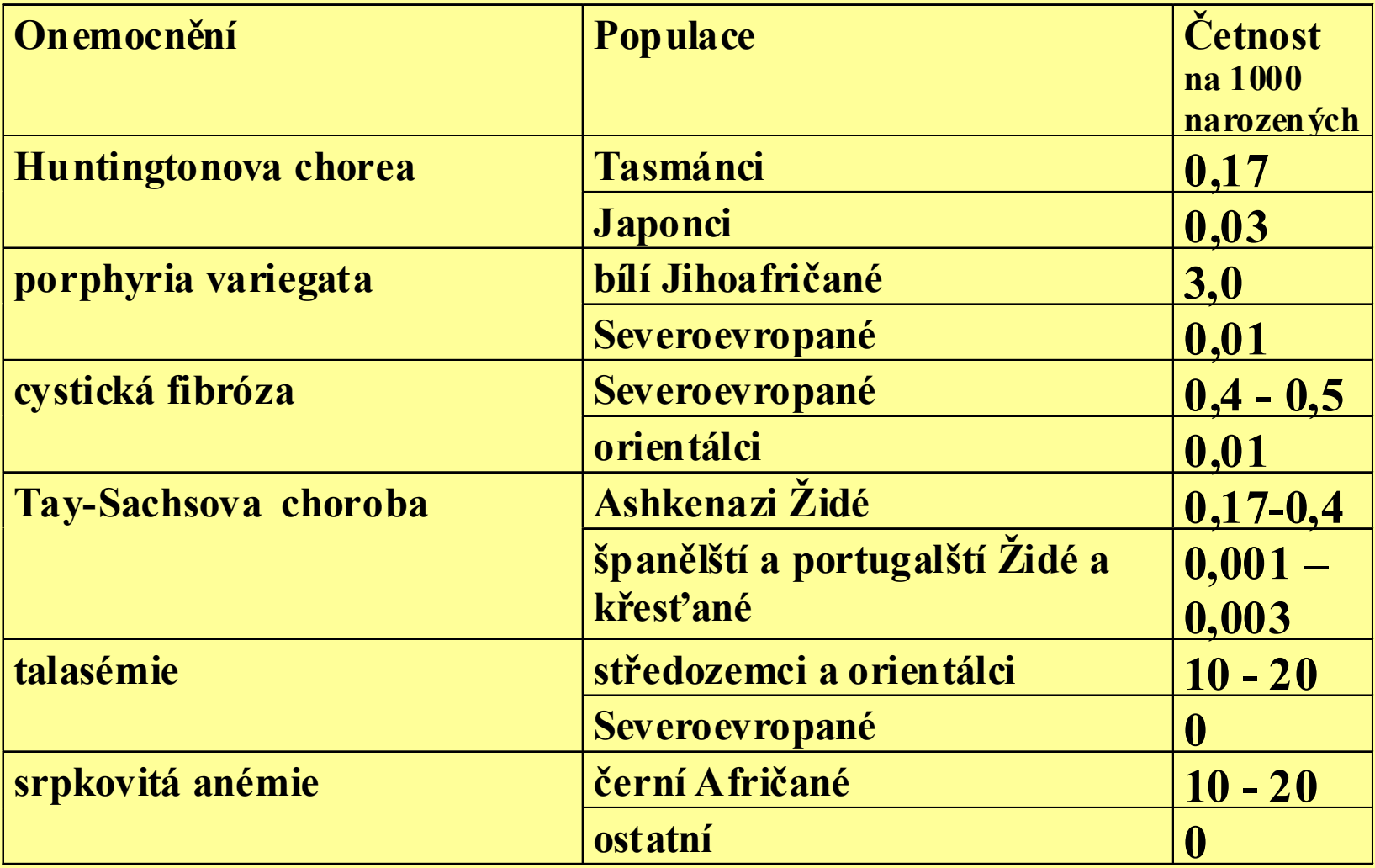

# Četnosti genotypů na lokusu Lap-5 v populaci Drosophila willistoni

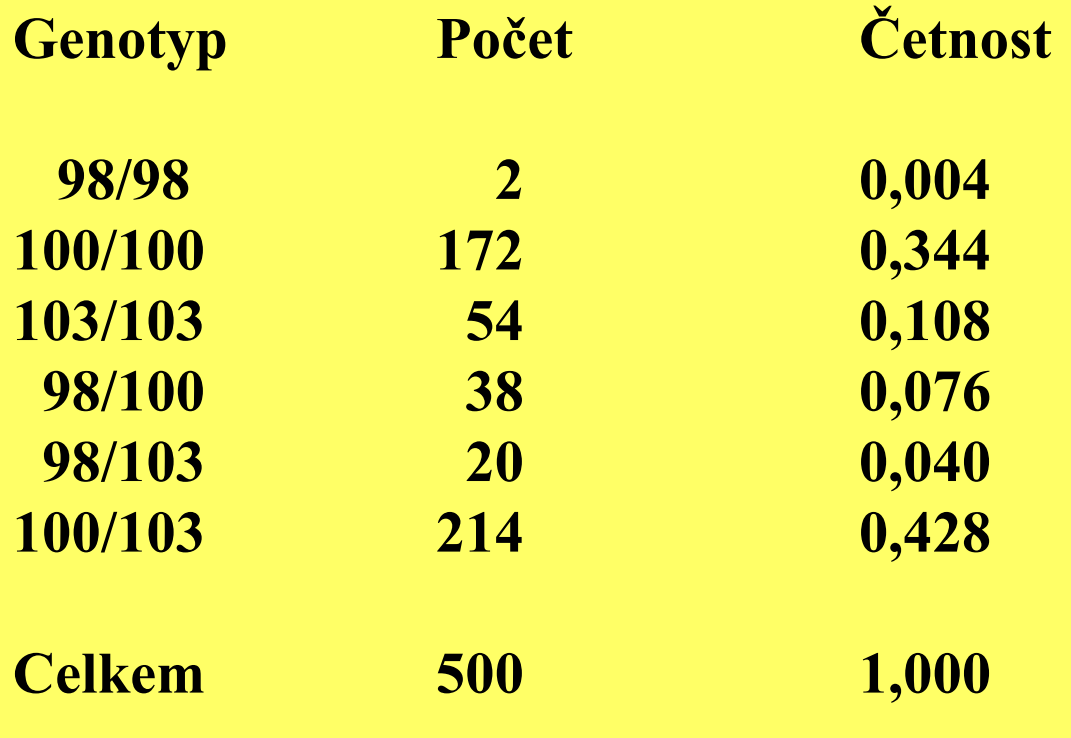

# Míra genetické variability - polymorfismus populace

Příklad u určitého organismu: 12 lokusů monomorfních 18 lokusů polymorfních celkem 30 lokusů

Kvantitativní vyjádření polymorfismu této populace:  $18/30 = 0,60$ 

Kvantitativní vyjádření polymorfismu daného organismu z více populací:

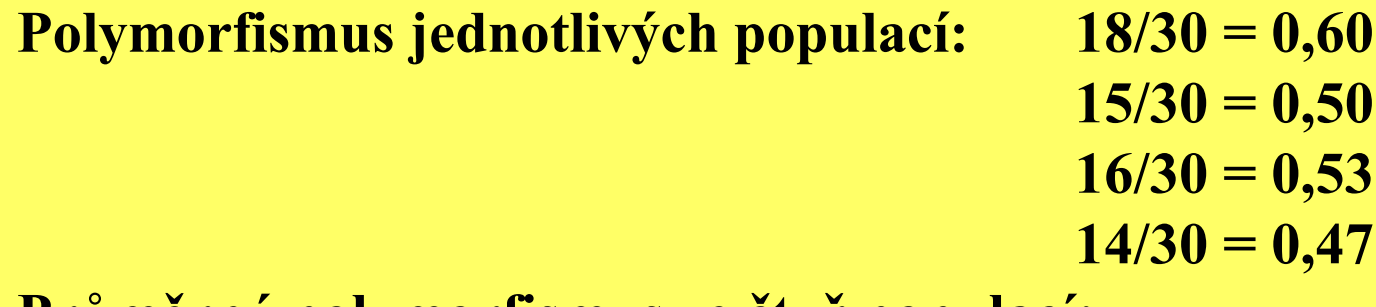

Průměrný polymorfismus ze čtyř populací:  $(0,60 + 0,50 + 0,53 + 0,47) / 4 = 0,525$ 

Nedostatky: 3 alely (0,5 0,4 0,1), 2 alely (0,95 0,05), 10 alel (10 krát 0,1) všechny tři populace hodnoceny bez rozdílu jako polymorfní

## Míra genetické variability - heterozygotnost populace

 ${\bf V}\check{\bf y}$ počet očekávané heterozygotnosti (čtyři alely určitého genu s četnostmi  $p_{1},$   $p_{2},$   $p_{3},$   $p_{4})$ :

$$
1-(p_1^2+p_2^2+p_3^2+p_4^2)
$$

Příklad: $p_1 = 0,50$   $p_2 = 0,30$   $p_3 = 0,10$   $p_4 = 0,10$ 

očekávaná heterozygotnost = 1 - ( 0,50<sup>2</sup>+ 0,30<sup>2</sup>+ 0,10<sup>2</sup>+ 0,10<sup>2</sup>) = 0,64

Průměrná heterozygotnost populace (z více lokusů):

 $(0,25+0,42+0,09+0,00)/4=0,19$ 

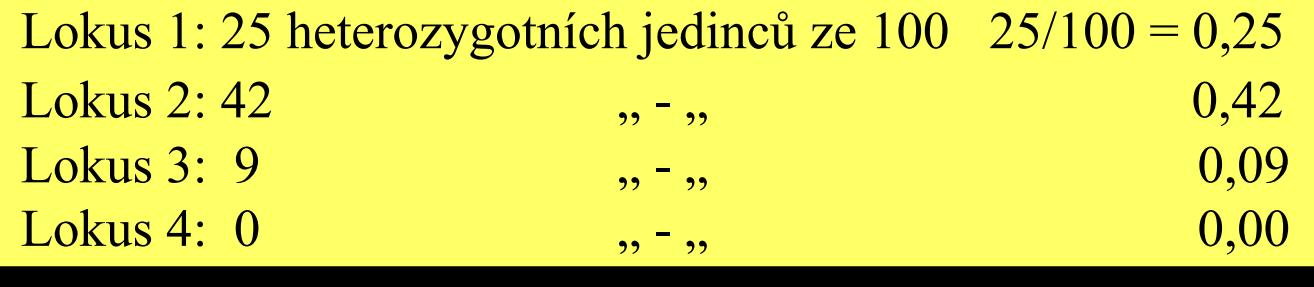

## Úkol: máme dvě různé populace každá z nich má 10 jedinců obě mají alelové četnosti stejné:  $p_{(A1)}=0,5$   $p_{(A2)}=0,3$   $p_{(A3)}=0,1$   $p_{(A4)}=0,1$

zapište genotypy jedinců ve dvou různých populacích tak, aby v první populaci nebyli žádní heterozygoti a ve druhé naopak byli pouze heterozygoti

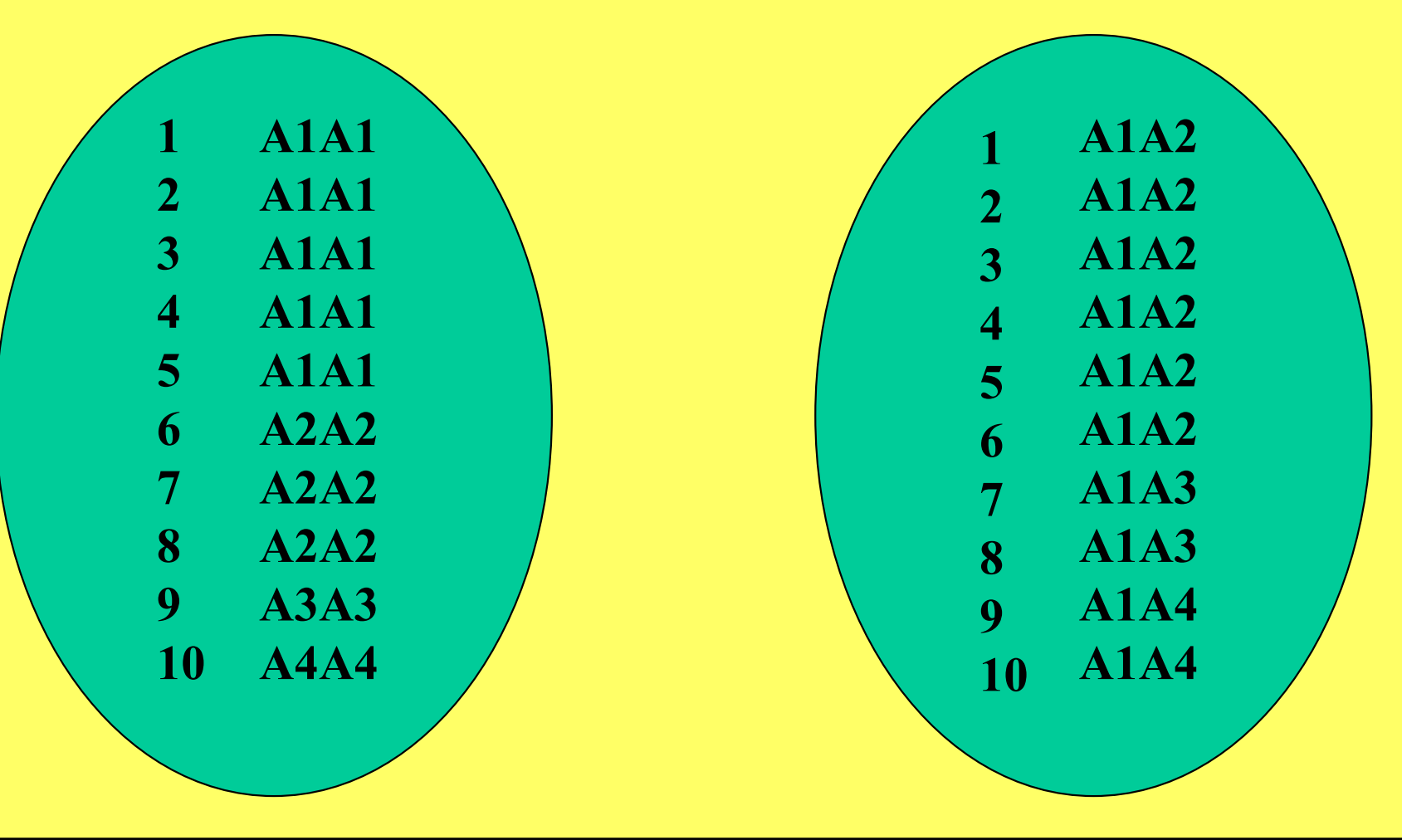

### Hodnoty heterozygotnosti u 20 (ze 71) lokusů v populaci Evropanů

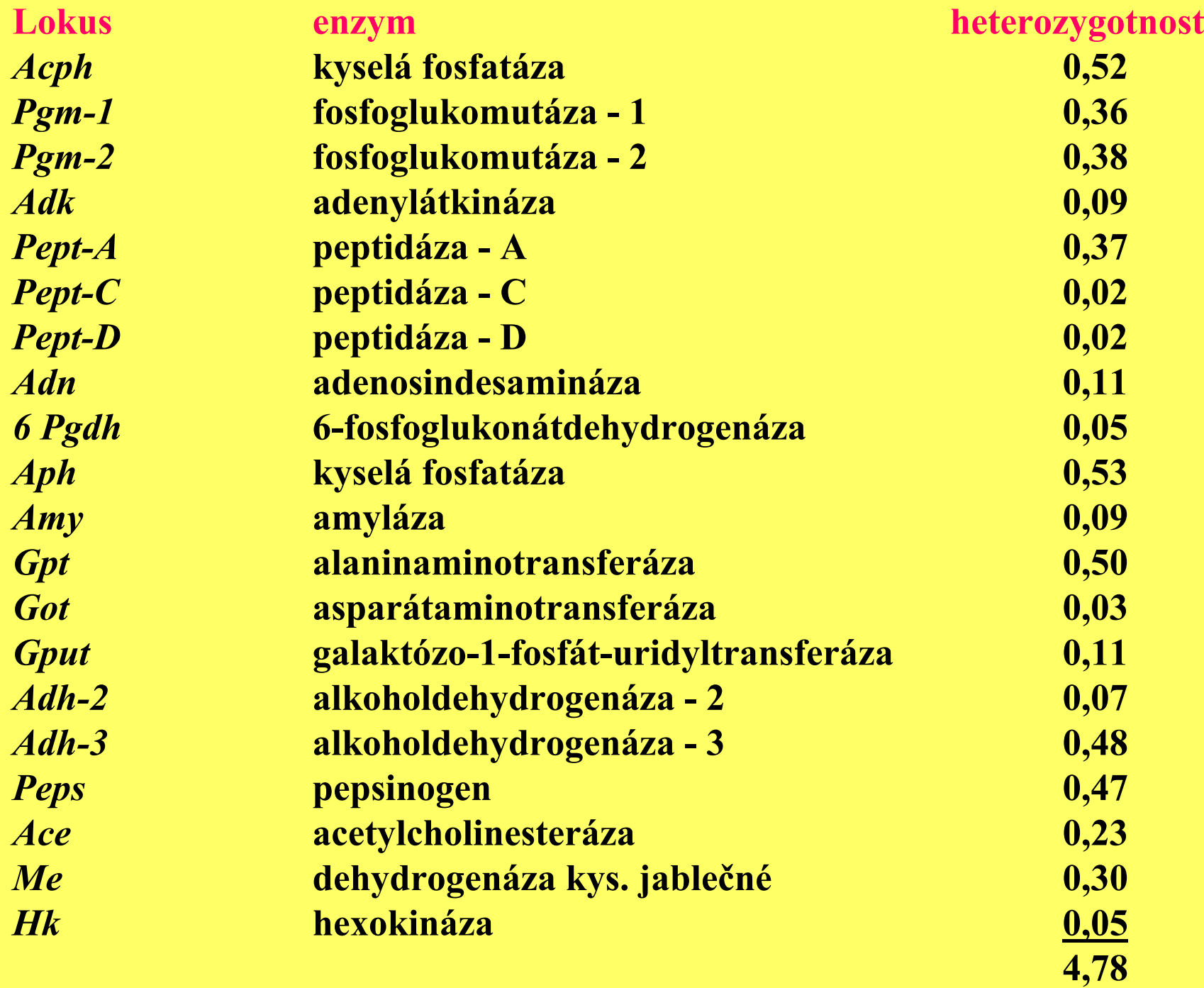

Průměrná heterozygotnost: 4,78 / 71 = 0,067

Četnost alel, heterozygotnost a polymorfismus na některých lokusech Phoronopsis viridis

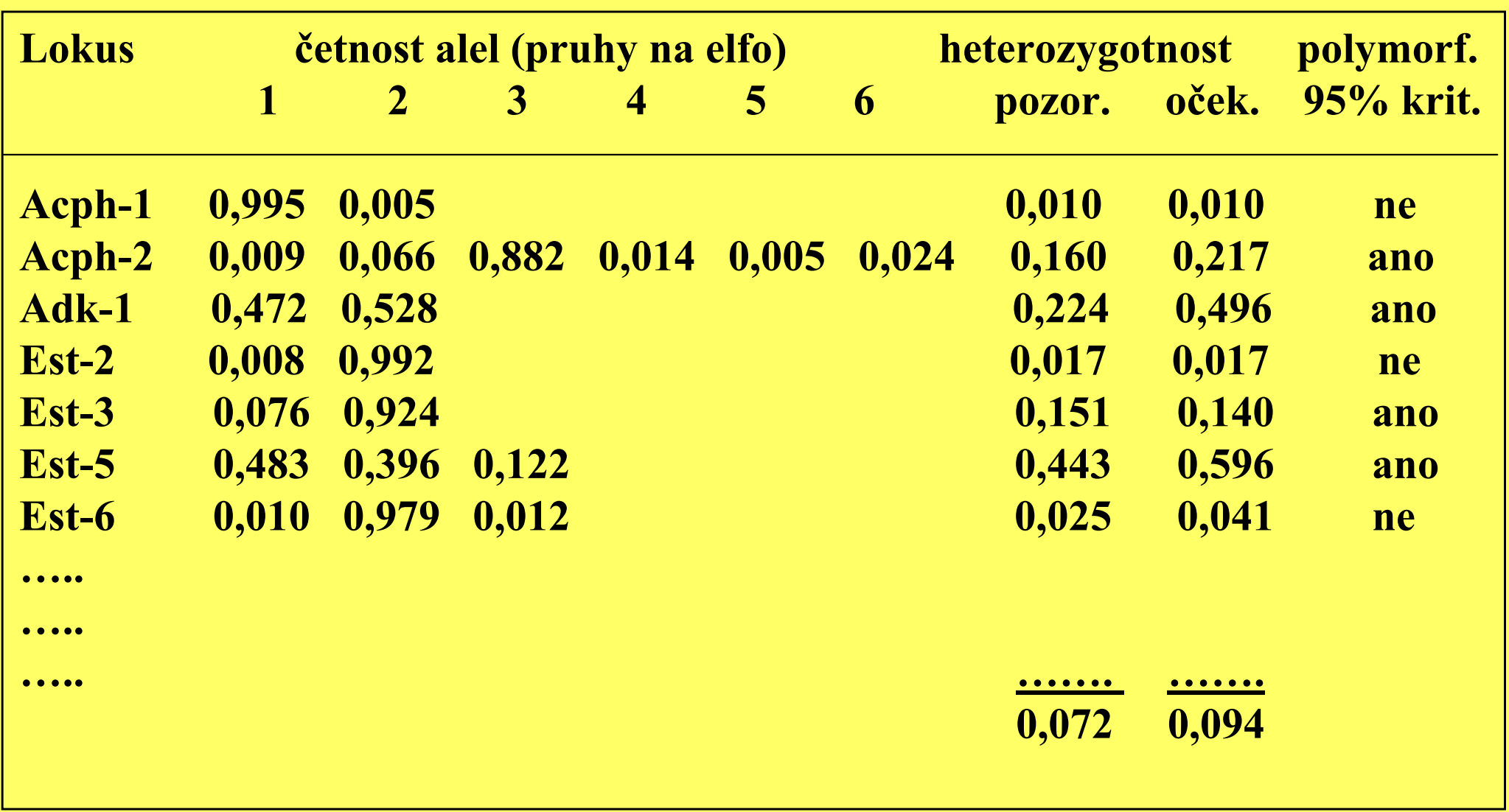

Lokusy s větším počtem alel nemusí nutně vykazovat větší heterozygotnost

Vypočtěte očekávanou heterozygotnost

1. na lokusu se dvěma alelami,  $p=0,5$  q=0,5

2. na lokusu s pěti alelami, p=0,8  $q=0,05$  r=0,05 s=0,05 t=0,05

Řešení:

1. H = 1 -  $(0,25 + 0,25) = 0,50$ 

2. H = 1 -  $(0.64 + 0.0025 + 0.0025 + 0.0025 + 0.0025 + 0.0025) = 1 - 0.65 = 0.35$ 

### Odhady polymorfismu a heterozygotnosti u různých skupin organismů

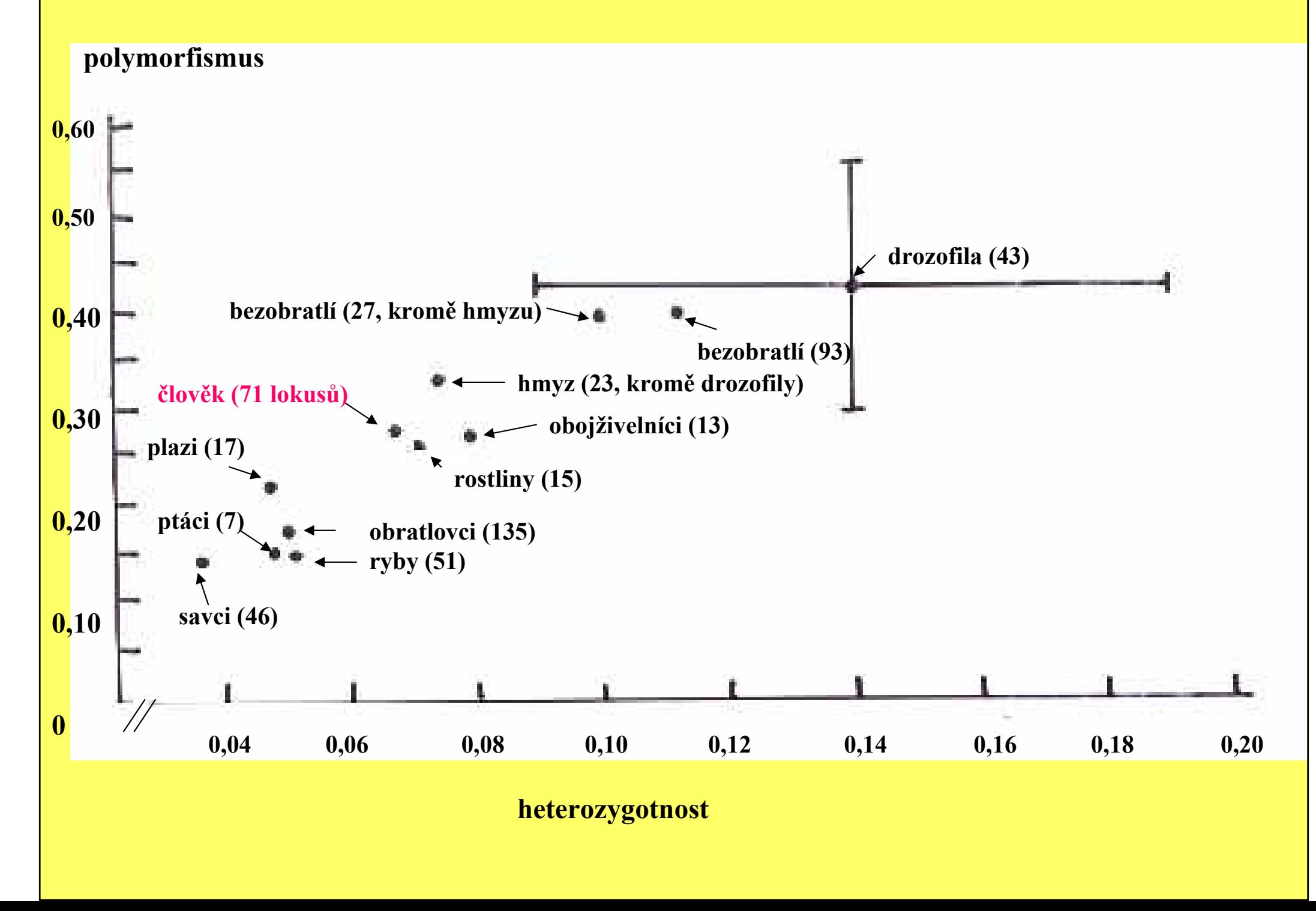

Variabilní nukleotidová místa v sekvencích lokusu pro alkoholdehydrogenázu u Drosophila melanogaster. Čárky označují nukleotidy identické s konsensus sekvencí, hvězdičky místa inzercí a delecí.

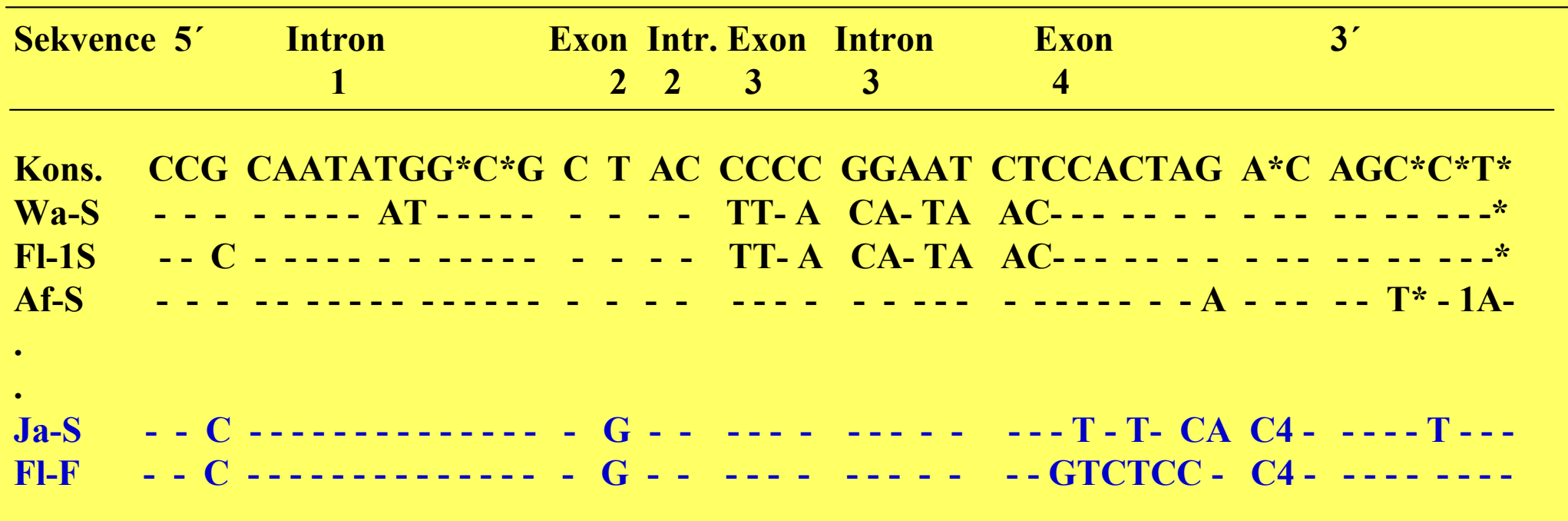

Podíl variabilních nukleotidových míst  $p_s$ 

.

.

Ja-S – Fl-F (celkem srovnáváno 2379 nukleotidových míst):  $p_{s} = 5/2379 = 0,0021$ 

Srovnání tří sekvencí: Ja-S(1), Ja-S(2) a Fl-F: Ja-S(1) – Ja-S(2)  $\qquad p_s^{}=0$  $Ja-S(1) - Fl-F$   $p_s = 0,0021$  $Ja-S(2) - Fl-F$   $p_s = 0.0021$ Průměrná heterozygotnost na nukleotidové místo: 0,0042 / 3 = 0,0014

## Odhad polymorfizmu a heterozygotnosti na úrovni nukleotidů

(polymorfizmus délky restrikčních fragmentů, RFLP)

$$
P_{nuc} = c - n (m - k) / jc
$$
  

$$
H_{nuc} = nc - \sum c_i^2 / jc (n - 1)
$$

n …. počet studovaných homologních molekul DNA

c<sub>i</sub> …. počet molekul, ve kterých dochází ke štěpení v restrikčním místě i<br>chodním strone a tie seričet všech žtěpených meleloslové sehovátech c …. suma c<sub>i</sub> tj. součet všech štěpených molekul na všech místech m …. počet restrikčních míst, která se nacházejí alespoň u jedné molekuly<br>lk …. počet restrikčních míst, která nejsou alespoň u jedné molekuly štěpena j …. počet nukleotidů v restrikčním místě i …. číslo označující konkrétní restrikční místo
### Náhodná tvorba párů

<sup>ž</sup> e n y

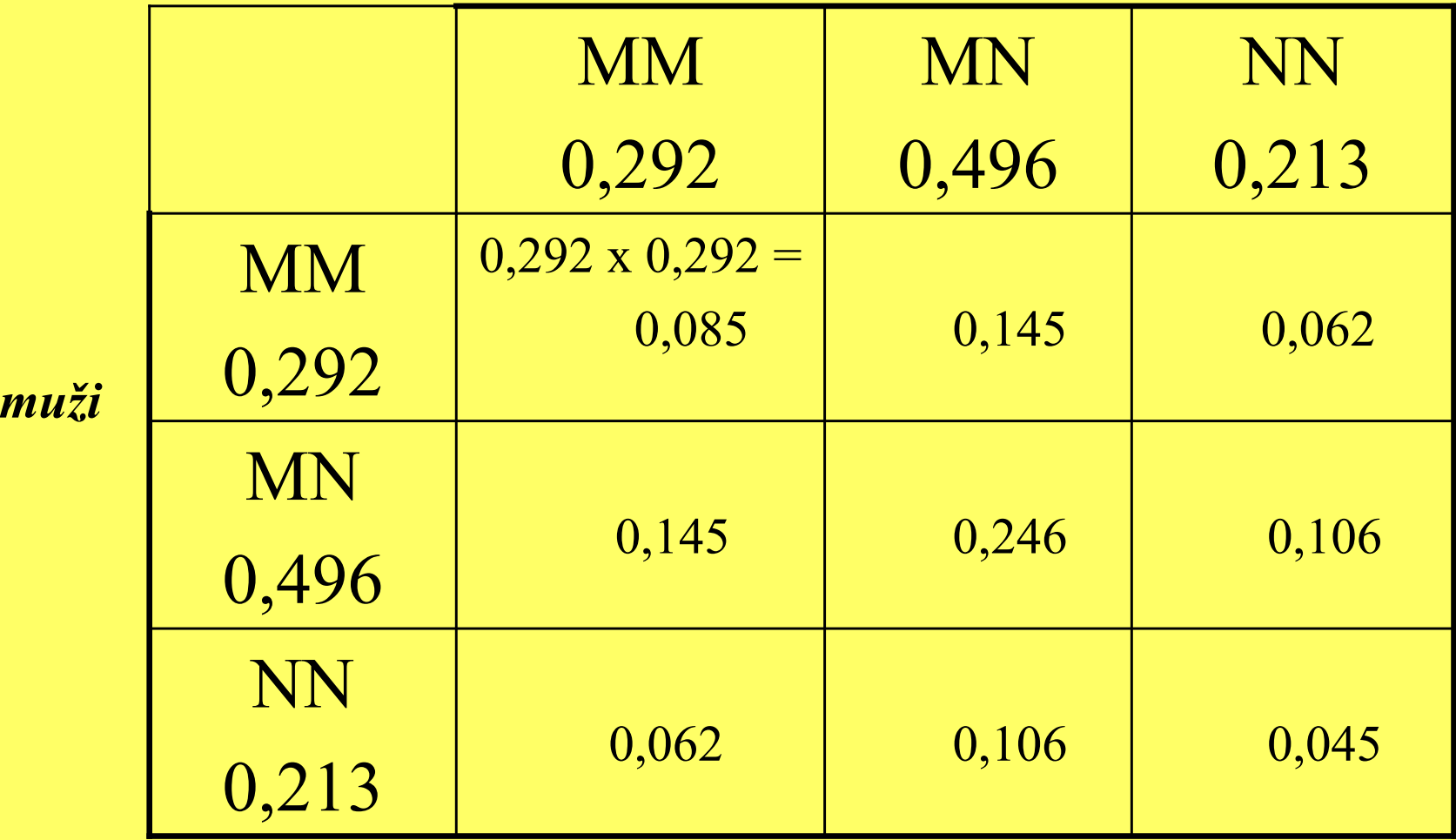

Součet všech četností je roven jedné

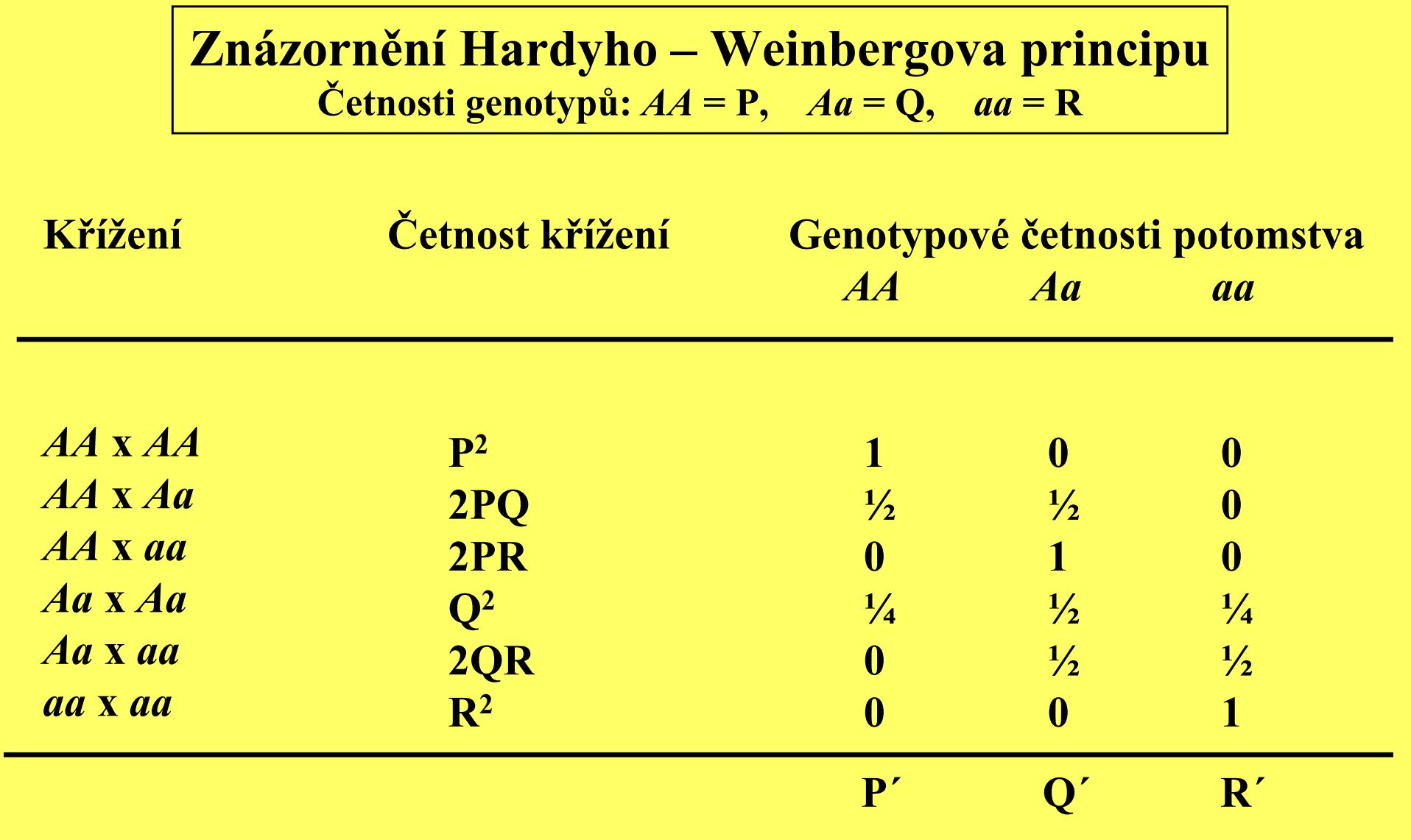

Další generace celkově:  $P' = P^2 + 2PQ/2 + Q^2/4 = (P + Q/2)^2 = p^2$  $Q' = 2PQ/2 + 2PR + Q^2/2 + 2QR/2 = 2 (P + Q/2) (R + Q/2) = 2pq$  ${\bf R'$  = Q<sup>2</sup>/4 + 2QR/2 +  ${\bf R}$ <sup>2</sup> = (R + Q/2)<sup>2</sup> = q<sup>2</sup>

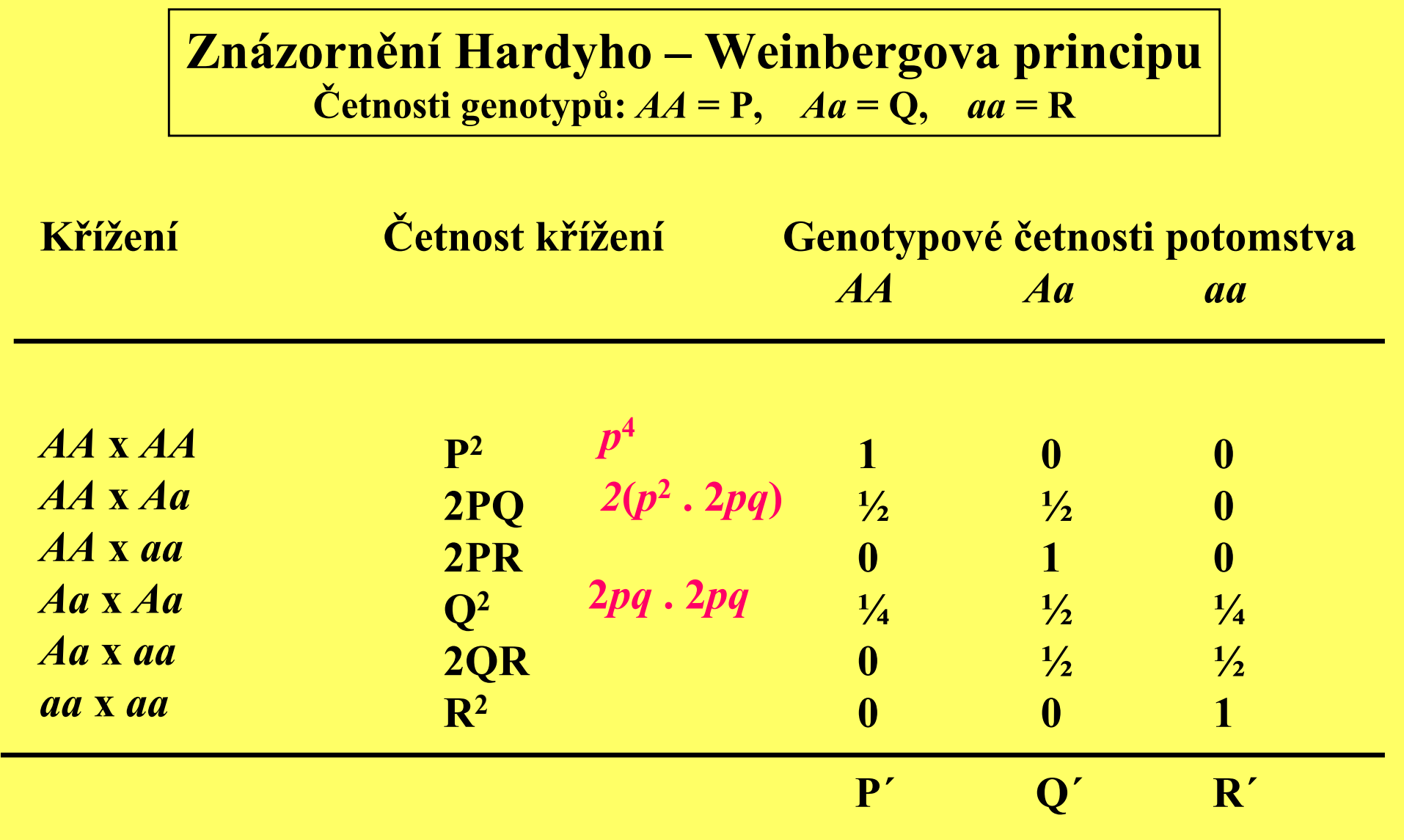

Další generace celkově:  $P' = p^4 + p^2$  . 2pq + (2pq . 2pq) / 4 = ........ = p<sup>2</sup>  $Q' = 2PQ/2 + 2PR + Q^2/2 + 2QR/2 = 2 (P + Q/2) (R + Q/2) = 2pq$  ${\bf R'$  = Q<sup>2</sup>/4 + 2QR/2 +  ${\bf R}$ <sup>2</sup> = (R + Q/2)<sup>2</sup> = q<sup>2</sup>

## Hardyho – Weinbergovy četnosti jsou výsledkem náhodného spojování dvou gamet:

s p e r m i e

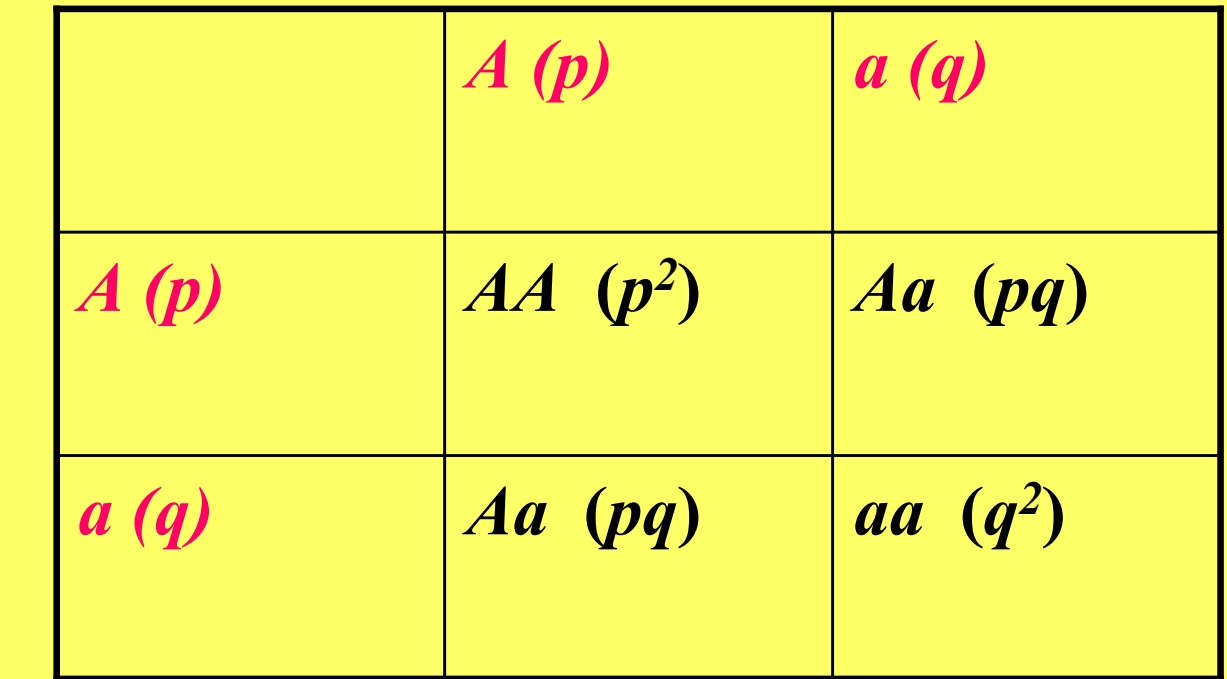

vajíčka

Četnosti v potomstvu:  $AA: \mathbf{P} = p^2$ Aa:  $Q' = pq + pq = 2pq$ aa:  $R' = q^2$ 

 $p'=p^2+ \frac{1}{2}(2pq)=p^2+pq=p(p+q)=p$ 

## Hardyho Weinbergův zákon Vztah mezi genotypovými a alelovými četnostmi

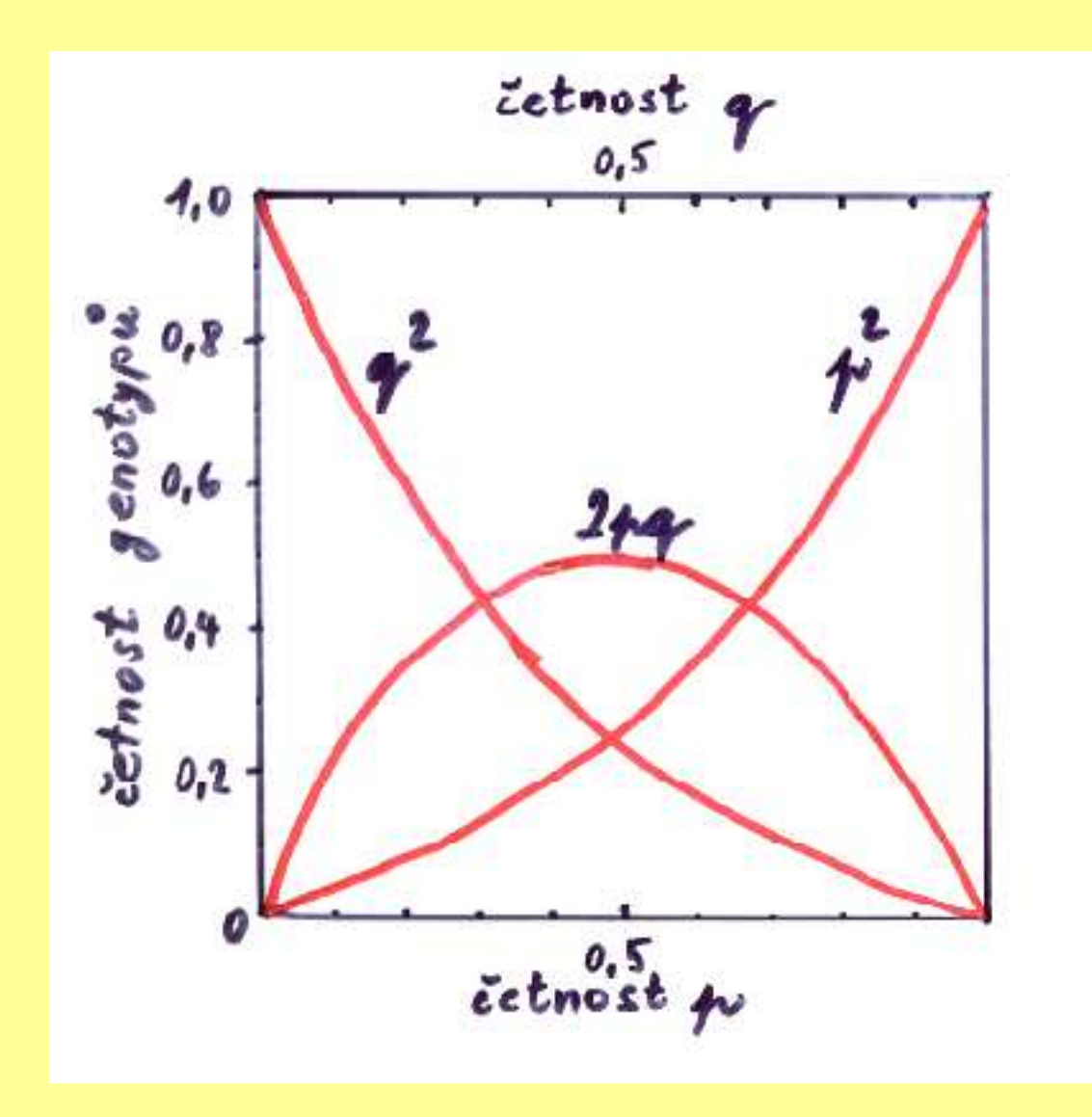

## Použití HW principu: testování HW poměru

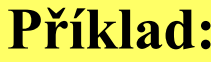

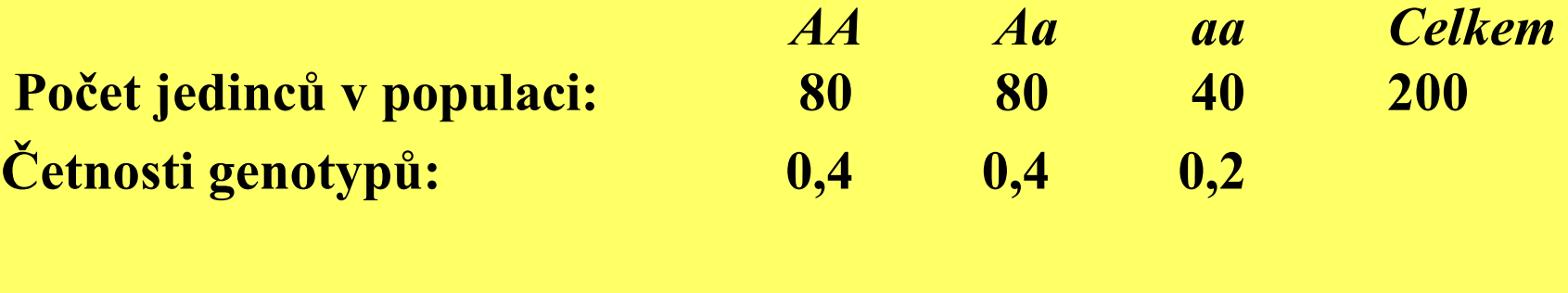

Alelové četnosti:  $p = 0,6$   $q = 0,4$ 

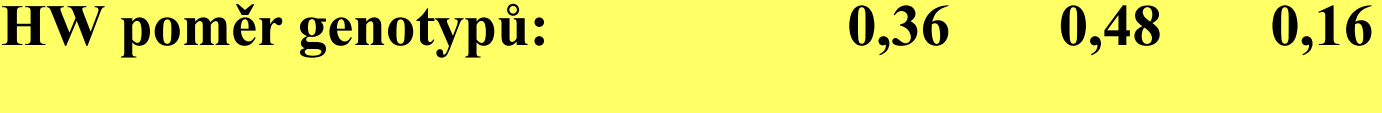

HW počet genotypů: 72 96 32

Shodu počtu jedinců v populaci s počtem jedinců odpovídajícím HW poměru testujeme pomocí testu  $\chi^2$ 

## Použití HW principu: odhad četnosti heterozygotů

#### Příklad (úplná dominance):

Počty jedinců (fenotypů):  $AA + Aa = 75$  aa = 25 Četnosti jedinců (fenotypů):  $AA + Aa = 0,75$  aa = 0,25

Řešení:  $q^2 = 0,25$   $\implies$   $q = 0,5$   $\implies$   $2pq = 0,50$ 

## Použití HW principu: odhad četnosti heterozygotů

Konkrétní <sup>p</sup>říklad: albinismus

1 albín / 10.000 jedinců $q^2 = 0,0001$   $\longrightarrow$   $q = 0,01$   $p = 0,99$ 

Řešení:  $AA = p^2 = 0,99^2 = 0,98$  $Aa = 2pq = 2 \times 0,99 \times 0,01 = 0,0198$ 

Konkrétní <sup>p</sup>říklad: alkaptonurie

1 postižený / 1 milion jedinců $q^2 = 0,000.001$  **example**  $q = 0,001$   $p = 0,999$ Řešení:  $AA = p^2 = 0,999^2 = 0,998$ 

 $Aa = 2pq = 2 \times 0,999 \times 0,001 = 0,002$ 

Podíl recesivních alel u heterozygotů a homozygotů

u heterozygotů ½ 2pq, u homozygotů  $q^2 \implies pq/q^2 \implies p/q$ , albinismus:  $p/q = 99$  alkaptonurie:  $p/q = 999$ 

Účinnost úplné selekce proti recesivním homozygotůmČas (t) potřebný na změnu původní alelové četnosti (  $\boldsymbol{q}_{\boldsymbol{\theta}}$ ) na četnost  $\boldsymbol{q}_t$ 

$$
t=1/q_t-1/q_\theta
$$

Příklad: z  $q = 0,01$  na  $0,001$  t =  $900$  generací  $q = 0,01$  na  $0,0001$  t = 9.900 generací

Zvýšení četnosti škodlivé recesivní alely v populaci při léčení recesivních homozygotů

Příklad: PKU *q* = 0,006 za jednu generaci:  $q_{I} = q + q^{2} = 0,006 + 0,000.036 = 0,006.036$ 

### Výskyt PKU v různých populacích

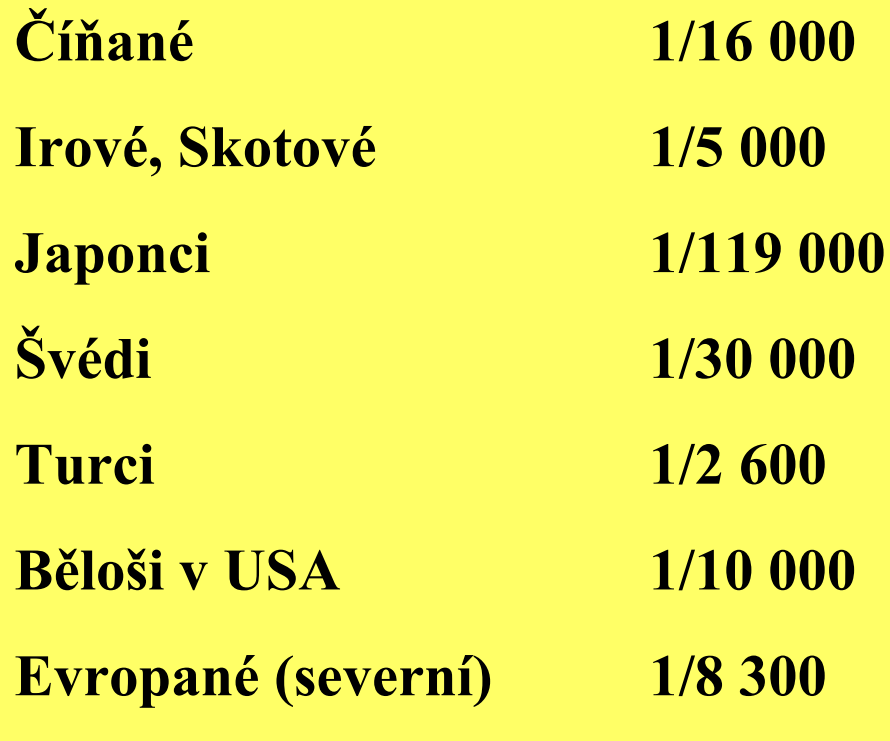

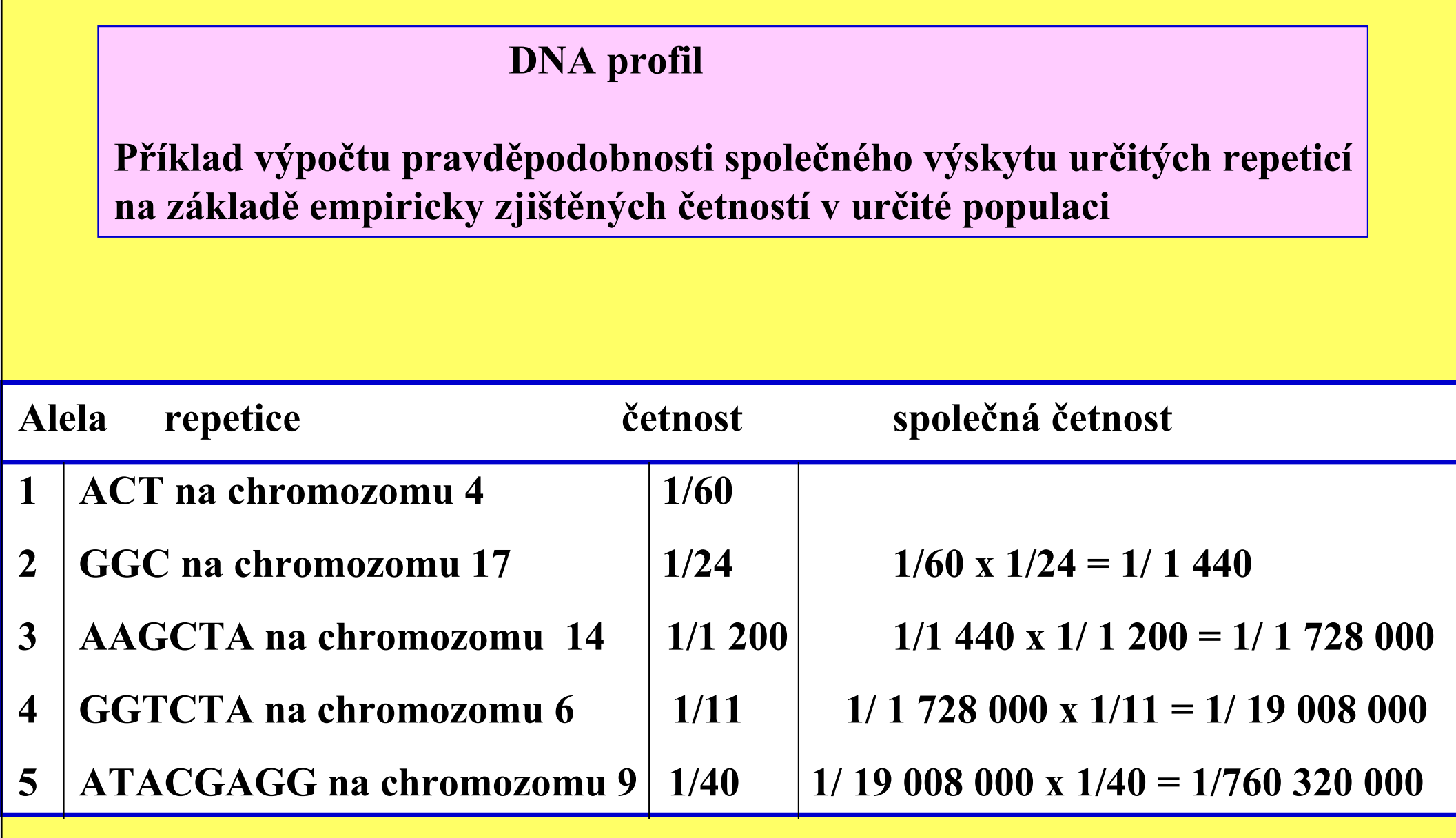

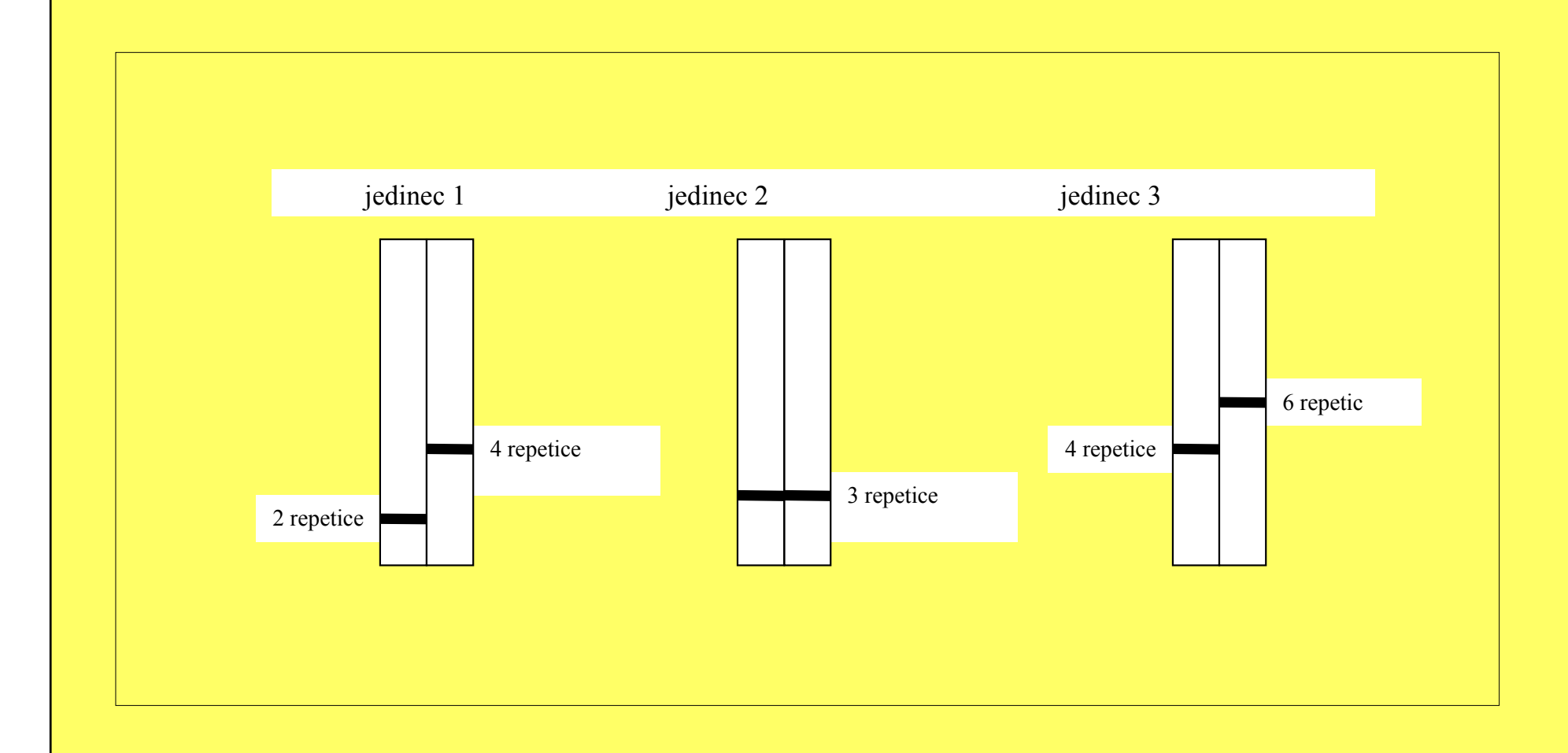

Obr.: DNA profily. Fragmenty DNA s různým počtem repeticí na určitém místě chromozomu, jak se zobrazují po elektroforéze na polyakrylamidovém gelu. (Ve skutečnosti se pro identifikaci jedince sledují různé repetice alespoň na 10 až 15 místech na různých chromozomech).

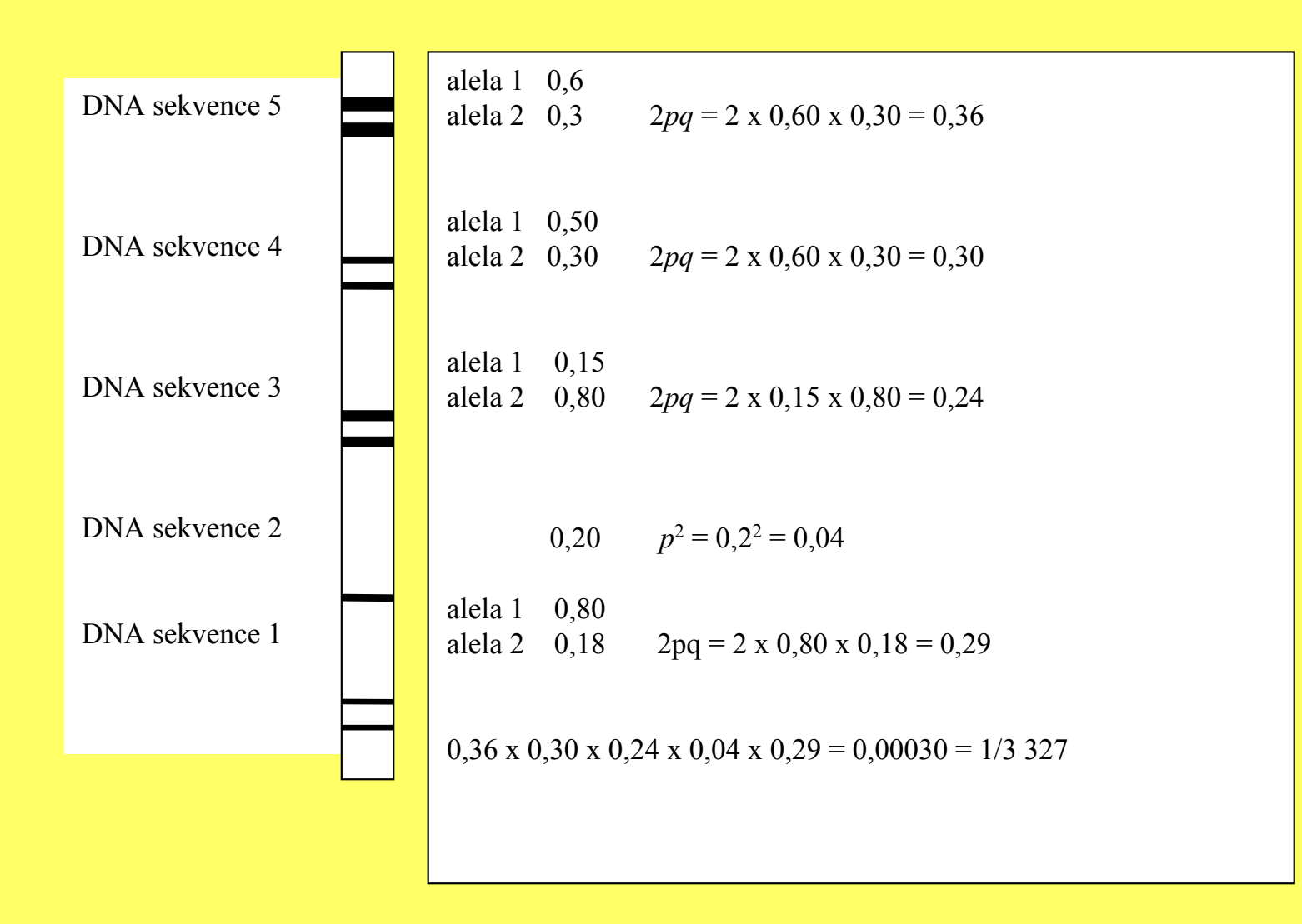

DNA profil podezřelé osoby, u níž se analyzovalo 5 specifických DNA sekvencí (repetic) na různých chromozomech a populační výskyt relevantních genotypů. Pravděpodobnost výskytu stejného DNA profilu u jiné osoby v dané populaci je 1/3 327.

# Snyderovy podíly

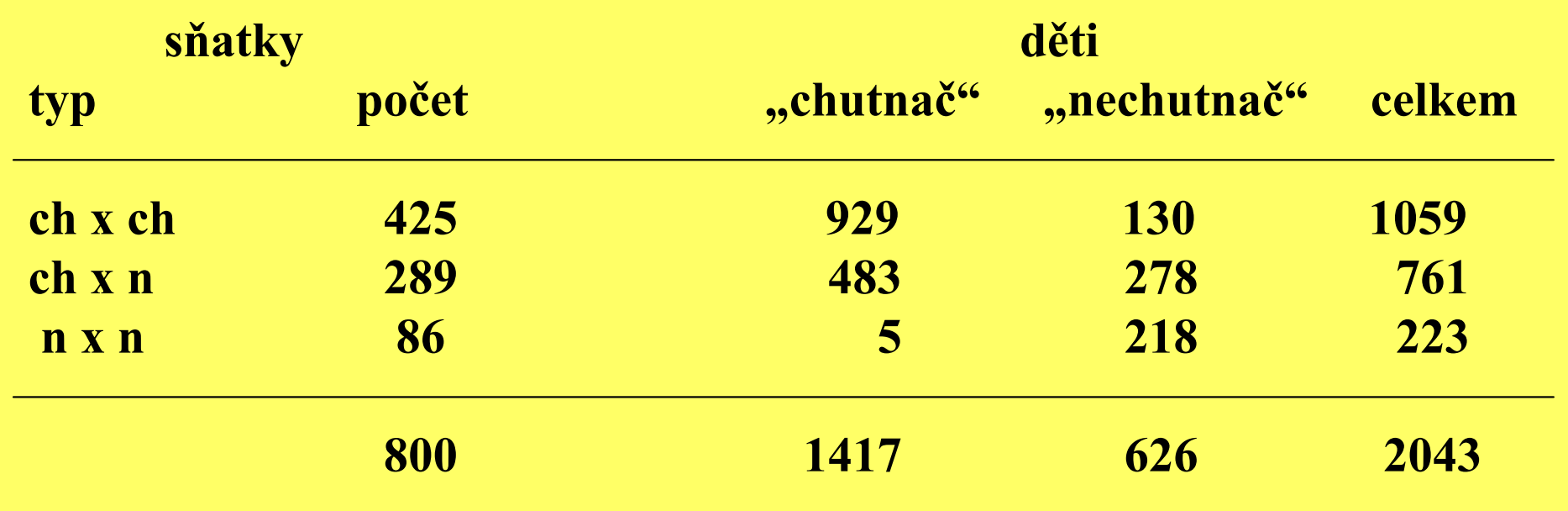

## Snyderovy podíly - odvození

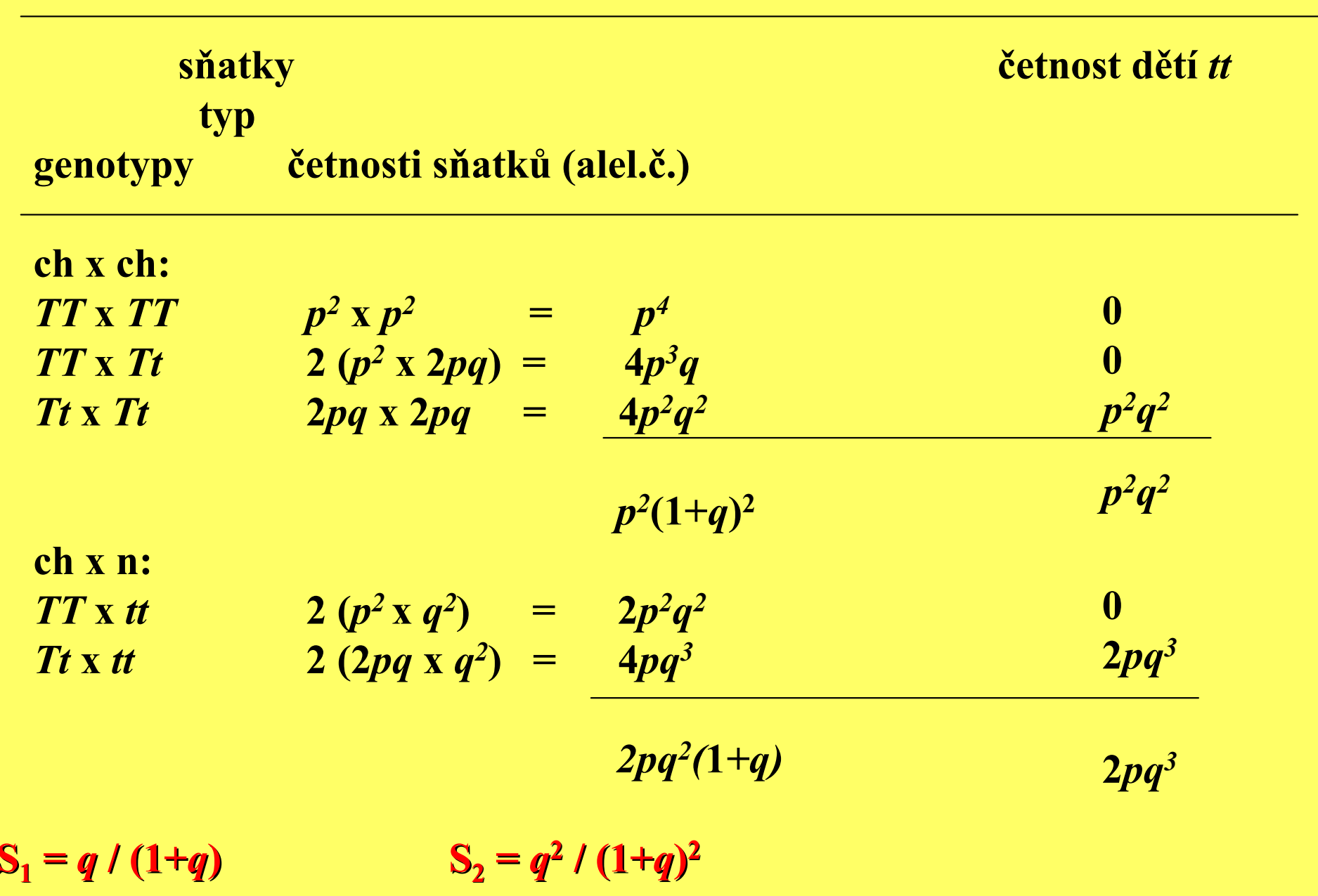

# HW četnosti pro tři alely

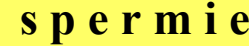

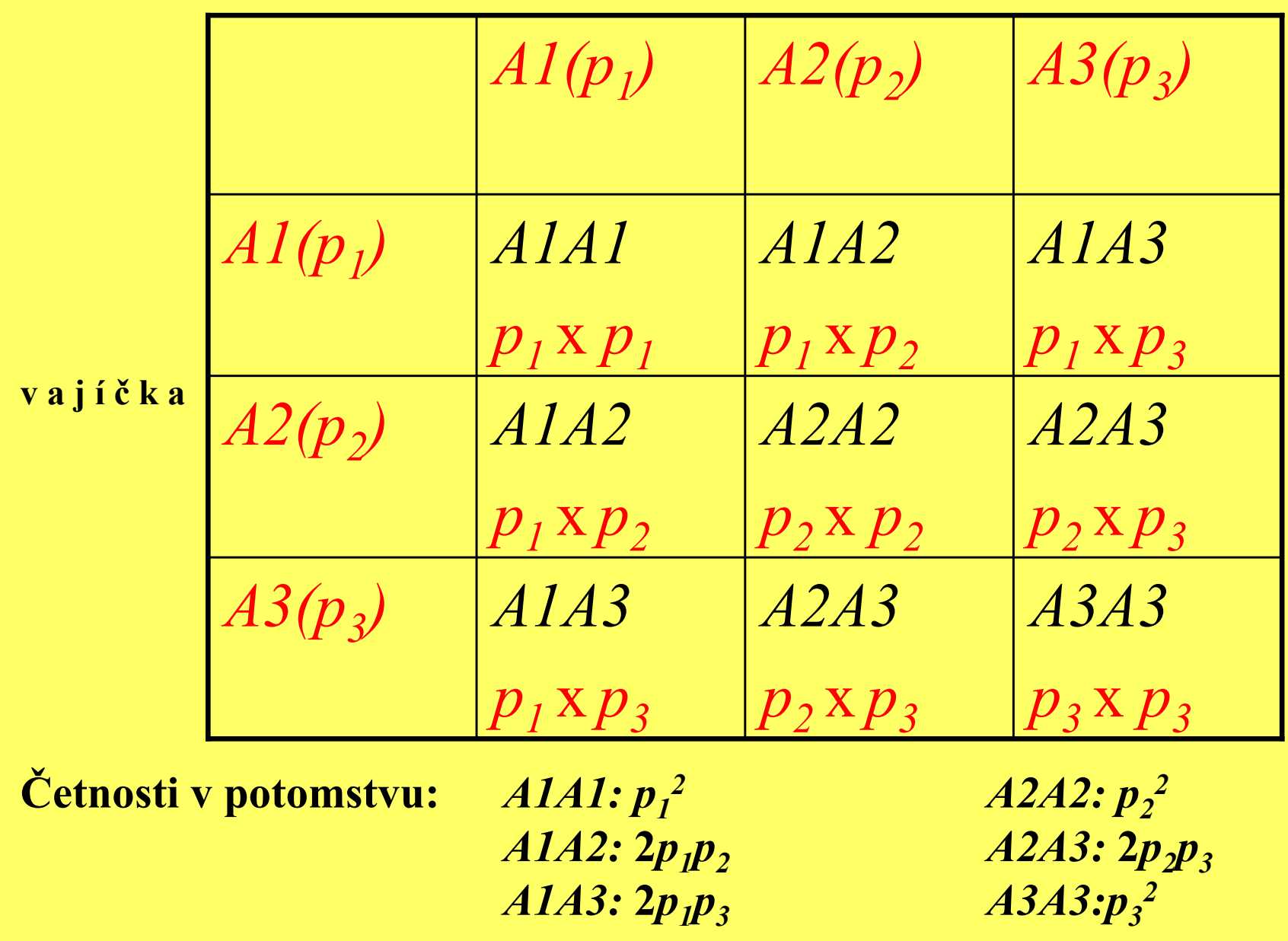

#### Názorné vyjádření vztahu mezi alelovými, genotypovými <sup>a</sup> fenotypovými četnostmi u krevních skupin AB0

$$
p(I^A) \qquad q(I^B) \qquad r(i)
$$

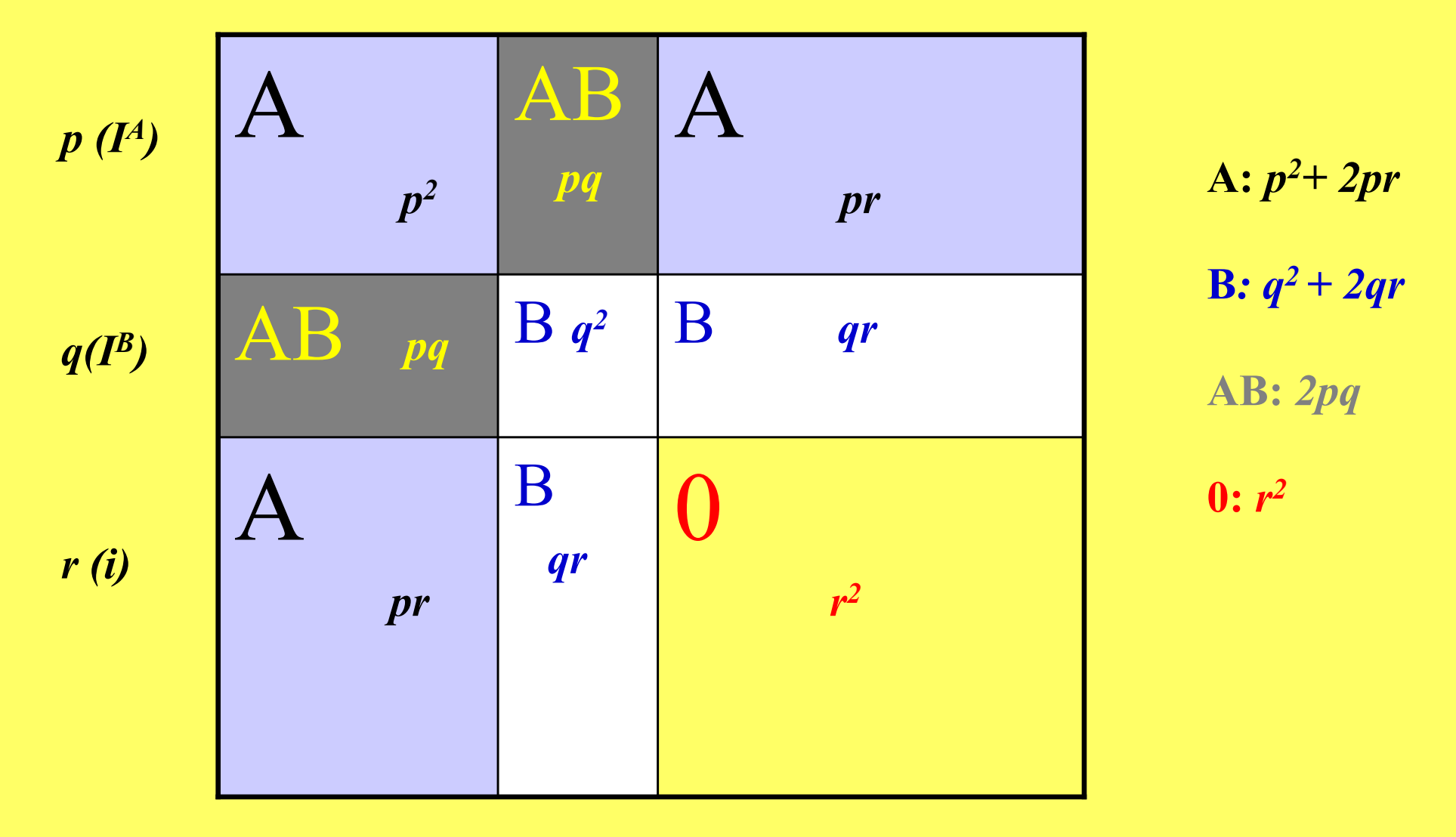

#### Příklad výpočtu alelových četností – krevní skupiny AB0

Zadání: četnost fenotypů v populaci: A 0,45 B 0,13 AB 0,06 0 0,36

Četnost alely  $i = p_3$   $p_3^2 = 0,36$   $p_3 = 0,6$ 

Genotypová četnost B + 0 =  $p_2$  $p_2 + p_3 = 0,7$   $p_2 + 0,6 = 0,7$   $p_2 = 0,1$  $a^2 + 2p_2p_3 + p_3^2 = (p_2 + p_3)^2 = 0,13 + 0,36 = 0,49$ 

 $\boldsymbol{p}_1$  $_{1} = 1 - (p)$  $2 + p_3 = 1 - 0,1 - 0,6 = 0,3$ 

#### Příklad výpočtu rovnovážných genotypových četností při mnohonásobném alelismu

Obecně:

 $n$  alel s četnostmi  $p_{1}, p_{2}, p_{3}, ..., p_{n}$ 

 $p_1 + p_2 + p_3$  $\,$ <sub>3</sub>, + ... +  $p$  $n = 1$ 

<u>Četnosti genotypů při rovnováze: (  $p_1 + p_2 + p_3$ </u>  $\frac{1}{3}$ , + ... + p  $n^2$ 

Příklad: 108 jedinců *D. persimilis* - nalezeny tyto četnosti alel genu pro xantindehydrogenázu: $Xdh1 = 0,08$   $Xdh2 = 0,21$   $Xdh3 = 0,62$   $Xdh4 = 0,09$ Řešení:  $Xdh1 Xdh1 = 0,08^2 = 0,0064$  $Xdh1 Xdh2 = 2 \times 0,08 \times 0,21 = 0,0336$ apod.

### HW distribuce genotypů pro mnohonásobný alelismus

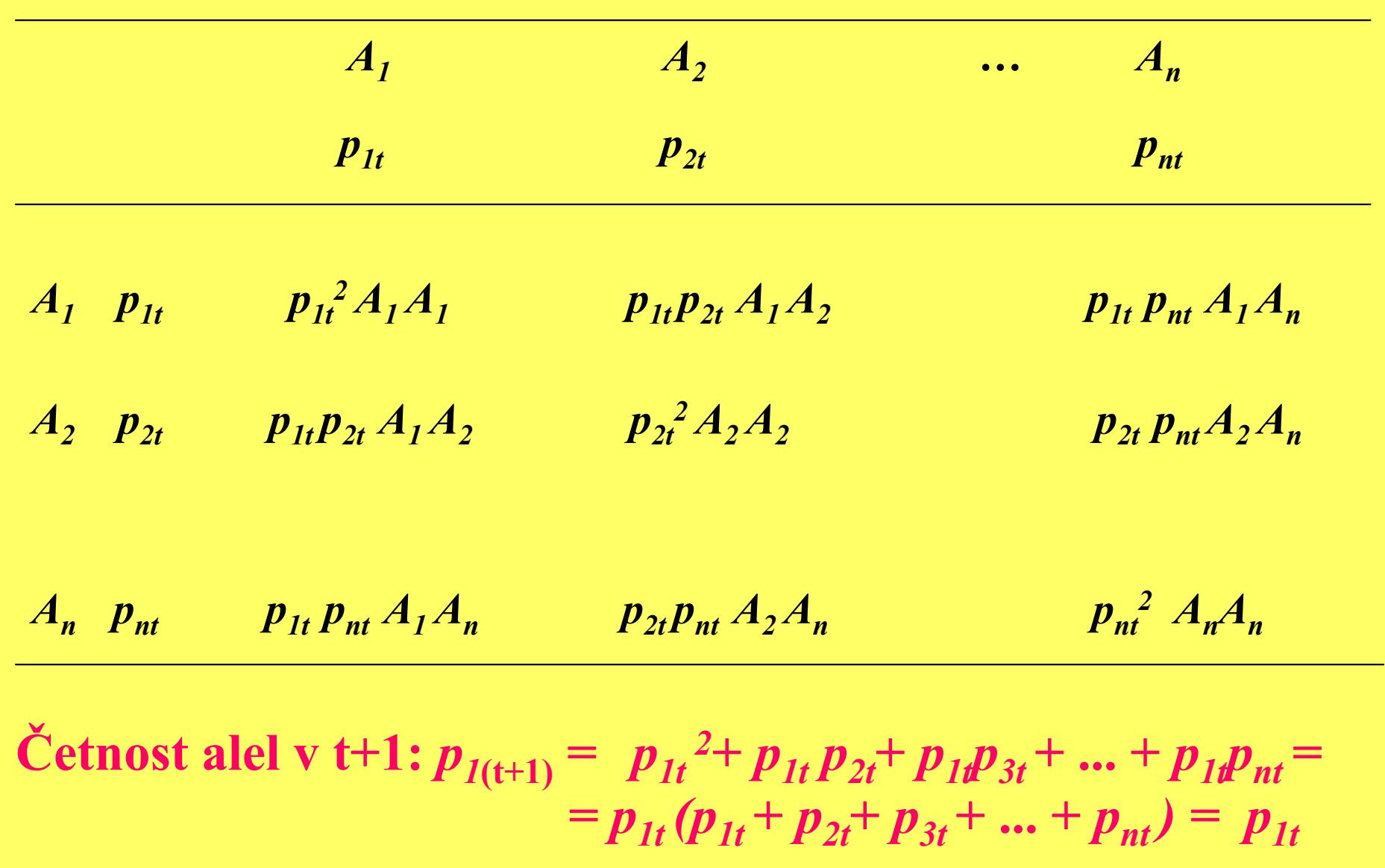

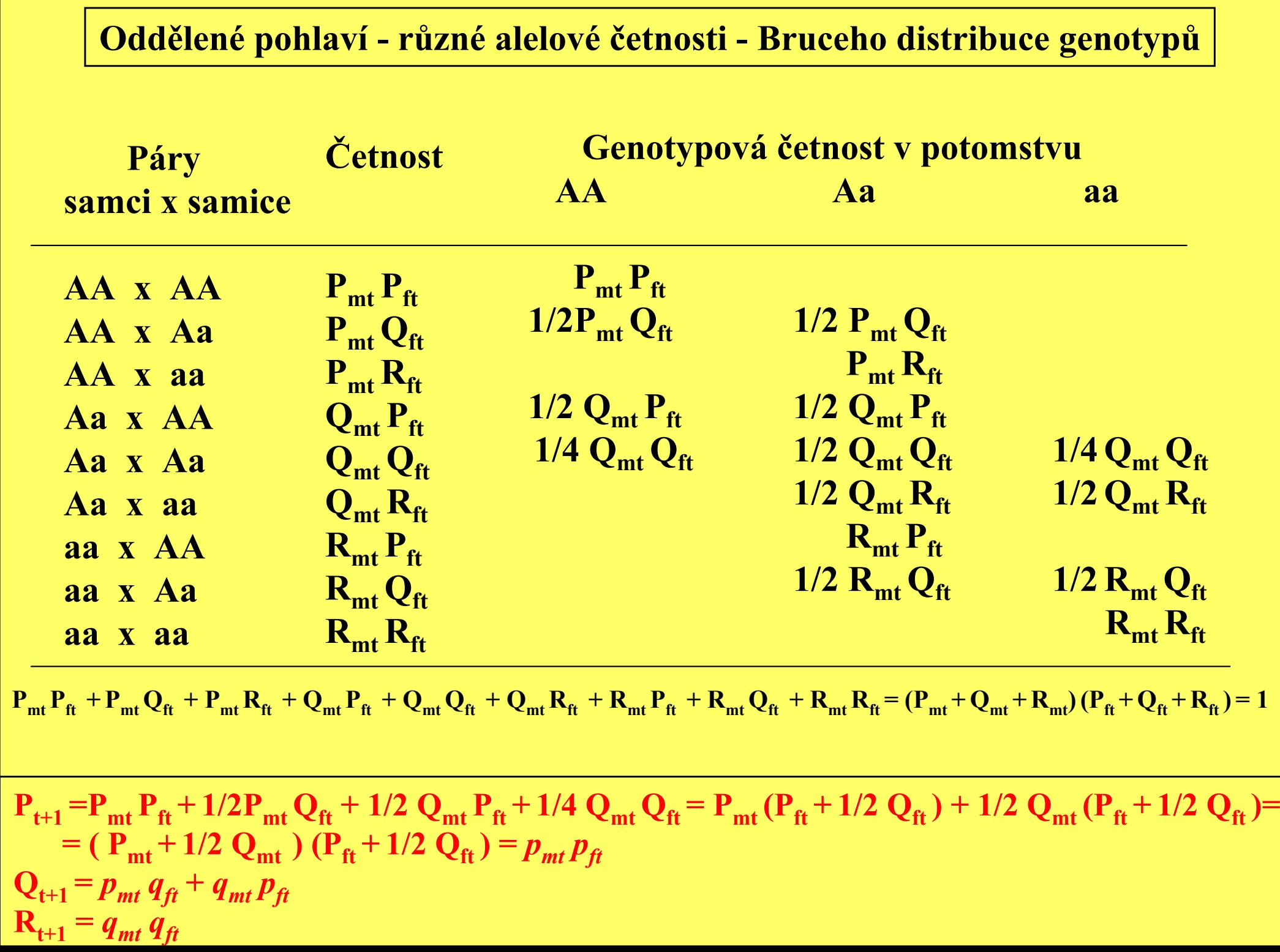

## Oddělené pohlaví – četnosti genotypů a game<sup>t</sup> (geny na autozomech)

samci P $_{\rm mt}$  :  ${\bf Q_{mt}}$  :  ${\bf R_{mt}}$  $p_{mt} = P_{mt} + 1/2 Q_{mt}$ 

samice  $\, {\bf P}_{\rm ft} \, : \, {\bf Q}_{\rm ft} \, : \, {\bf R}_{\rm ft}$  $p_{ft} = P_{ft} + 1/2 Q_{ft}$ 

Genotypové četnosti pro obě pohlaví jsou shodné

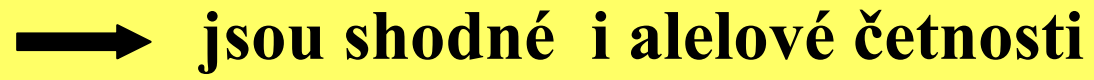

v následující generaci bude populace v HW poměru

#### Bruceho poměry genotypů (panmixie) genotypové četnosti samců a samic se liší

$$
p_m = p_f,
$$
  
\n
$$
P\text{Yfiklad:}
$$
  
\n
$$
P_{mt} = P_{ft} + x, \quad Q_{mt} = Q_{ft} - 2x, \quad R_{mt} = R_{ft} + x
$$
  
\n
$$
p_{mt} = P_{mt} + 1/2 \quad Q_{mt} = (P_{ft} + x) + 1/2 \quad (Q_{ft} - 2x) = P_{ft} + x + 1/2 \quad Q_{ft} - x =
$$
  
\n
$$
= P_{ft} + 1/2 \quad Q_{ft} = p_{ft}
$$
  
\n
$$
p_{mt} = p_{ft} = 0,2 \qquad P_{mt} : Q_{mt} : R_{mt} = 0,2 : 0 : 0,8
$$
  
\n
$$
q_{mt} = q_{ft} = 0,8 \qquad P_{ft} : Q_{ft} : R_{ft} = 0,1 : 0,2 : 0,7 \qquad x = 0,1
$$
  
\n
$$
P_{mt} = P_{ft} + x \qquad 0,2 = 0,1 + 0,1 \quad \dots \text{ at } p.
$$

v generaci t+1 HW poměr

## Bruceho poměry genotypů (panmixie)

genotypové četnosti samců a samic se liší

 $\bm{p}_{\bm{m}}$  $_m \neq p_f$ ,

v generaci t+1 Bruceho poměr  $\,p_{\it m}p_{\it ft}$ :  $p_{\it m}q_{\it ft}$  +  $q_{\it m}p_{\it ft}$  :  $q_{\it m}q_{\it ft}$ 

$$
p_{t+1} = p_m p_{ft} + 1/2 (p_m q_{ft} + q_m p_{ft}) = p_m p_{ft} + p_m p_{ft} + p_m q_{ft} + q_m p_{ft}) / 2 =
$$
  
= 
$$
[p_{mt} (p_{ft} + q_{ft}) + p_{ft} (p_{mt} + q_{mt})] / 2 = (p_{mt} + p_{ft}) / 2 = \overline{p}_t
$$

v generaci t+2 HW poměr  $\ \ \overline{p}_t{}^2$ : 2 $\overline{p}_t\overline{q_t}$  :  $\overline{q}_t$ 2

#### Bruceho poměry - rozšíření na křížení dvou populací<u>, </u>  $p_X \neq p_Y$

 $\mathbf X$ YF1 - Bruceho poměr  $p_Xp_Y$ :  $p_Xq_Y$   $q_Xp_Y$ :  $q_Xq_Y$ 

F2 - HW poměr  $p^2$ : 2pq :  $q^2$   $p = p_X + p$ Y $\frac{1}{\gamma}$ /2

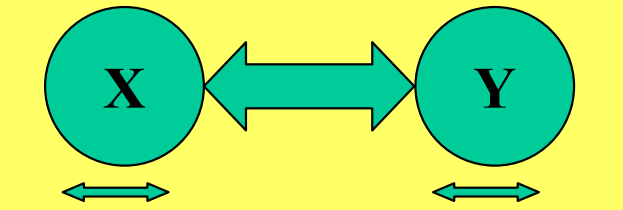

 ${\bf P} = p_X^2 / 4 + p_X^2 p_Y^2$  $\frac{1}{Y}$ /2 +  $p_Y$  $2/4 = (p_X + p_Y)^2/4 = [(p_X + p_Y)/2]^2 = p^2$ X,Y

 $p_{XYt} = P_{XYt} + 1/2 Q_{XYt} = (P_{Xt} + P_{Yt})/2 + 1/2 [(Q_{Xt} + Q_{Yt})/2] =$  $= (P_{Xt} + 1/2Q_{Xt})/2 + (P_{Yt} + 1/2Q_{Yt})/2 = (p_X + p_Y)/2 = \bar{p}$ 

**V HWR:**  $(P_{Xt} + P_{Yt})/2 = (p_X^2 + p_Y)$  $^2$ )/2  $\neq$  [ $(p_X + p_Y)$  /2 ]<sup>2</sup>

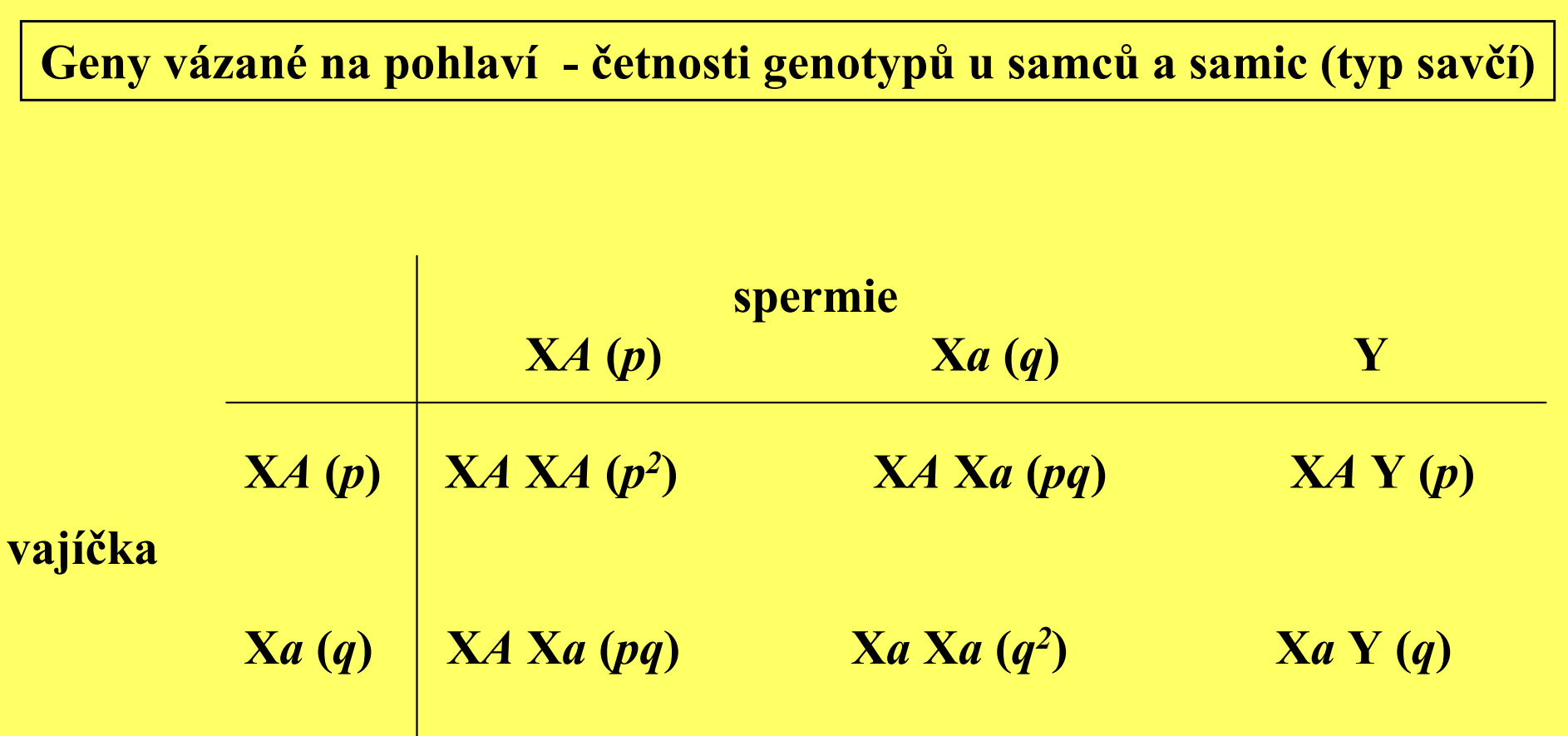

Genotypové četnosti v potomstvu:

samei 
$$
A: p
$$

\n $a: q$ 

\nsamei  $AA: p^2$ 

\n $Aa: 2pq$ 

\n $aa: q^2$ 

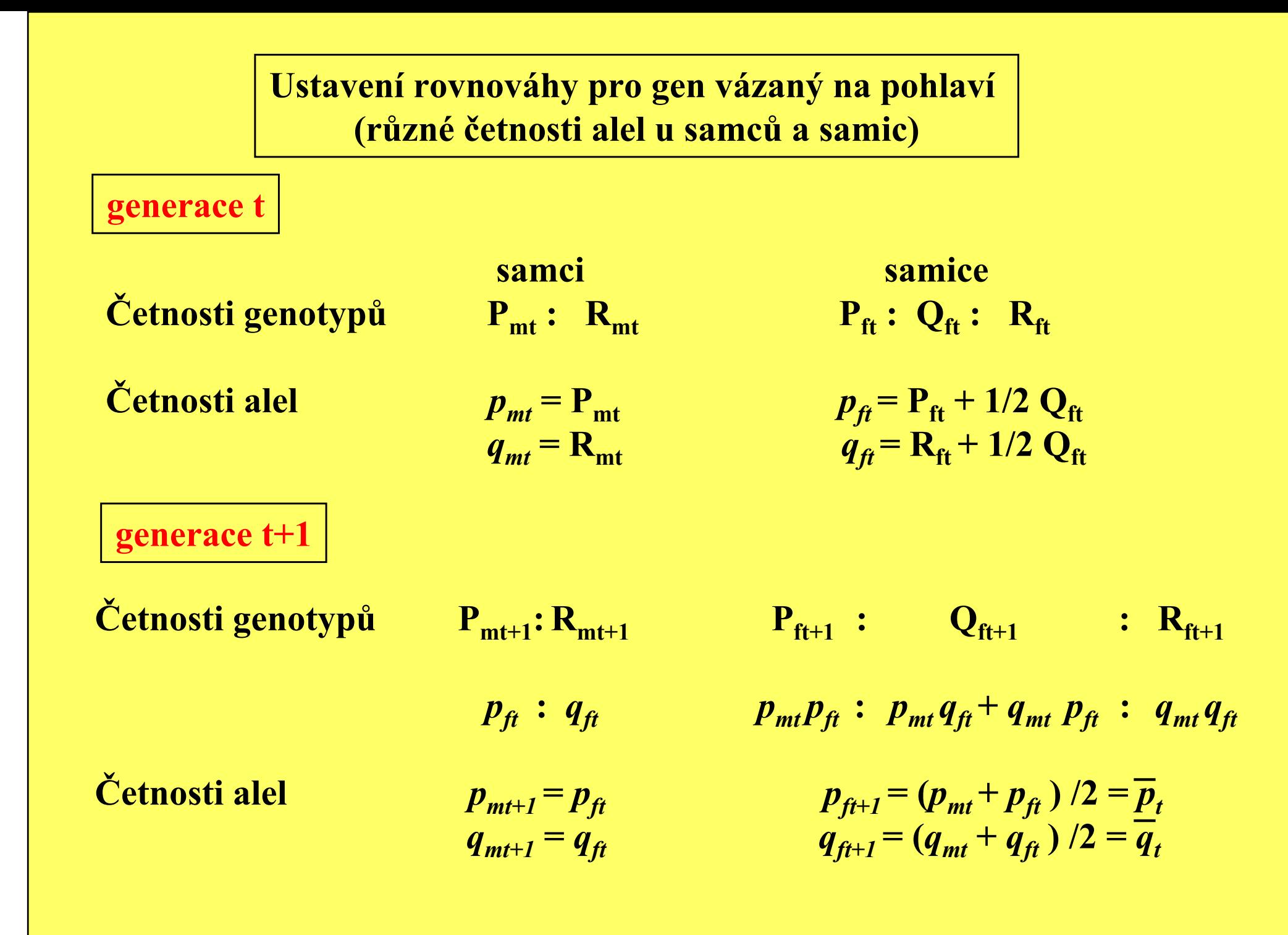

Ustavení rovnováhy pro gen vázaný na pohlaví (různé četnosti alel u samců a samic)

Vyjádření nerovnováhy:  $\mathbf{d}_{\mathbf{t}} = p_{mt} - p_{ft}$ 

$$
\mathbf{d}_{t+1} = p_{mt+1} - p_{ft+1} = p_{ft} - (p_{mt} + p_{ft})/2 = (2p_{ft} - p_{mt} - p_{ft})/2 = (p_{ft} - 1/2 p_{mt} - 1/2 p_{ft}) =
$$
  
= 1/2p<sub>ft</sub> - 1/2 p<sub>mt</sub> = (p<sub>ft</sub> - p<sub>mt</sub>)/2 = - 1/2 d<sub>t</sub>  

$$
\mathbf{d}_{t+2} = (-1/2 d_{t+1}) = (1/4 d_t)
$$
  

$$
\mathbf{d}_{t+3} = (-1/8 d_t)
$$

 $d_{t+n} =$  $_{\rm n}$  =  $(-1/2)^{\rm n}$  $^{\rm n}$  d<sub>t</sub>

#### Ustavení rovnováhy v populaci pro gen vázaný na pohlaví

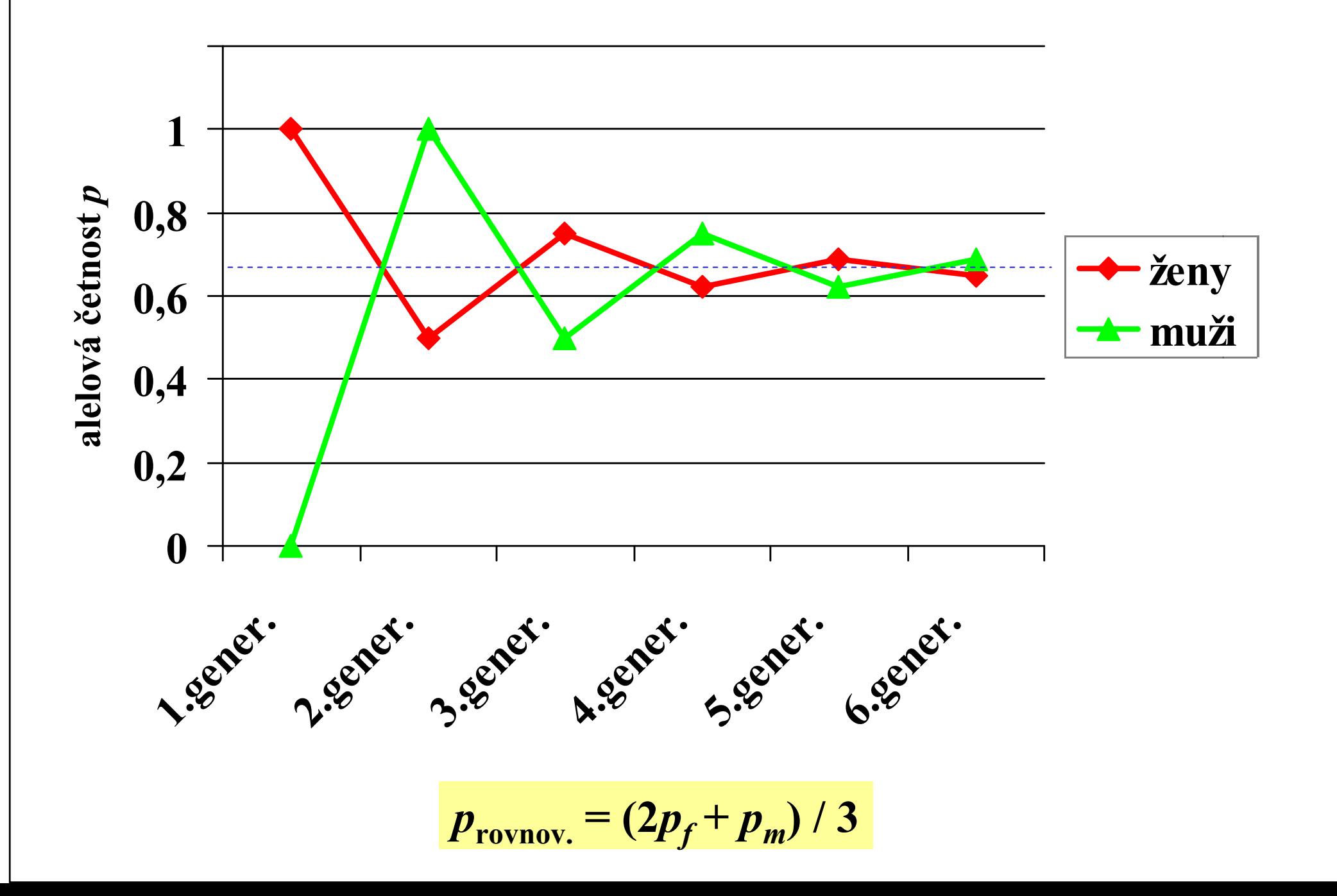

#### Náhodná kombinace alel dvou genů očekávané četnosti gamet při vazbové rovnováze

# alely na lokusu A

A1(p $\overline{A^2(p_2)}$ 

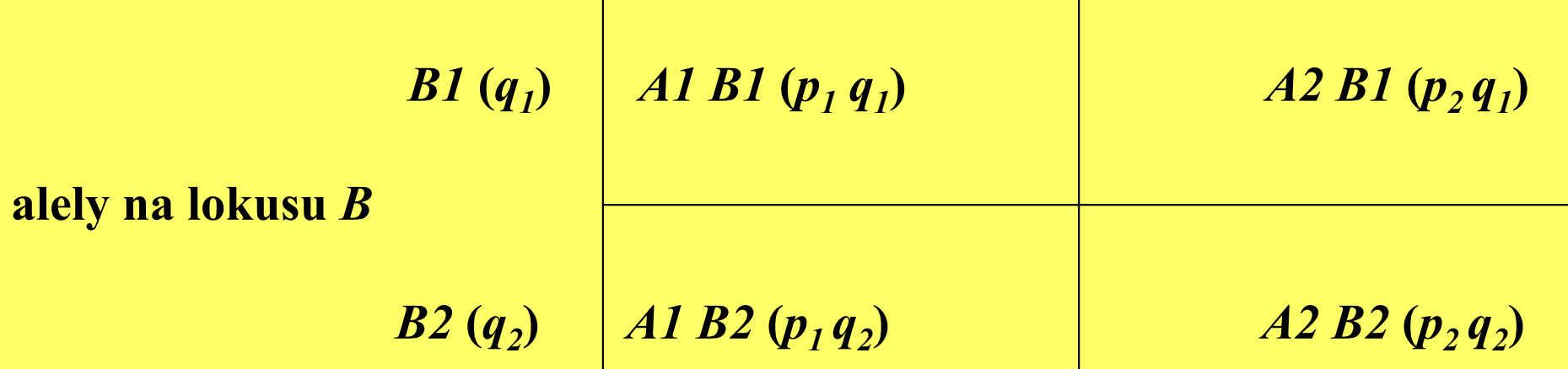

Četnost typů gamet při vazbové rovnováze: A1 B1: (p  $_1q_1$ A1 B2:  $(p_1 q_2)$  $A2 B1: (p_2 q_1)$  $A2 B2: (p_2 q_2)$ 

#### Náhodná kombinace alel dvou genů očekávané četnosti gamet při vazbové rovnováze

#### alely na lokusu A/a

 $A(p_A)$  a  $(p_a)$ 

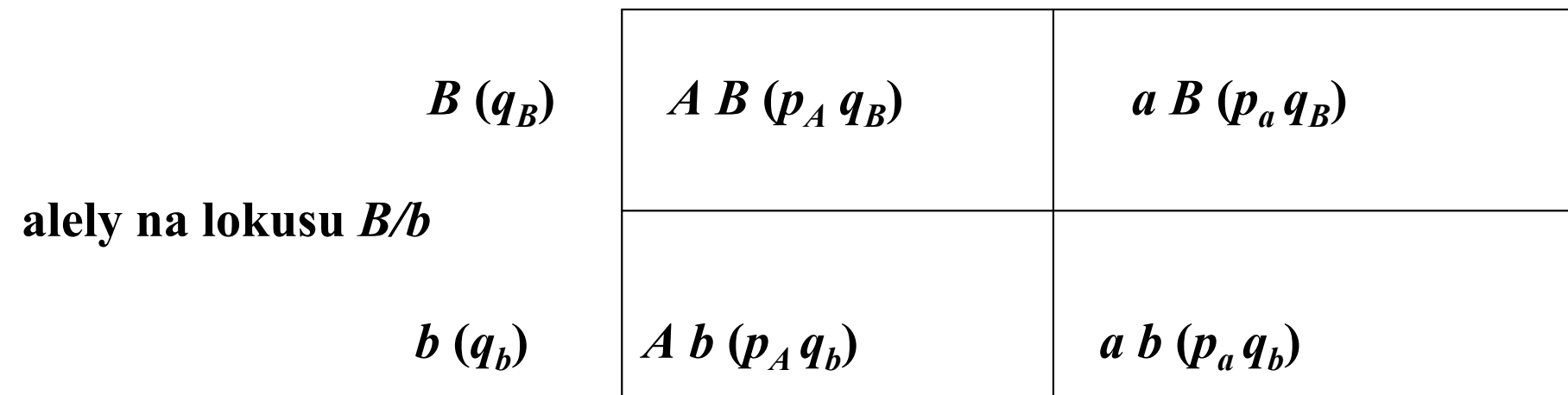

Četnost typů gamet při vazbové rovnováze: *A B*: ( $p_A$  $q_B)$  $A$   $b: (p_{A}q_{b})$  $a B: (p_a q)$  $_{a}q_{B}$  $a b: (p_a q_b)$  $_aq_b$ 

# Četnosti gamet (genotypové četnosti gamet) <sup>p</sup>ři vazbové rovnováze

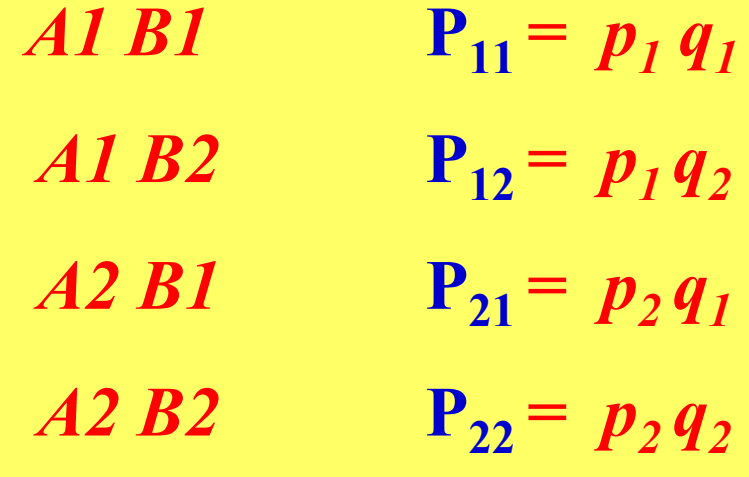

Cetnosti alel:

\n
$$
p_{1t} = P_{11t} + P_{12t}
$$
\n
$$
p_{2t} = P_{22t} + P_{21t}
$$
\n
$$
q_{1t} = P_{11t} + P_{21t}
$$
\n
$$
P_{11t} + P_{12t} + P_{21t} + P_{22t} = 1
$$
\n
$$
q_{2t} = P_{22t} + P_{12t}
$$

# Četnosti gamet (genotypové četnosti gamet) <sup>p</sup>ři vazbové rovnováze

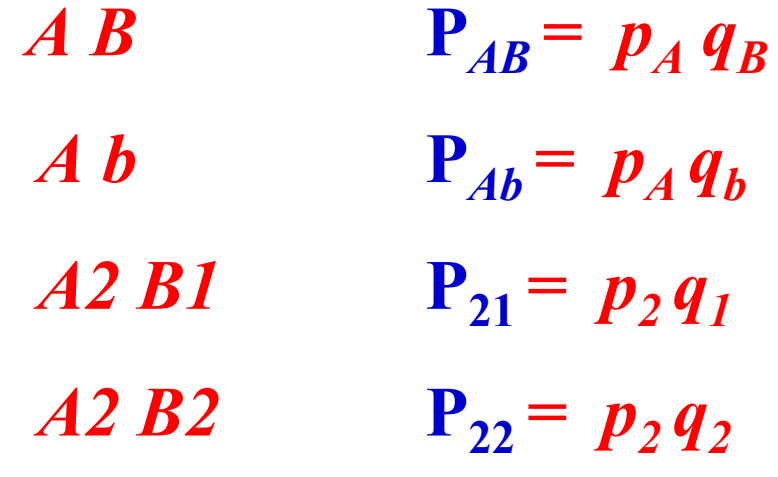

Cetnosti alel: 
$$
p_{1t} = P_{11t} + P_{12t}
$$
  
\n $p_{2t} = P_{22t} + P_{21t}$   
\n $q_{1t} = P_{11t} + P_{21t}$   $P_{11t} + P_{12t} + P_{21t} + P_{22t} = 1$   
\n $q_{2t} = P_{22t} + P_{12t}$ 

# Četnosti genotypů vzniklé náhodným párováním gamet, generace t

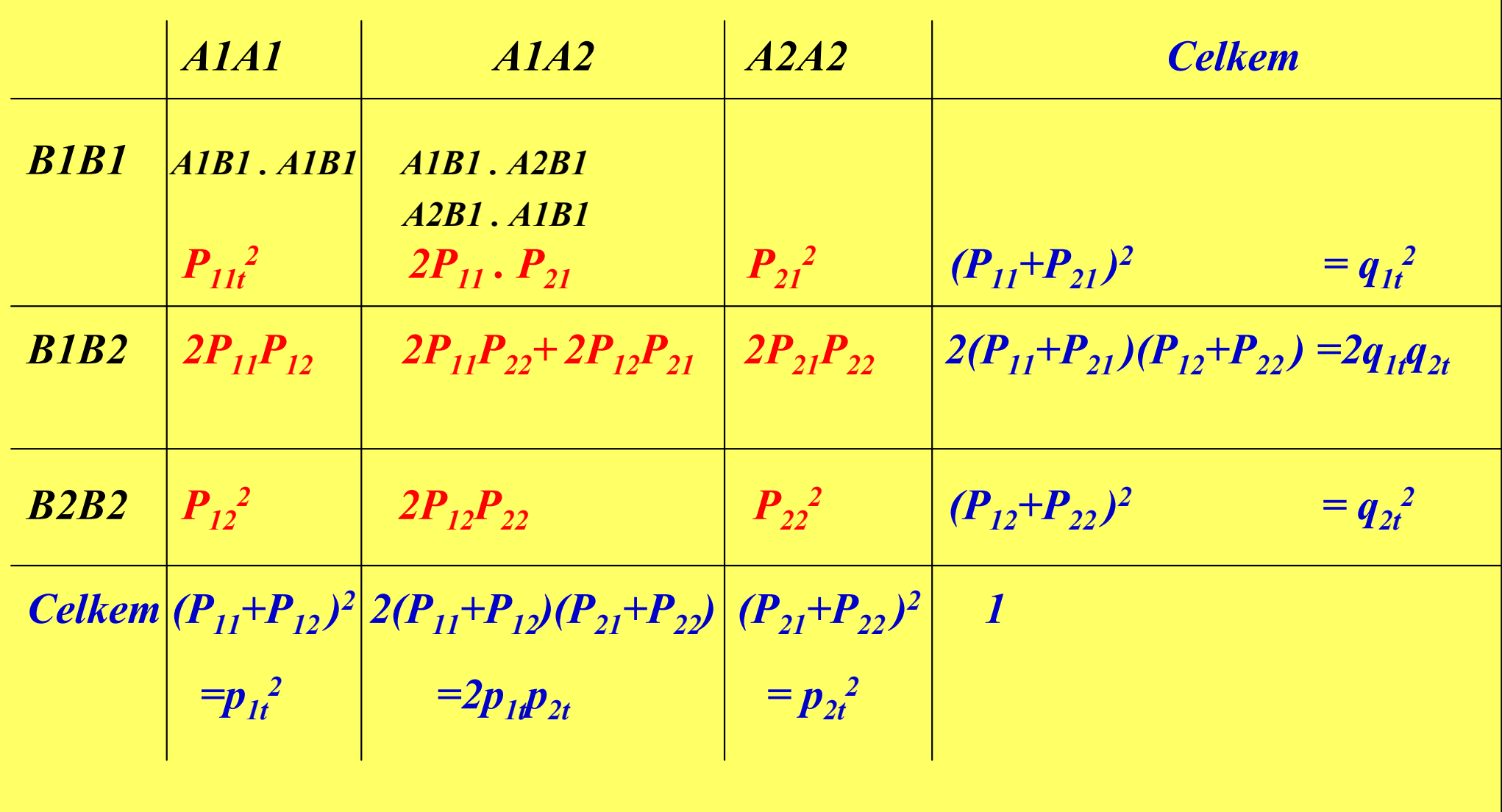

#### Odvození četnosti gamet v generaci t+1

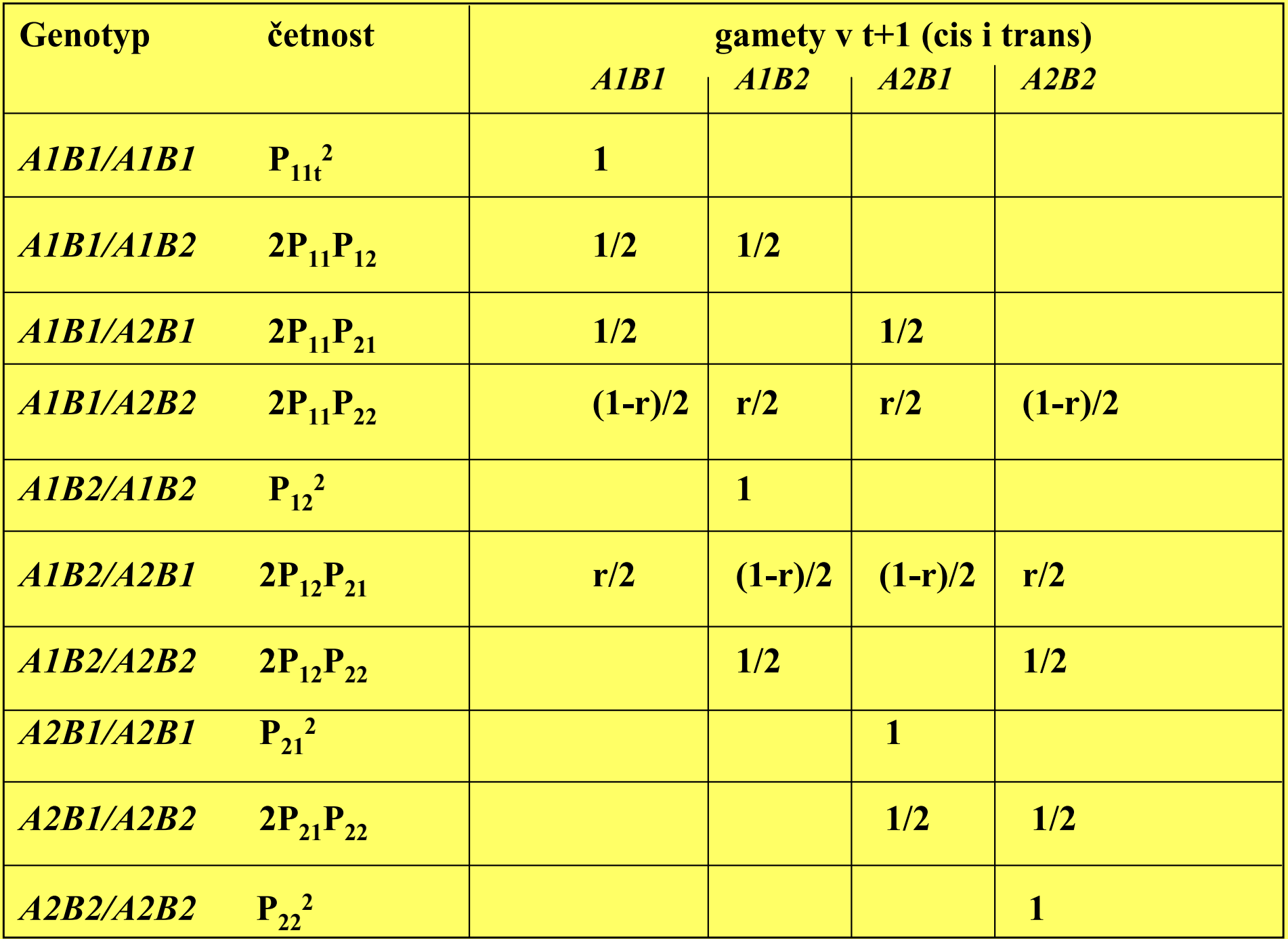

Odvození četnosti gamet v generaci t+1 - pokračování

$$
\begin{aligned}\n\text{Četnost gamet } A1B1 \text{ v generaci t+1:} \\
P_{11t+1} &= P_{11t}^2 + P_{11}P_{12} + P_{11}P_{21} + (1-r)P_{11}P_{22} + r P_{12}P_{21} = \\
&= P_{11t} (P_{11} + P_{12} + P_{21} + P_{22}) - r (P_{11}P_{22} - P_{12}P_{21}) = \\
&= P_{11t} - r (P_{11}P_{22} - P_{12}P_{21}) = P_{11t} - r d_t\n\end{aligned}
$$

**Podobně četnost gamet** *AIB2* v generaci t+1:  
\n
$$
P_{12t+1} = P_{11}P_{12} + r P_{11}P_{22} + P_{12}^2 + (1-r)P_{12}P_{21} + r P_{12}P_{22} =
$$
\n
$$
= P_{12}(P_{11} + P_{12} + P_{21} + P_{22}) + r (P_{11}P_{22} - P_{12}P_{21}) =
$$
\n
$$
= P_{12t} + r (P_{11}P_{22} - P_{12}P_{21}) = P_{12t} + r d_t
$$

$$
\mathbf{P}_{21t+1} = \mathbf{P}_{21t} + \mathbf{r} (\mathbf{P}_{11}\mathbf{P}_{22} - \mathbf{P}_{12}\mathbf{P}_{21}) = \mathbf{P}_{21t} + \mathbf{r} \mathbf{d}_t
$$

$$
\mathbf{P}_{22t+1} = \mathbf{P}_{22t} - \mathbf{r} \left( \mathbf{P}_{11} \mathbf{P}_{22} - \mathbf{P}_{12} \mathbf{P}_{21} \right) = \mathbf{P}_{22t} - \mathbf{r} \mathbf{d}_t
$$
### Odvození podmínek vazbové rovnováhy, d $_{t+n} = 0$

$$
d_{t+1} = P_{11t+1} P_{22t+1} - P_{12t+1} P_{21t+1} =
$$
  
\n
$$
= (P_{11t} - rd_t)(P_{22t} - rd_t) - (P_{12t} + rd_t) (P_{21t} + rd_t) =
$$
  
\n
$$
= P_{11t} P_{22t} - P_{12t} P_{21t} - P_{11t} rd_t - P_{22t} rd_t - P_{12t} rd_t - P_{21t} rd_t + (rd_t)^2 - (rd_t)^2 =
$$
  
\n
$$
= d_t - rd_t (P_{11t} + P_{22t} + P_{12t} + P_{21t}) =
$$
  
\n
$$
= d_t - rd_t = (1-r) d_t
$$

$$
d_{t+2} = (1-r) d_{t+1} = (1-r) (1-r) d_t = (1-r)^2 d_t
$$

 $d_{t+n} = (1-r)^n$  $^{\rm n}$  d<sub>t</sub>

### Odvození četnosti gamet při vazbové rovnováze

$$
P_{11e} = P_{11e} (P_{11e} + P_{12e} + P_{21e} + P_{22e}) =
$$
  
=  $P_{11e}^2 + P_{11e} P_{12e} + P_{11e} P_{21e} + P_{11e} P_{22e}$ 

**Při rovnováze:**  $P_{11e}P_{22e} = P_{12e}P_{21e}$ 

$$
P_{11e} = P_{11e}^2 + P_{11e}P_{12e} + P_{11e}P_{21e} + P_{12e}P_{21e} =
$$
  
=  $P_{11e}(P_{11e} + P_{12e}) + P_{21e}(P_{11e} + P_{12e}) =$   
=  $(P_{11e} + P_{12e}) (P_{11e} + P_{21e}) =$   
=  $p_1 q_1$ 

 $P_{12e} = p_1 q_2$  $P_{21e} = p_2 q_1$  $P_{22e} = p_2 q_2$ 

### Rovnovážné genotypové četnosti na dvou lokusech <sup>=</sup> = násobek rovnovážných genotypových četností na jednotlivých lokusech

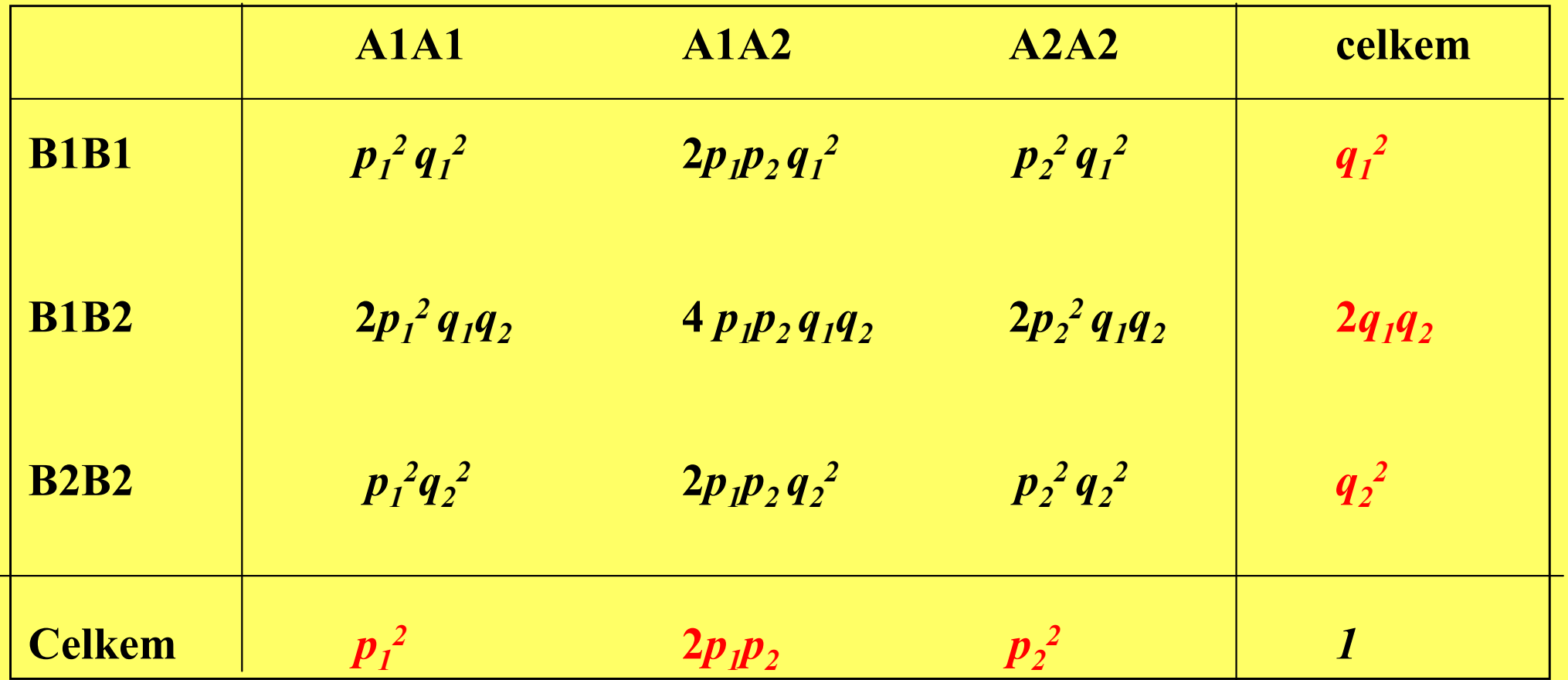

Odhad rovnovážného stavu populace (odhad hodnoty  $\mathbf{d}_{\mathbf{x}}$ )

Důkaz, že rozdíl mezi odhadnutou četností gamet  $(P_{22t})$  a jejich očekávanou rovnovážnou četností ( $\bm{p}$  $_2q_2$ ) je měřítkem nerovnováhy (d<sub>t</sub>):

$$
\mathbf{P}_{22t} - \mathbf{p}_2 \mathbf{q}_2 = \mathbf{P}_{22t} - (\mathbf{P}_{21t} + \mathbf{P}_{22t}) (\mathbf{P}_{12t} + \mathbf{P}_{22t}) =
$$
\n
$$
= \mathbf{P}_{22t} - \mathbf{P}_{12t} \mathbf{P}_{21t} - \mathbf{P}_{12t} \mathbf{P}_{22t} - \mathbf{P}_{21t} \mathbf{P}_{22t} - \mathbf{P}_{22t}^2 =
$$
\n
$$
= \mathbf{P}_{22t} (1 - \mathbf{P}_{12t} - \mathbf{P}_{21t} - \mathbf{P}_{22t}) - \mathbf{P}_{12t} \mathbf{P}_{21t} =
$$
\n
$$
= \mathbf{P}_{11t} \mathbf{P}_{22t} - \mathbf{P}_{12t} \mathbf{P}_{21t} = \mathbf{d}_t
$$

#### Jak rychle je dosaženo vazbové rovnováhy?

Zadání:

dvě populace X a Y s podílem rekombinace r alelové četnosti v populaci X:  $p_1 = 0,6$   $p_2 = 0,4$   $q_1 = 0,3$   $q_2 = 0,7$ alelové četnosti v populaci  $Y: p_1 = 0,2$   $p_2 = 0,8$   $q_1 = 0,5$   $q_2 = 0,5$ 

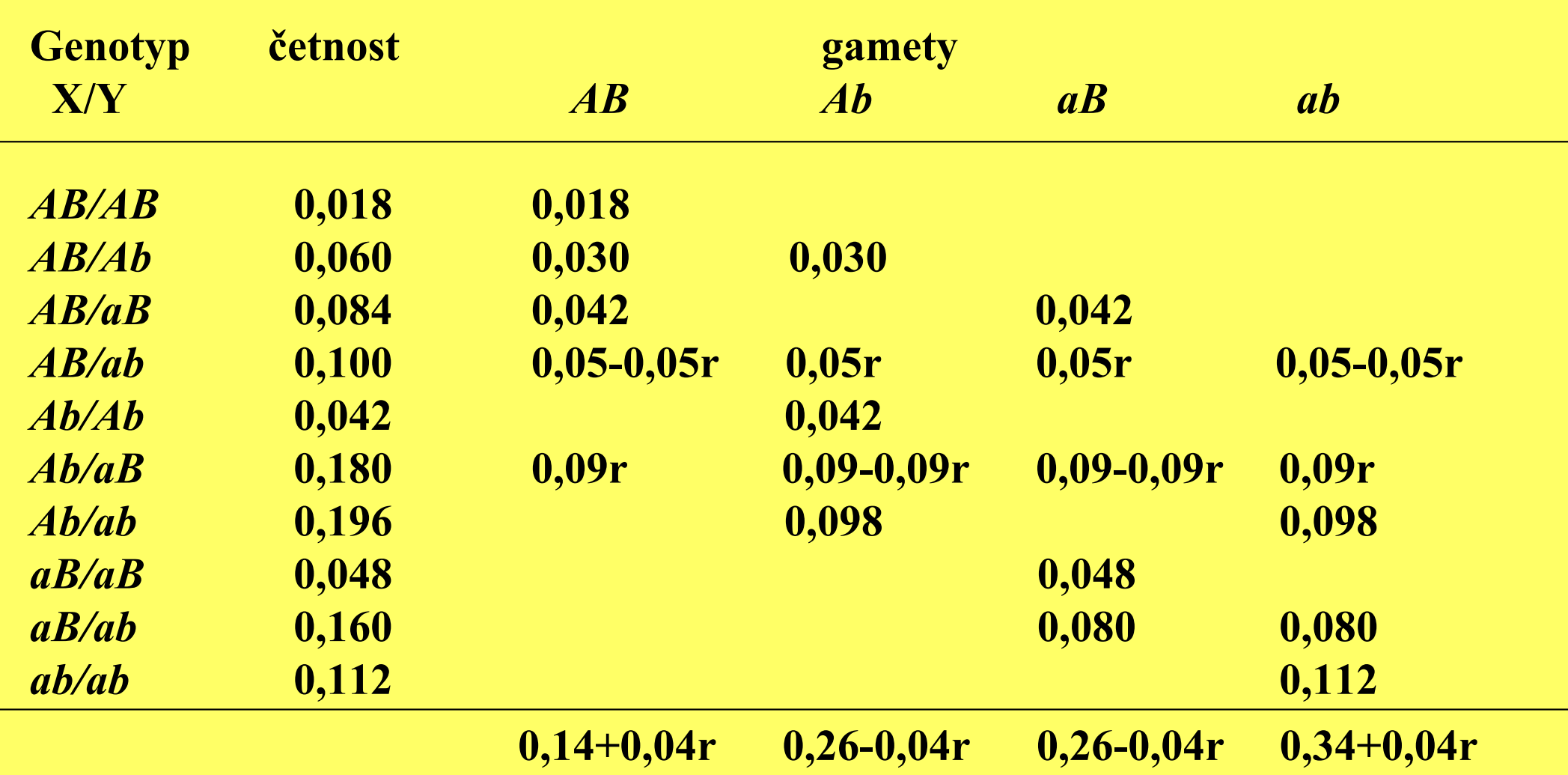

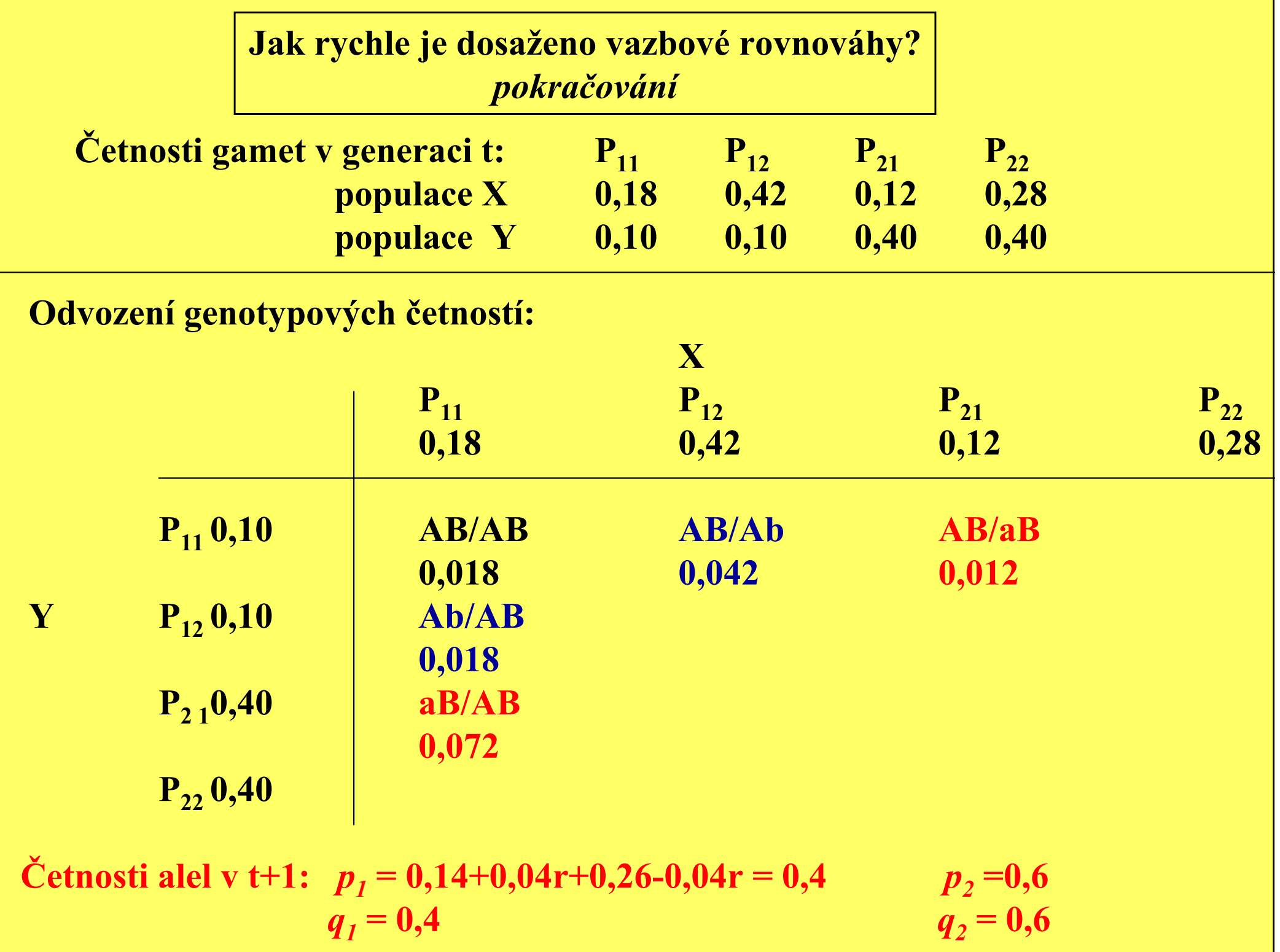

### Jak rychle je dosaženo vazbové rovnováhy? pokračování

#### Rovnovážné četnosti gamet ve společné populaci:

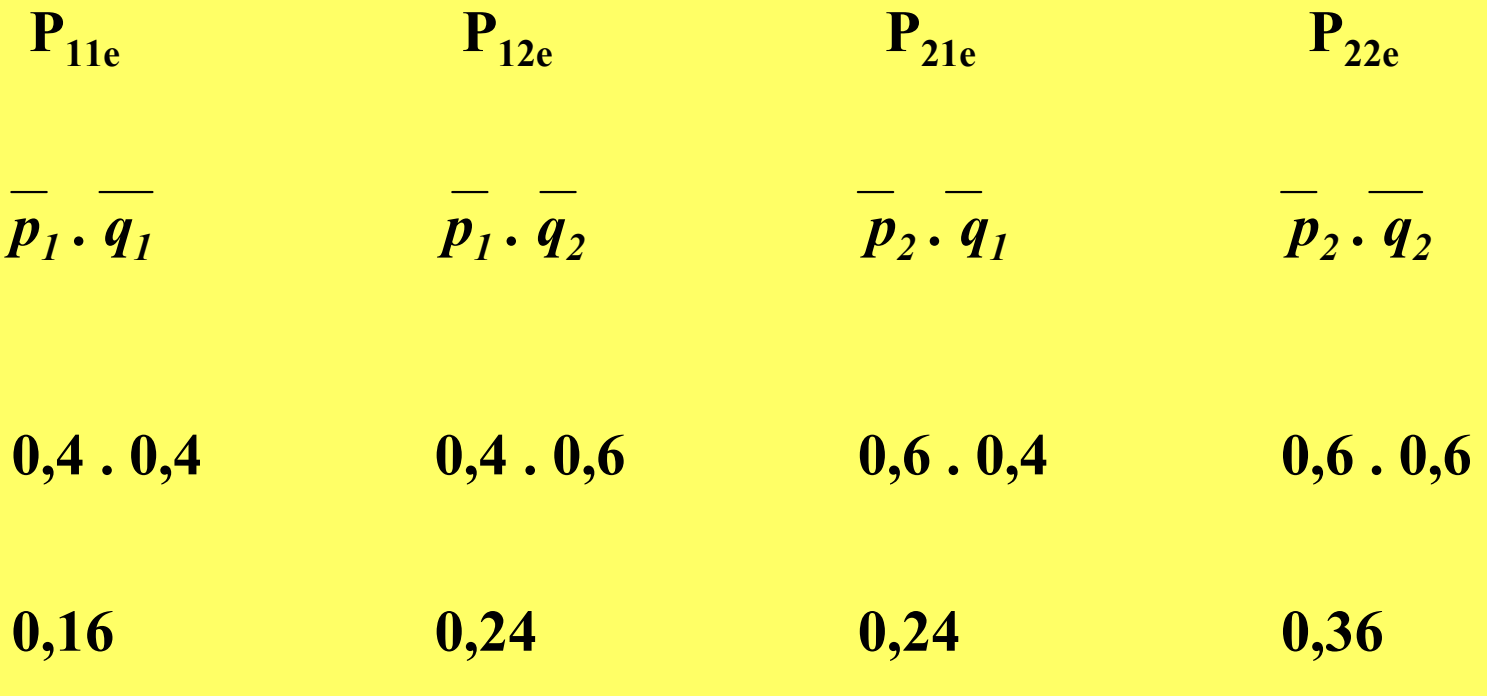

#### Populační historie a vazbová nerovnováha

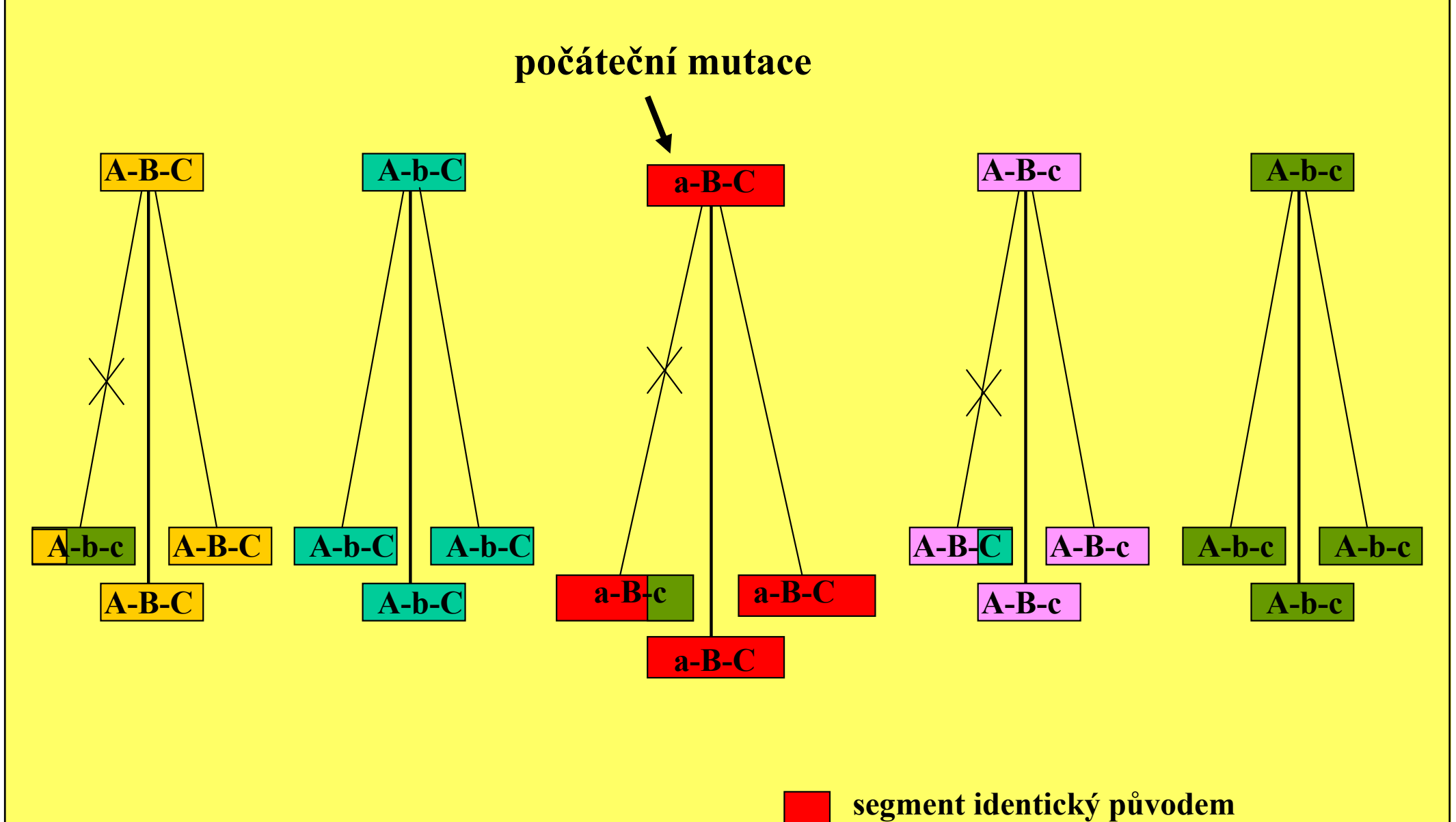

s počátečním stavem

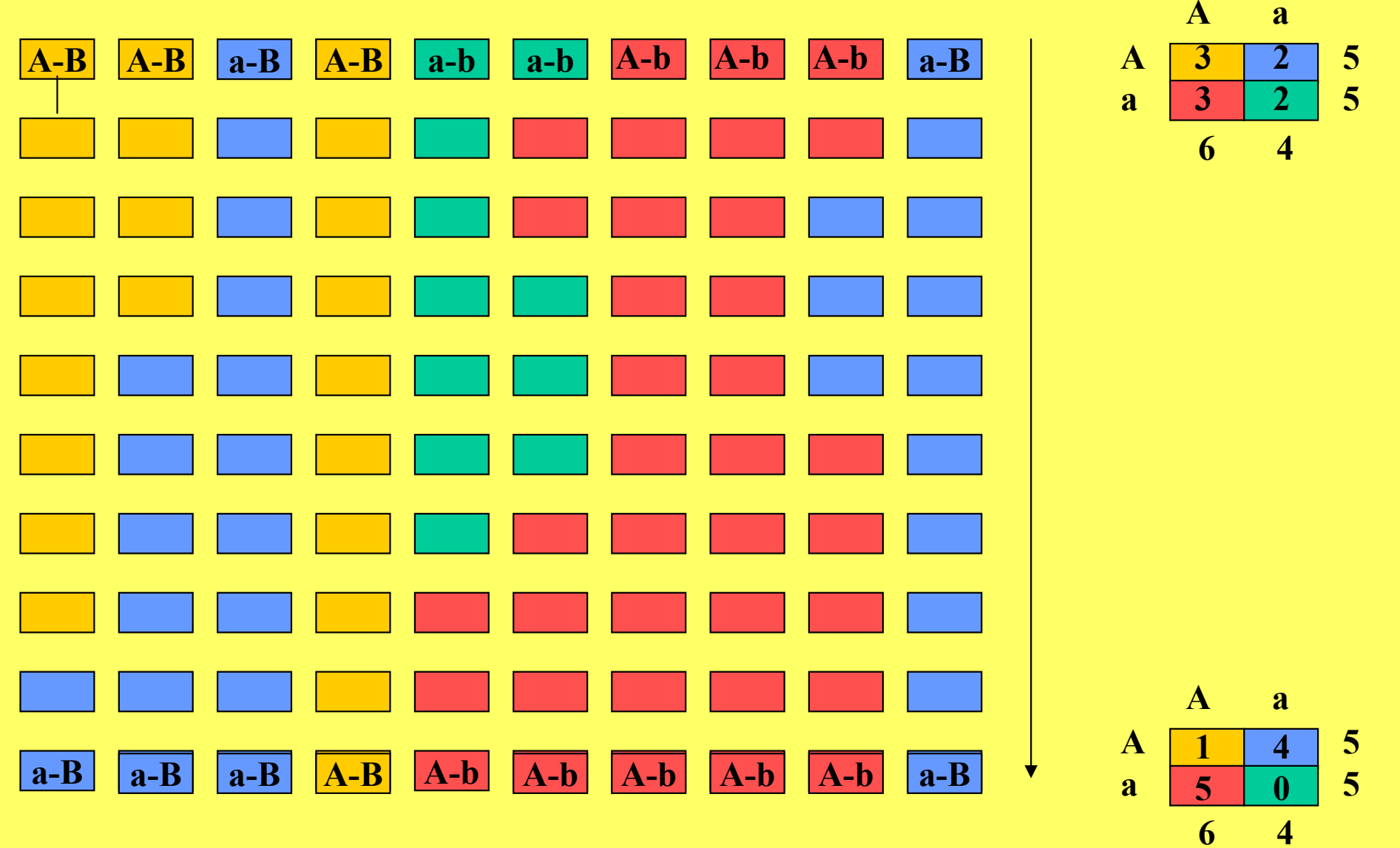

# Genotypové četnosti při samooplození

Výchozí generace:  $H = 1$ 

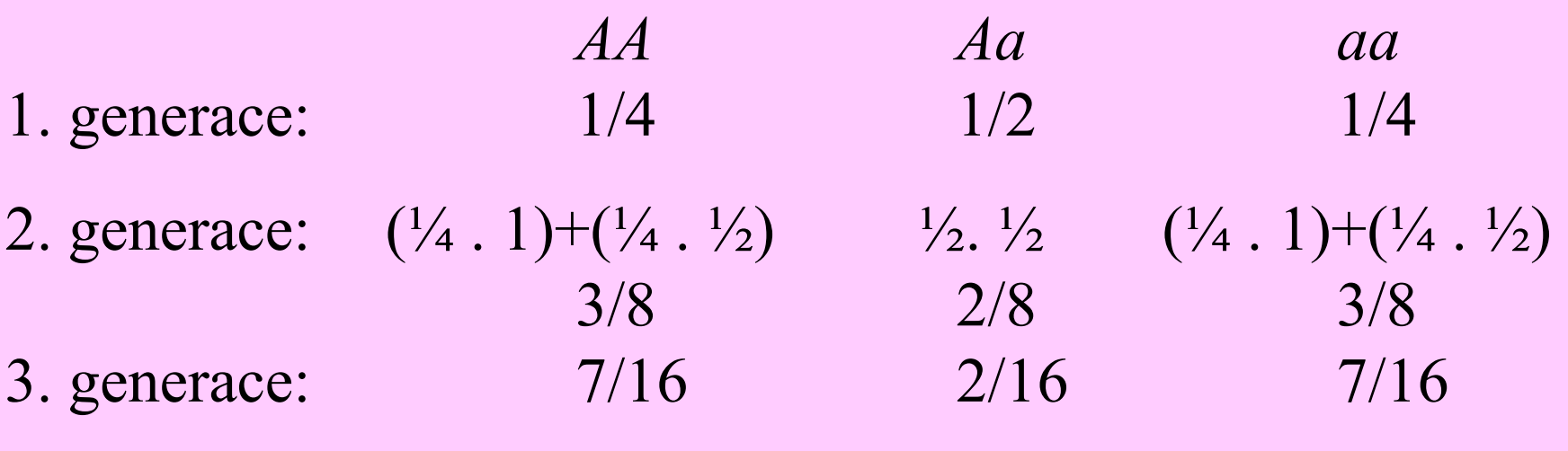

n-tá generace: 2<sup>n</sup>-1  $n-1$  2 2  $2^n-1$ 

Alelová četnost: g. 0:  $p = P + \frac{1}{2}H = 0 + \frac{1}{2} = 0.5$ g. 1:  $p = P + \frac{1}{2}H = \frac{1}{4} + \frac{1}{2}$ .  $\frac{1}{2} = 0.5$  $g. 2: p = P + \frac{1}{2}H = \frac{3}{8} + \frac{1}{2}$ .  $2/8 = 0.5$ 

# Kvantitativní vyjádření vlivu inbridingu

 $\mathbf{F} = (\mathbf{H}_0\text{-}\mathbf{H}) / \mathbf{H}_0$ 

Úkol: vypočtěte F pro tři generace samooplození z předchozí tabulky

1.g. 
$$
1/4 : 1/2 : 1/4
$$
  
2.g.  $3/8 : 1/4 : 3/8$   
3.g.  $7/16 : 1/8 : 7/16$ 

Řešení:1. generace:  $F = (0.5 - 0.5) / 0.5 = 0$ 2. generace:  $F = (0.5 - 0.25) / 0.5 = 0.5$ 3. generace:  $F = (0.5 - 0.125) / 0.5 = 0.75$ 

# Genotypové četnosti v inbrední populaci s koeficientem inbridingu <sup>F</sup>

Cetnost heterozygotů (H):

\n
$$
(H_0-H) / H_0 = F
$$
\n
$$
(H_0-H) = H_0 F
$$
\n
$$
H = H_0 (1 - F)
$$
\n
$$
H = 2pq (1 - F)
$$
\n
$$
H = 2pq - 2pq F
$$
\n
$$
P = p - pq (1 - F)
$$
\n
$$
P = p - pq (1 - F)
$$
\n
$$
P = p - pq (1 - F)
$$
\n
$$
P = p - pq (1 - F)
$$
\n
$$
P = p - pq (1 - F)
$$
\n
$$
P = p - p + p^2 + p F - p^2 F
$$
\n
$$
P = p^2 (1 - F) + p F
$$
\n
$$
P = p^2 - p^2 F + p F
$$
\n
$$
P = p^2 + p F (1 - p)
$$
\n
$$
P = p^2 + p F (1 - p)
$$
\n
$$
P = p^2 + p F (1 - p)
$$
\n
$$
P = p^2 + p F (1 - p)
$$
\n
$$
P = p^2 + p F (1 - p)
$$
\n
$$
P = p^2 + p F (1 - p)
$$
\n
$$
P = p^2 + p F (1 - p)
$$
\n
$$
P = p^2 + p F (1 - p)
$$

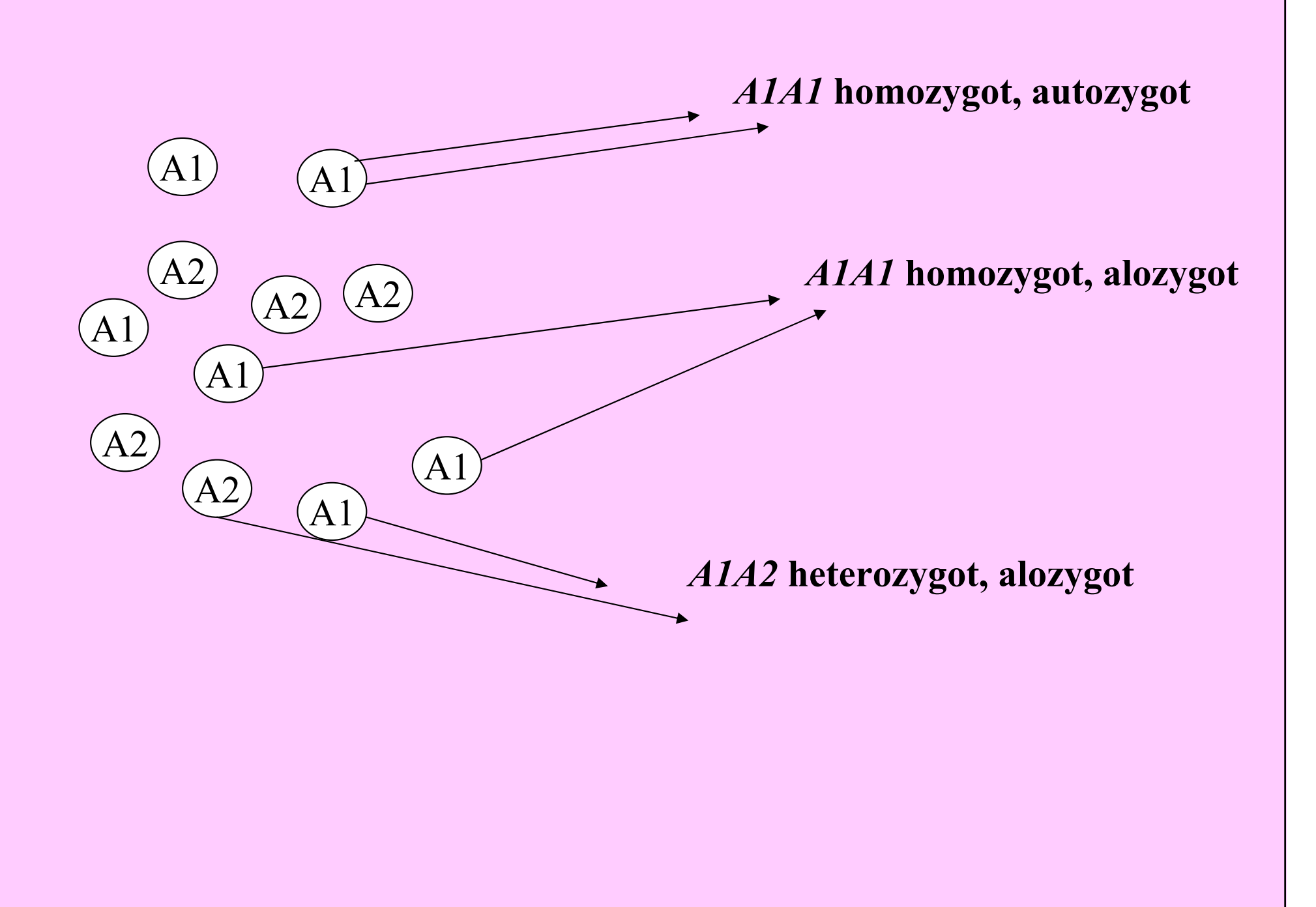

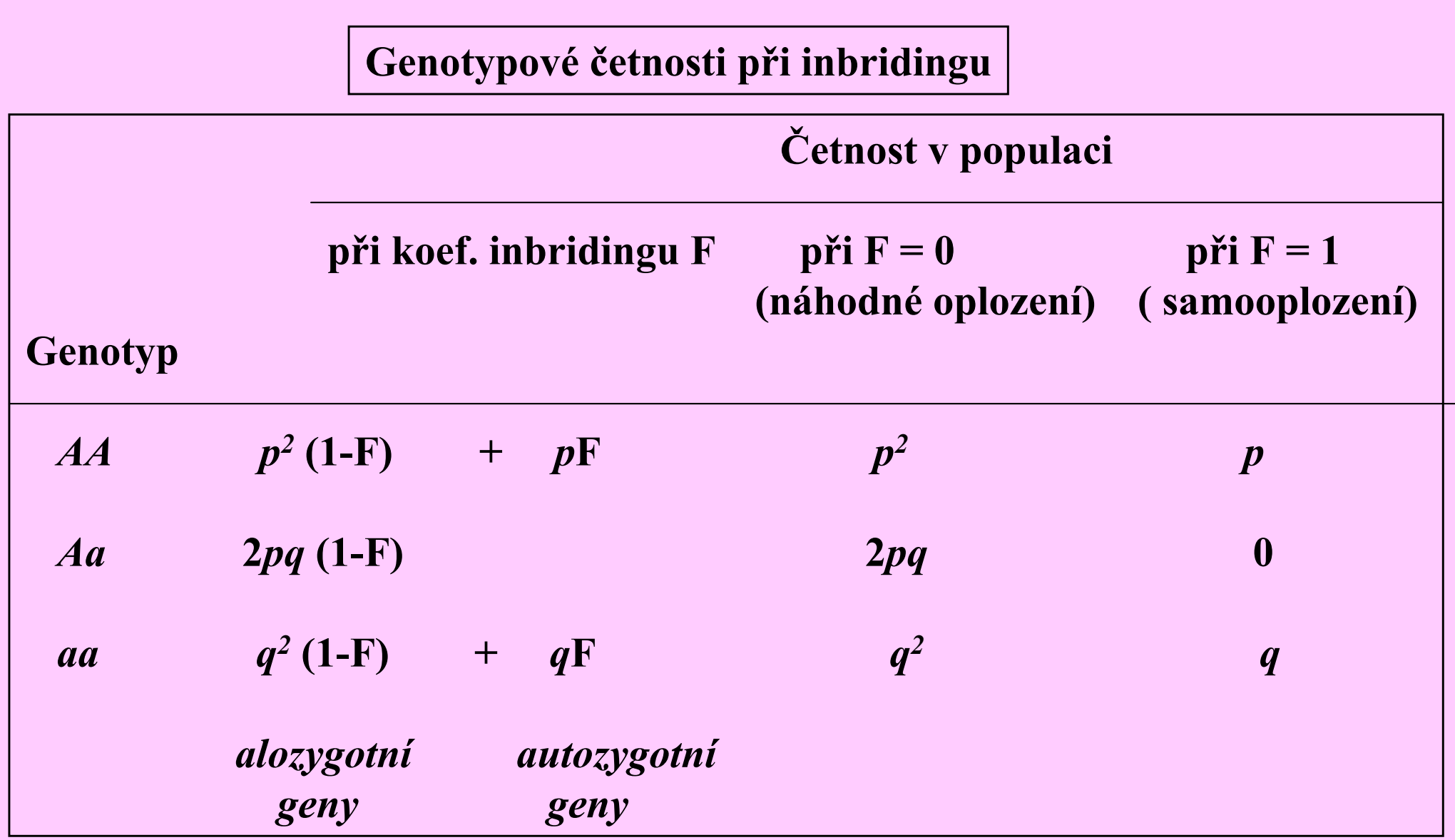

Dvě definice F jsou ekvivalentní:  $q^2 (1-F) + qF = q^2$  $^{2}$  -  $q^{2}F + qF = q^{2} + qF(1-q) = q^{2} + pqF$ 

"autozygotní" definice "heterozygotní" definice

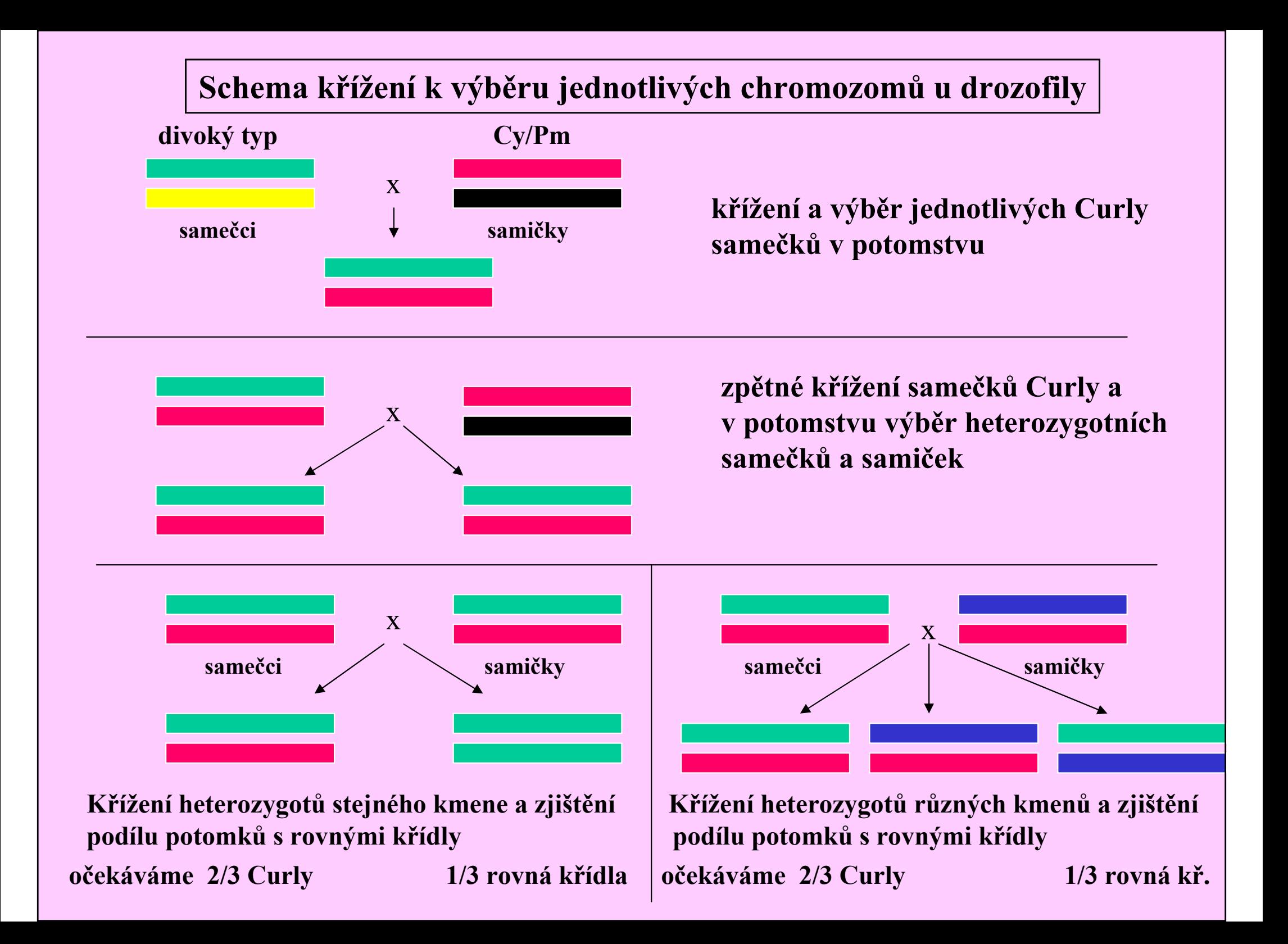

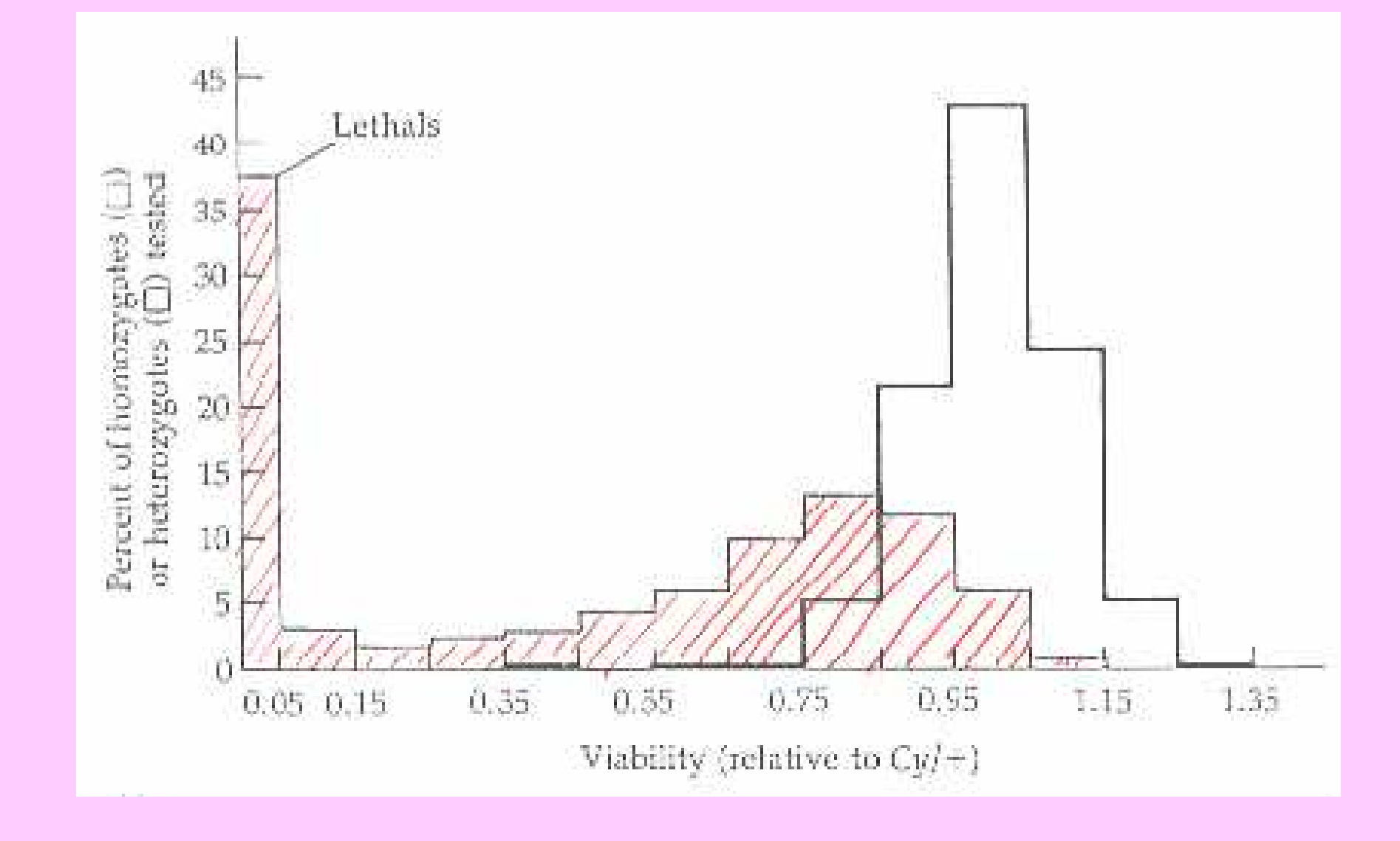

Vyjádření škodlivosti příbuzenských sňatků

Četnost recesivních homozygotů u příbuzenských sňatků ku sňatkům nepříbuzenským:  $[q^2 (1-F) + qF] / q^2$ pro křížení bratranec x sestřenice ( $F = 1/16$ ):  $[q^2(1-1/16) + q 1/16] / q^2 =$  $=$  (1 – 1/16) + (1/16) /  $q =$  $= 0.9375 + 0.0625 / q = (při q = 0.01) = 7.19$ 

tj. asi 7 x zvýšené riziko

### Zjednodušená forma znázornění rodokmenů pro výpočet koeficientu inbridingu

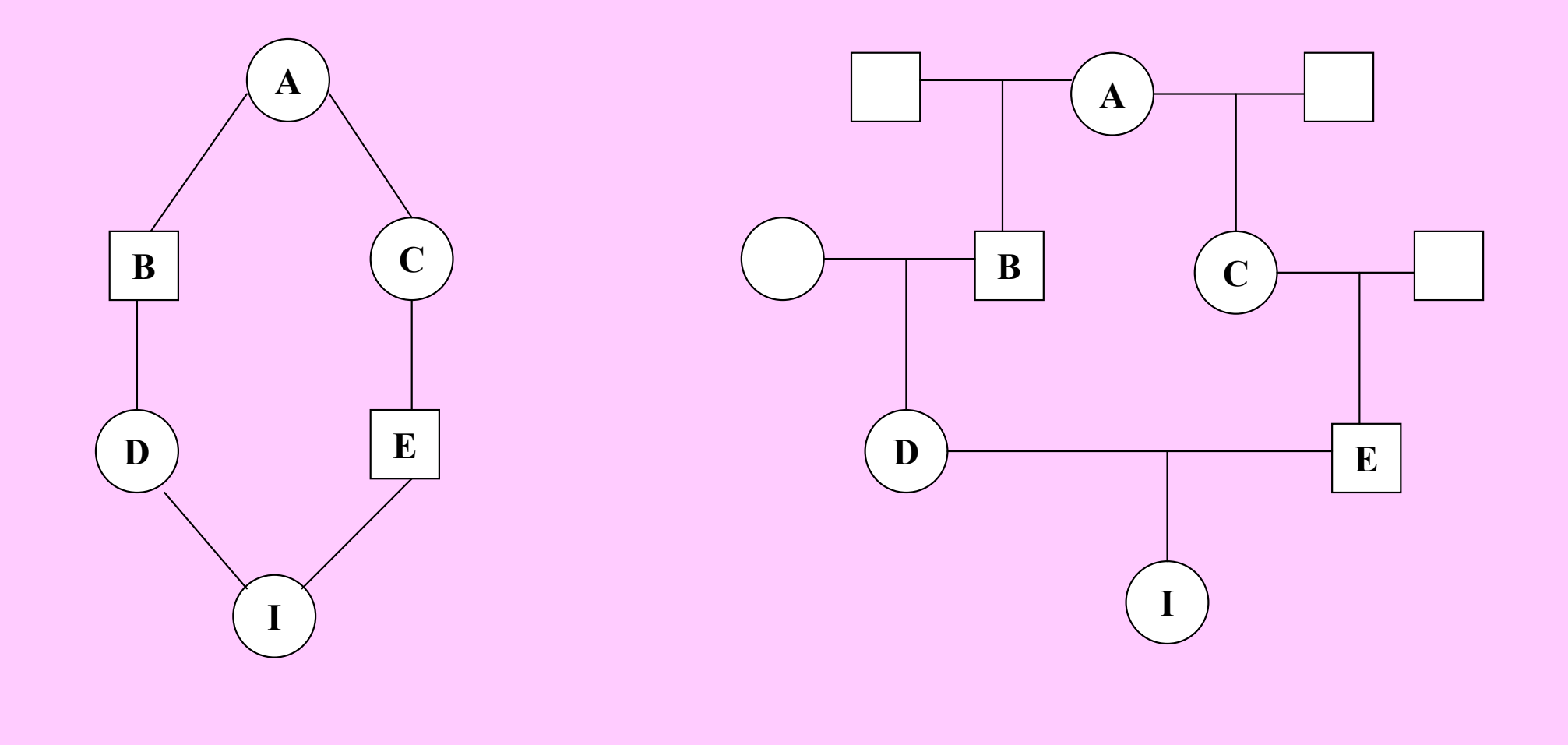

#### zjednodušený rodokmen klasický rodokmen

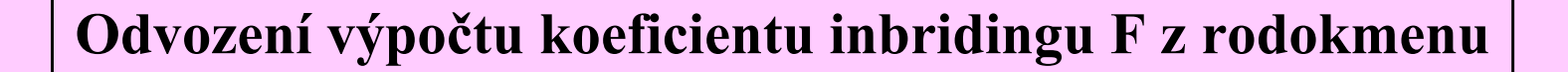

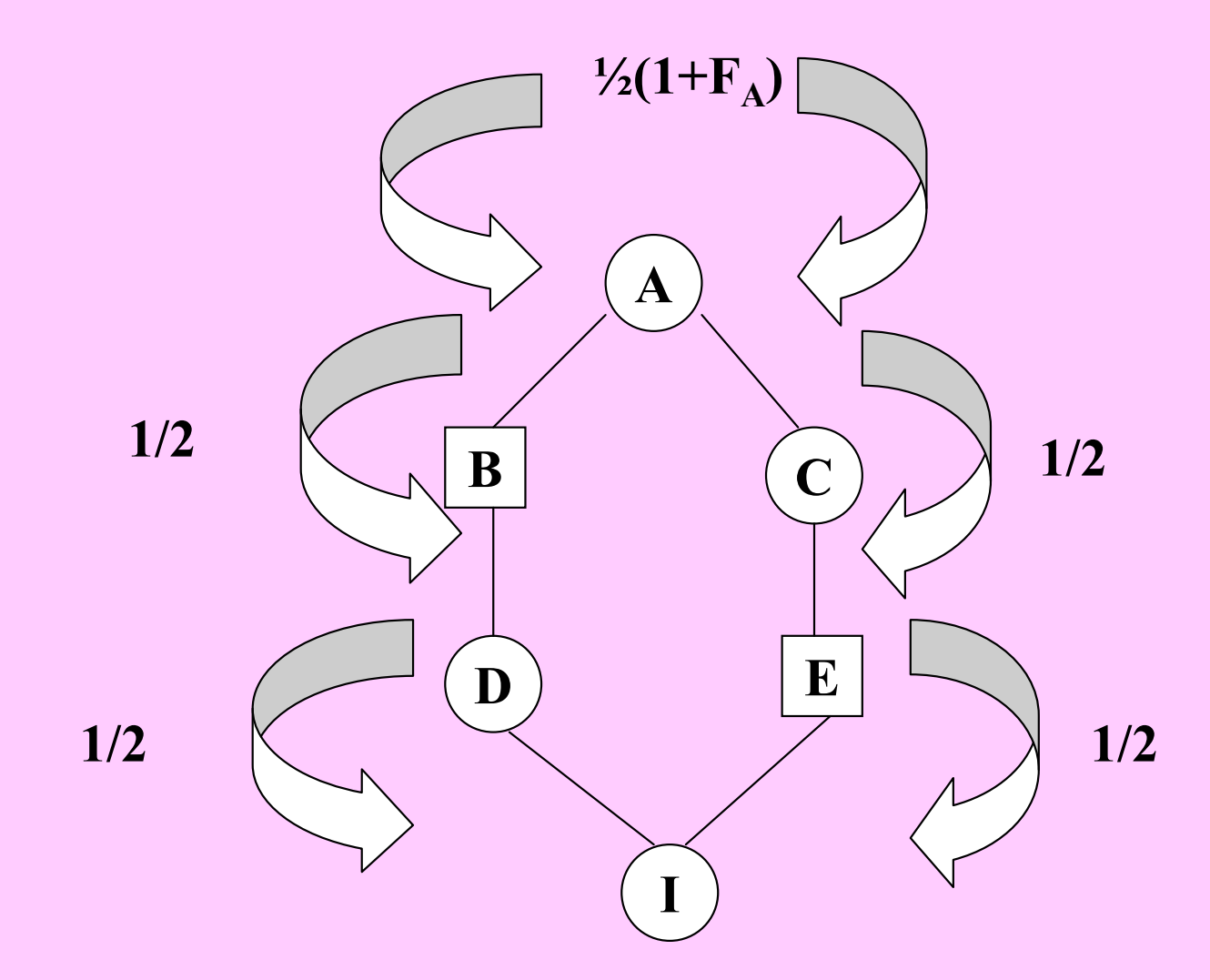

 $F_I = (1/2)^5 (1 + F_A)$ 

### Rodokmen křížení bratranec x sestřenice pro výpočet koeficientu inbridingu

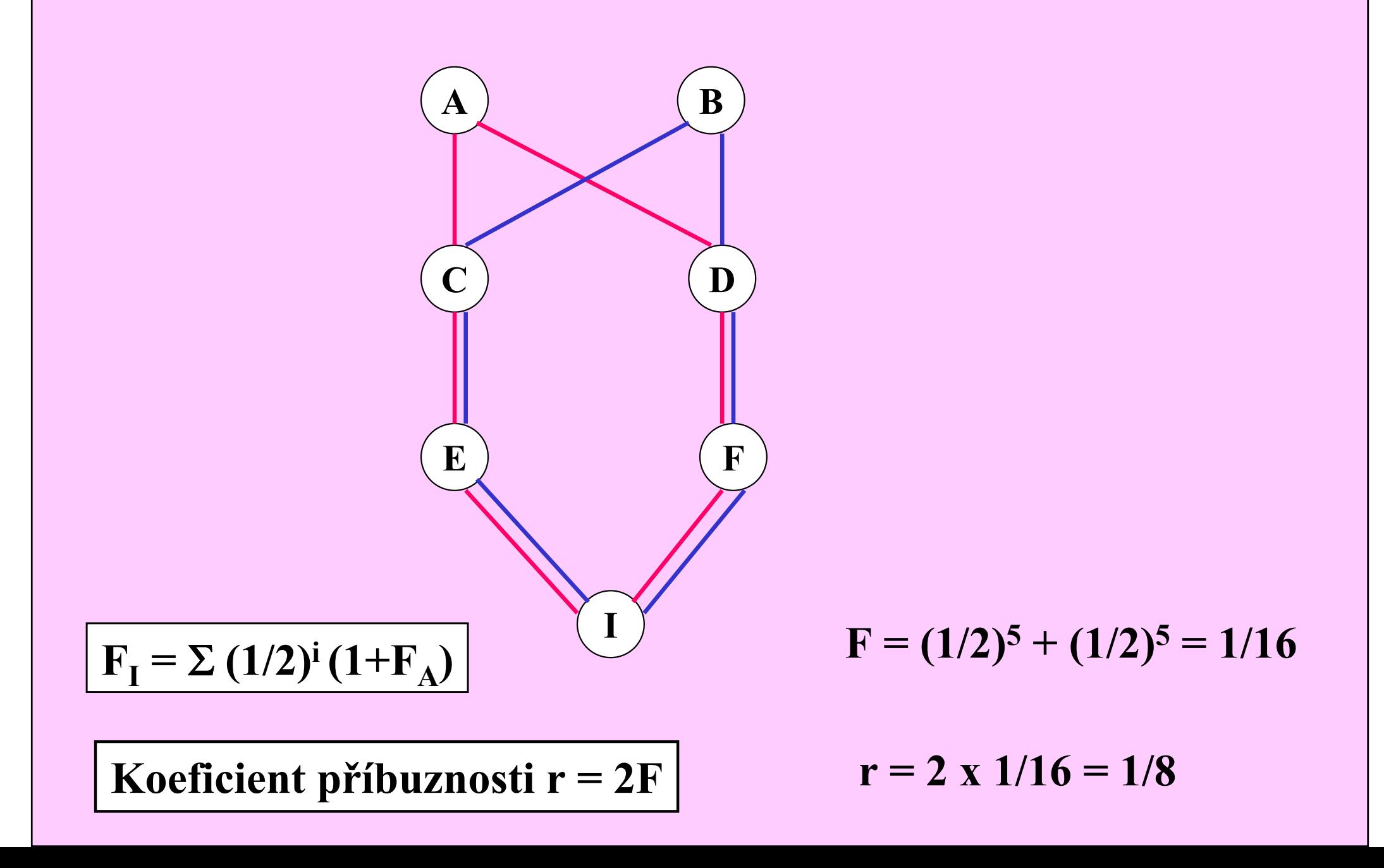

### Koeficient inbridingu <sup>p</sup>ři samooplození

$$
F_t = (1/2)^1 (1 + F_{t-1})
$$

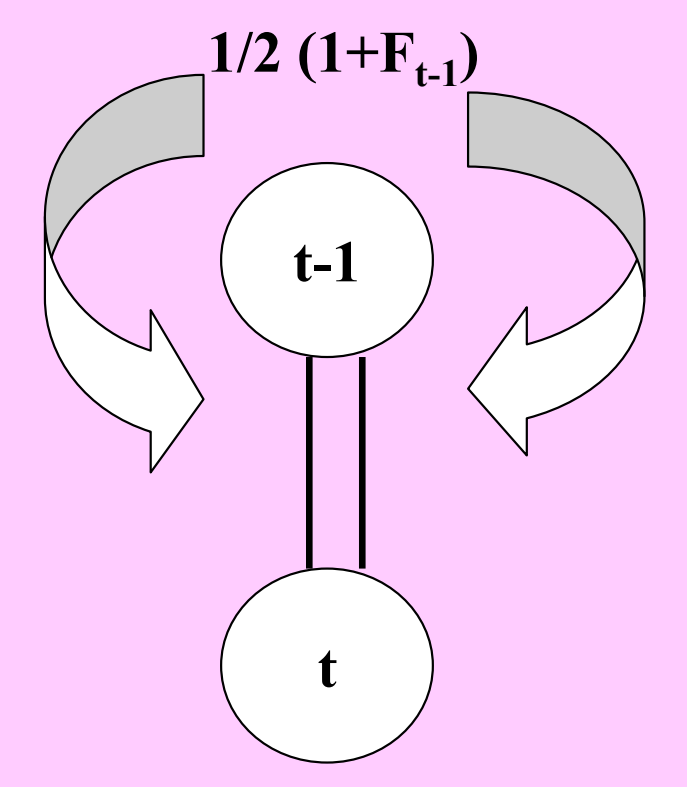

 $\sum$  Panmiktický index:  $(1 - F_t)$ 

$$
1 - F_t = 1 - (1/2) (1 + F_{t-1})
$$
  
1 - F<sub>t</sub> = 1 - 1/2 - 1/2 F<sub>t-1</sub>  
1 - F<sub>t</sub> = (1/2) (1 - F<sub>t-1</sub>)

Obecně: 1 -  $F_t = (1/2)^t (1 - F_0)$ 

Když  $F_0 = 0$ , samooplození:

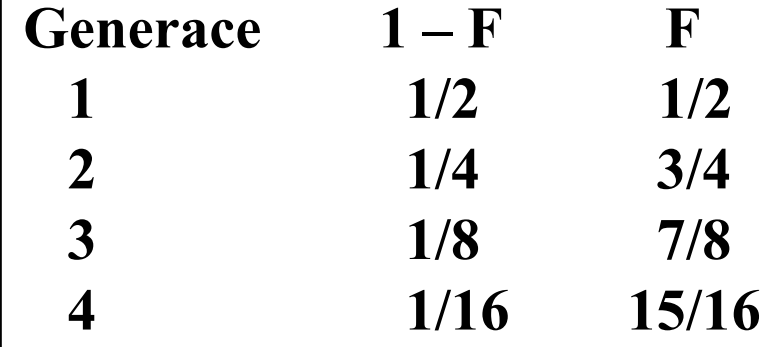

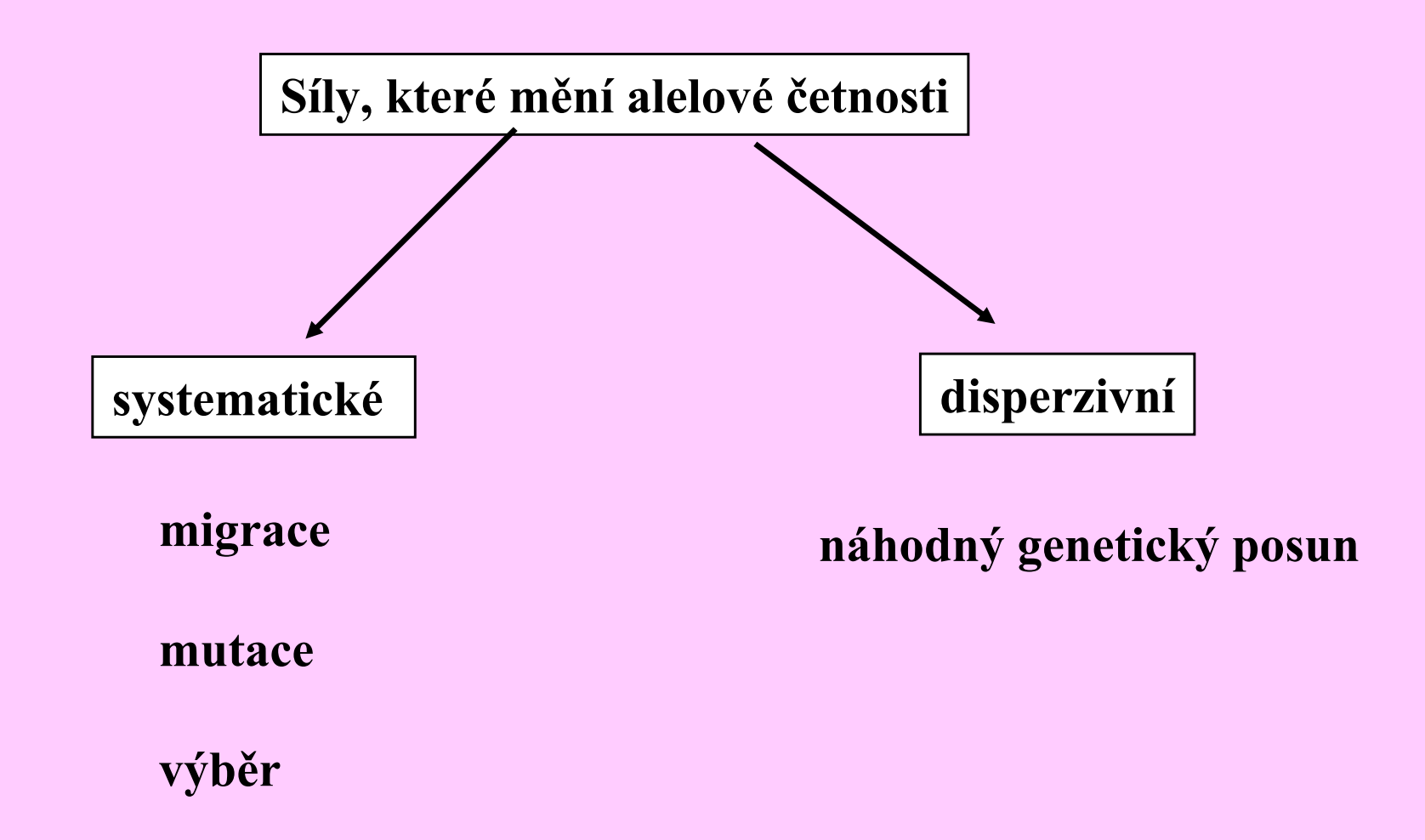

### Náhodný posun genů

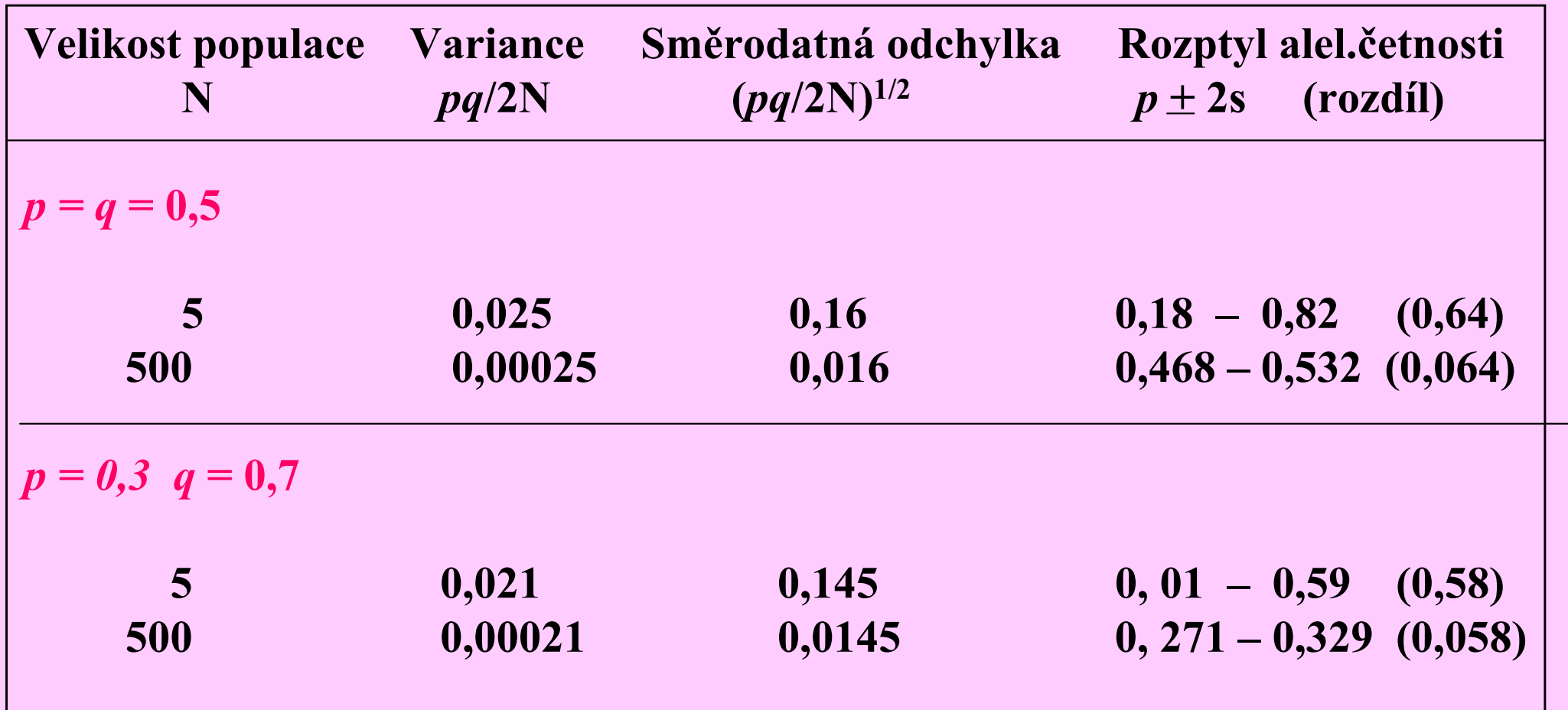

# Náhodný genetický posun

# Pravděpodobnost, že vzorek populace s  $\underline{\mathbf{N}}$  jedinci obsahuje  $i$  alel  $A$  s četností  $p$ :

(2N) !  

$$
p^{i} q^{2N-i}
$$
  
*i*!(2N-i)!  $p^{i} q^{2N-i}$ 

# Změna alelové četnosti náhodným genetickým posunempo dobu 19 generací u 24 malých populací s efektivní velikostí N=9

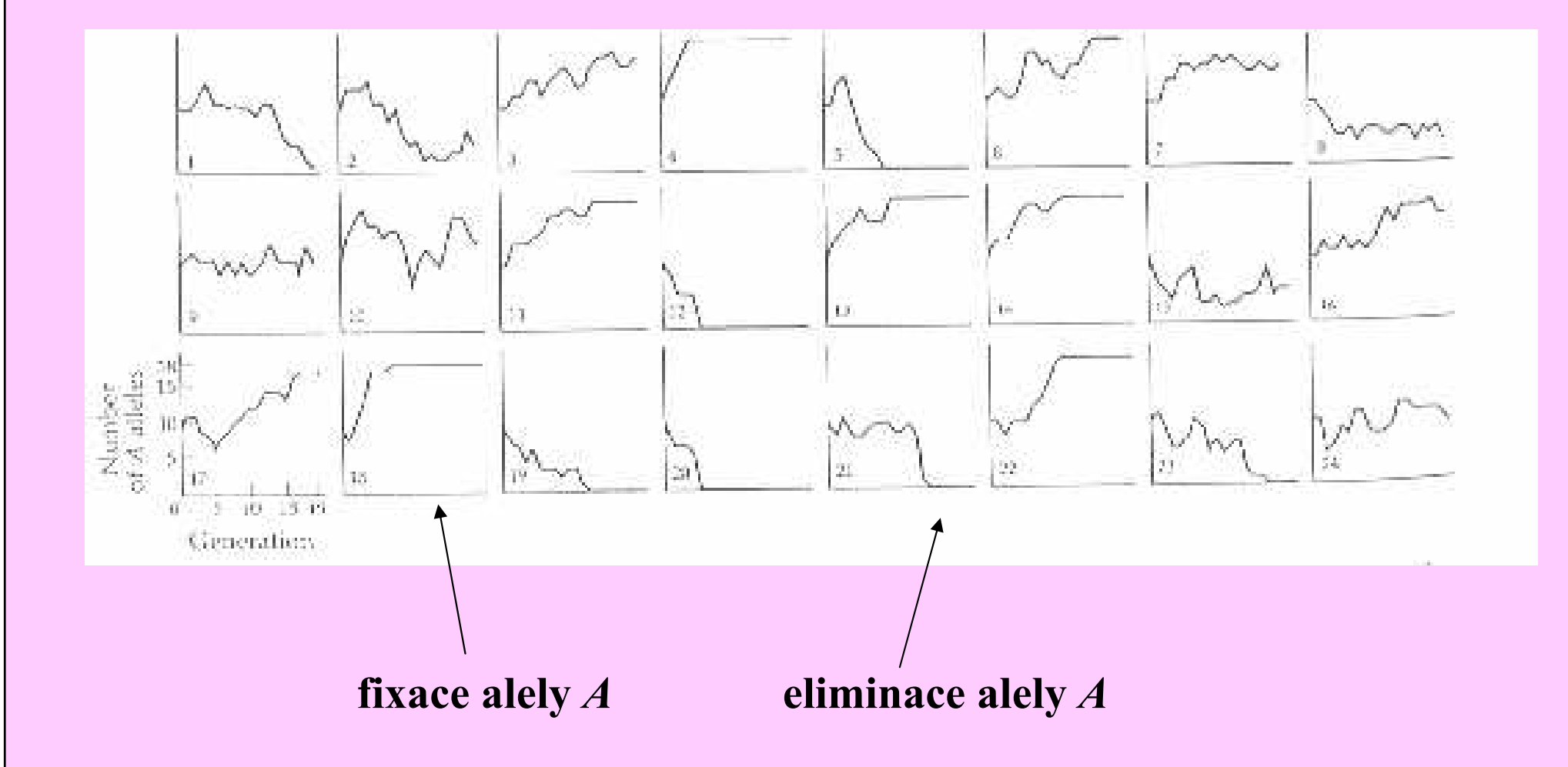

19 generací náhodného genetického posunu ve 107 subpopulacích Drosophila melanogaster. V počáteční generaci měla každá subpopulace 16 heterozygotů bw<sup>75</sup> /bw a byla v každé další generaci udržována na konstantní velikosti o 16 jedincích náhodným výběrem 8 párů jako rodičů.

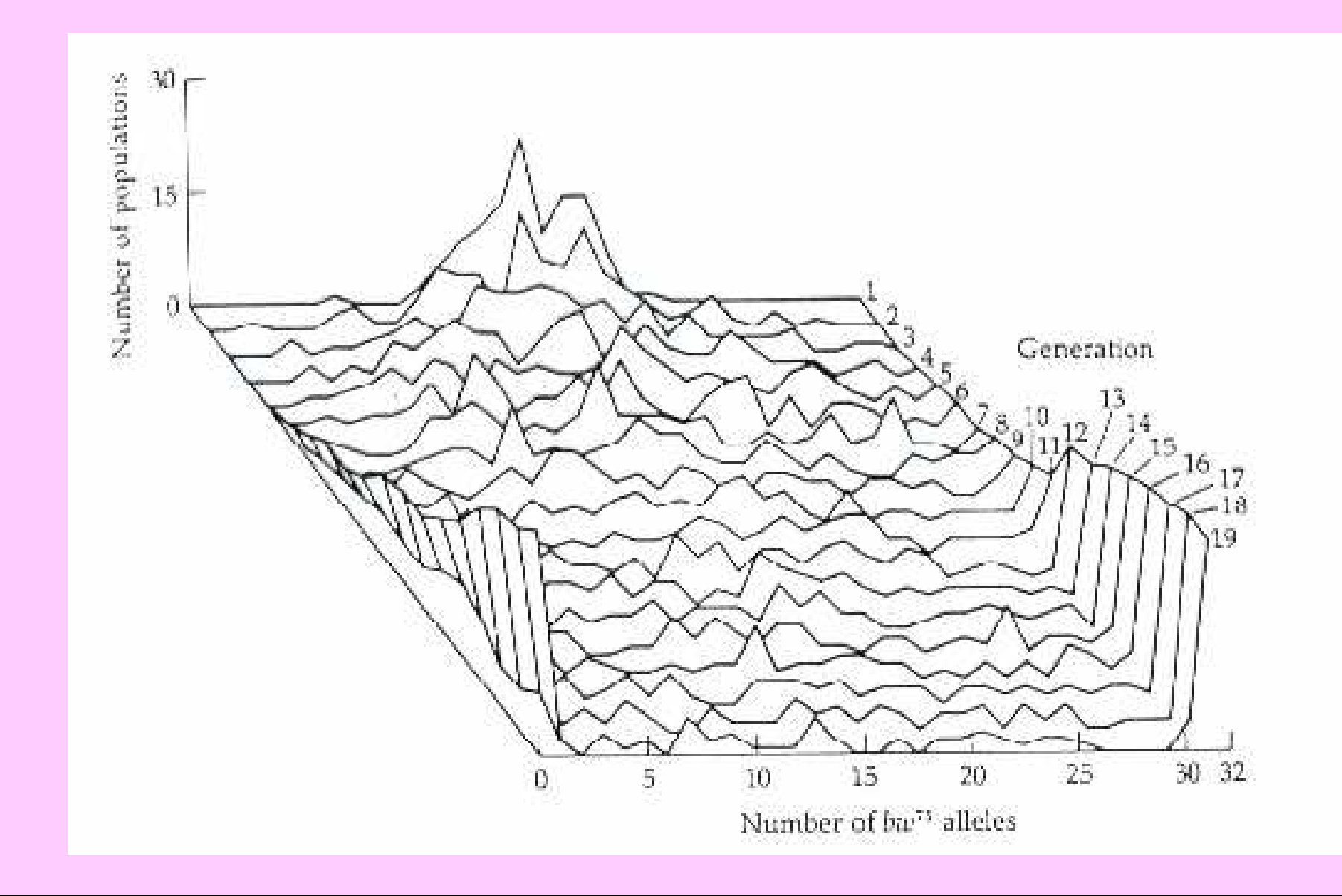

#### Extrémní <sup>p</sup>říklad důsledků genetického driftu

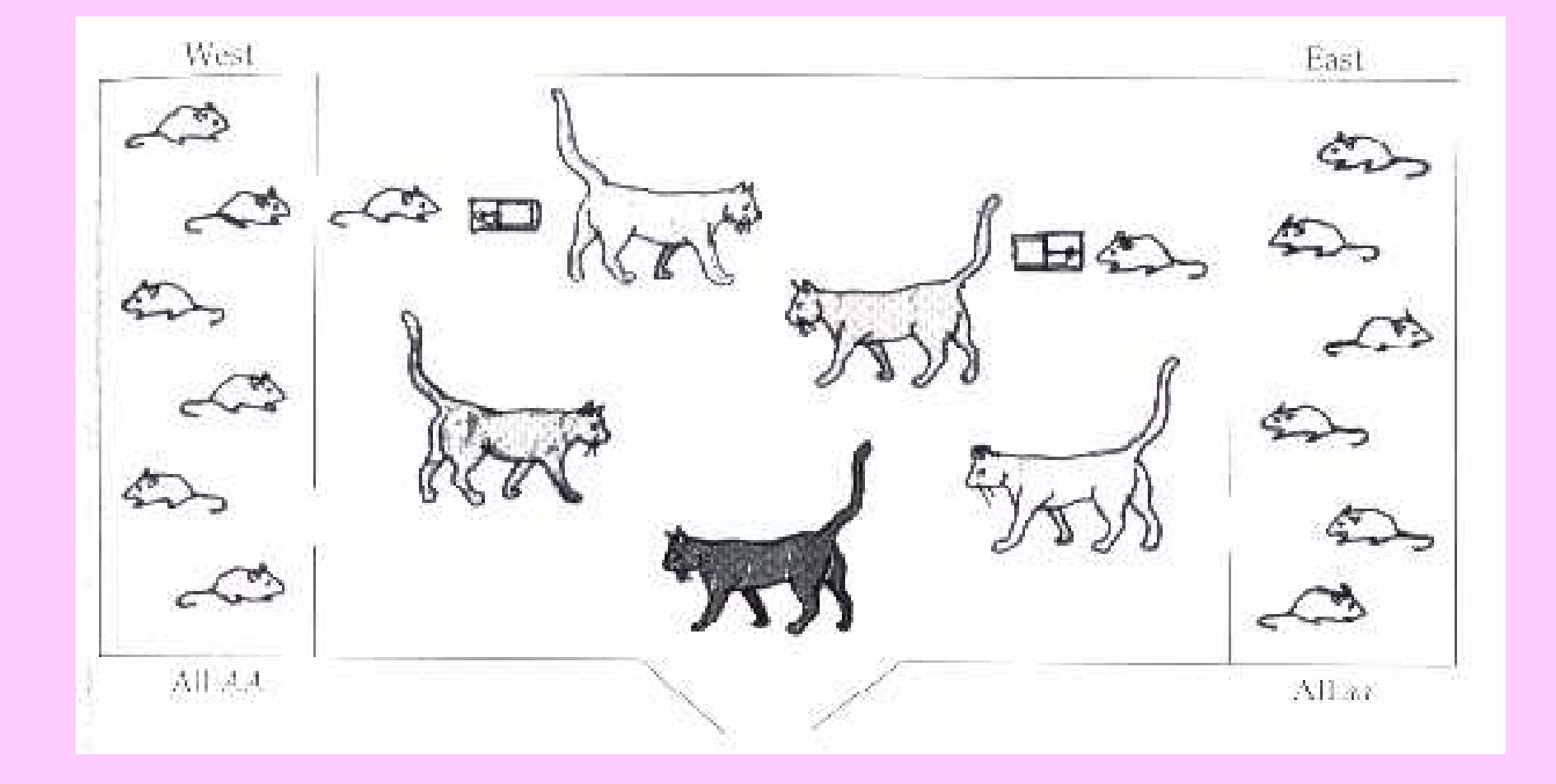

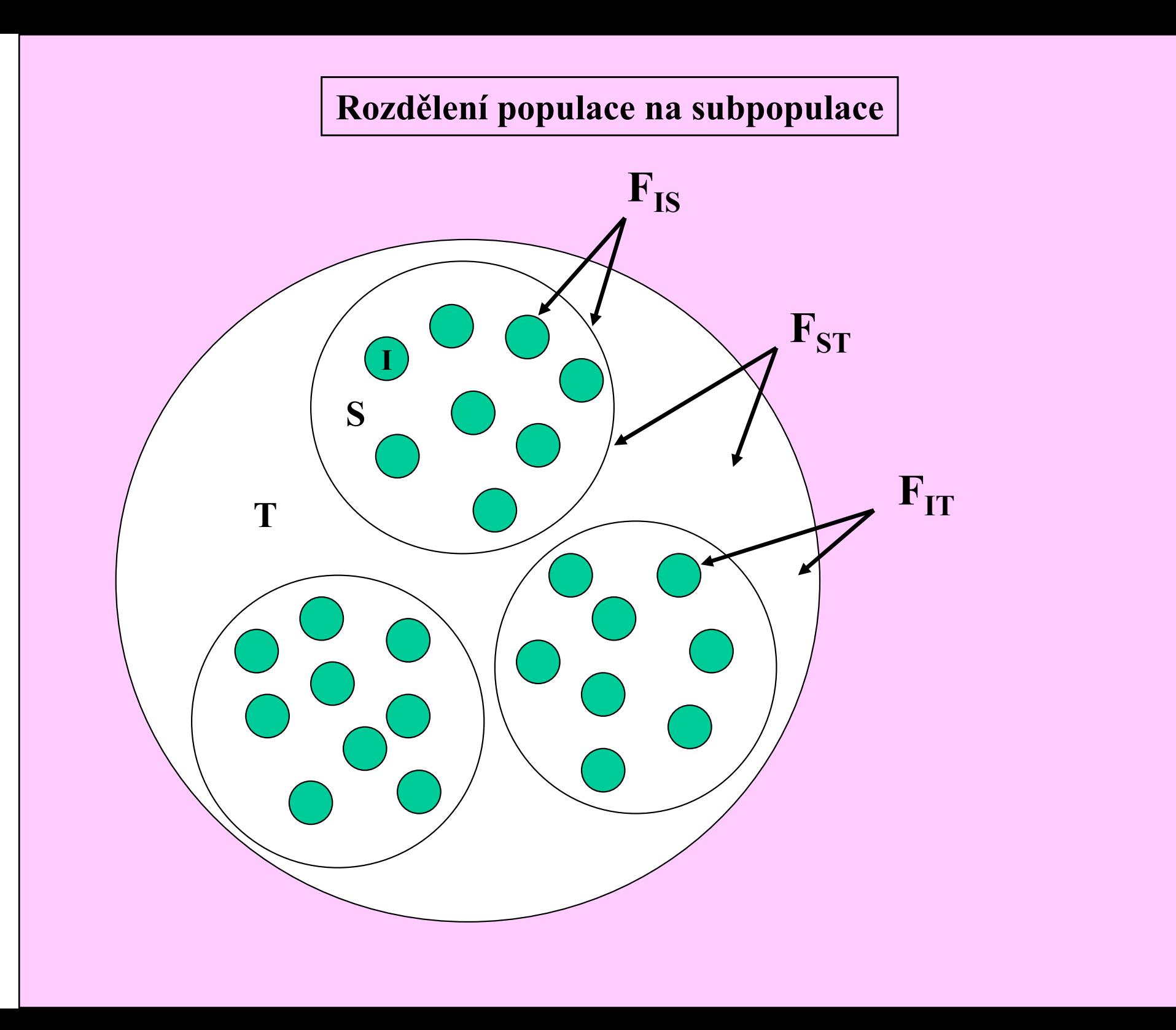

# Rozdělení populace na subpopulace a jeho vliv na genetickou strukturu populací

- <sup>H</sup>I průměrná heterozygotnost jedinců v populacích
- $\mathbf{H}_{\mathbf{S}}$  očekávaná heterozygotnost v subpopulacích s náhodným oplozením  $2p_iq_i$
- $\mathbf{H}_{\rm T}$  očekávaná heterozygotnost v populaci s náhodným oplozením  $2p_{\theta}q_{\theta}$  $p_0, q_0, \ldots$  průměrná alelová četnost subpopulací

Koeficient inbridingu vyjádřený jako redukce heterozygotnosti

Redukce H jedince podmíněná nenáhodným oplozením v dané subpopulaci  $F_{IS} = (H_S - H_I) / H$ S

Redukce H subpopulace podmíněná podrozdělením populace (driftem)  $F_{ST} = (H_T - H_S) / H_T$ 

Redukce H jedince relativně k celé populaci  $F_{IT} = (H_T - H_I)/H$ T

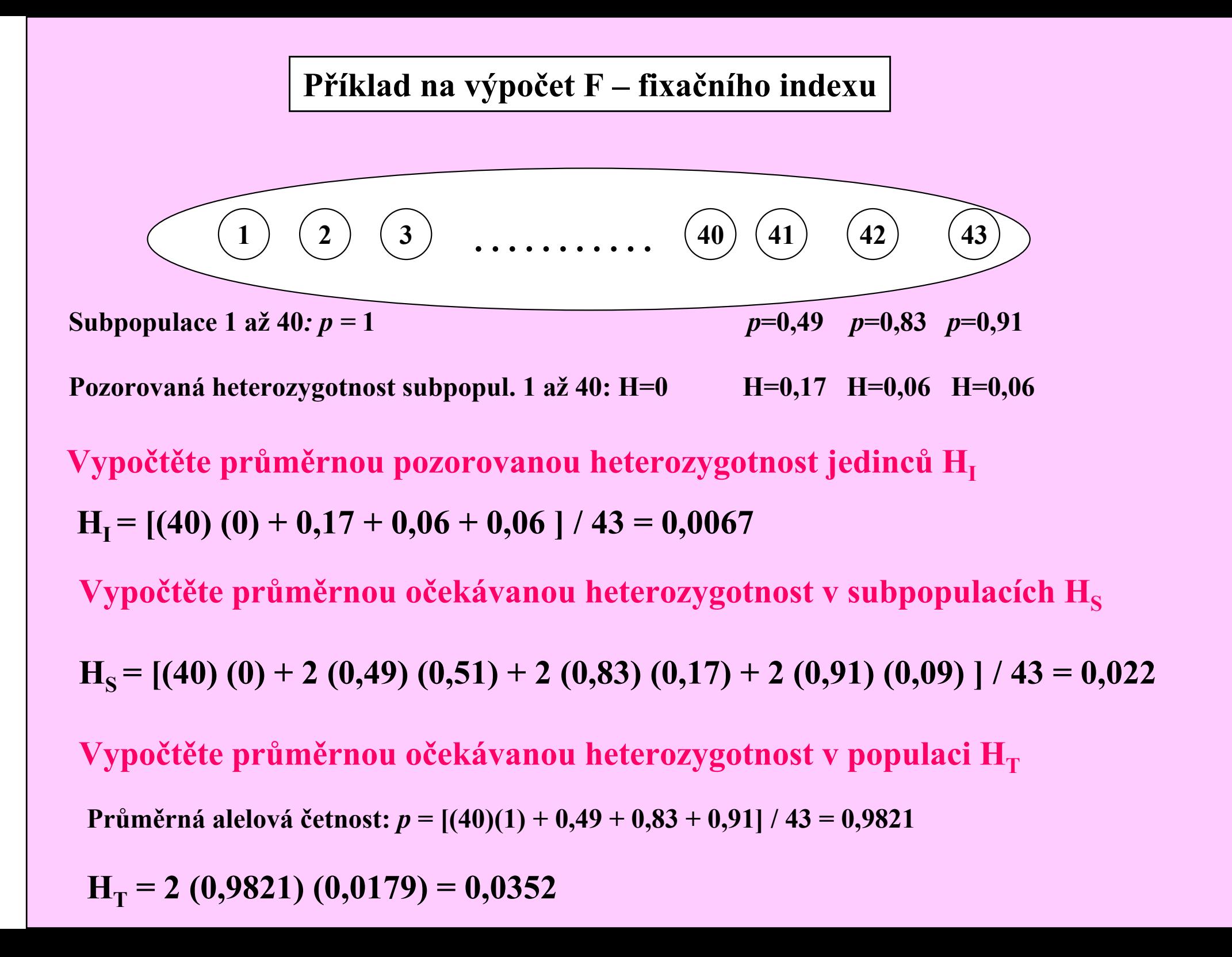

Příklad na výpočet F – fixačního indexu (koeficientu inbridingu)

$$
H_{I} = 0,0067
$$
  $H_{S} = 0,022$   $H_{T} = 0,0352$ 

 $F_{IS} = (H_S - H_I) / H$ S $_{\text{S}}$  = (0,022 – 0,0067) / 0,022 = 0,70

Koeficient inbridingu způsobený nenáhodným oplozením v subpopulacích

 $\rm F_{ST}$  = (H<sub>T</sub>- H<sub>S</sub>) / H<sub>T</sub> = (0,0352 - 0,022) / 0,0352 = 0,38

Koeficient inbridingu způsobený rozdělením na subpopulace, tj. driftem

 $\rm F_{IT}$  = (  $\rm H_{T}-H_{I}$  ) / $\rm H_{T}$  = (0,0352 – 0,0067) / 0,0352 = 0,81

Koeficient inbridingu způsobený kombinovaným vlivem nenáhodného oplození a driftem

### Celková heterozygotnost  $(H_T)$ , průměrná heterozygotnost subpopulací  $(H_S)$ a fixační index  $(F_{ST})$  u různých organismů

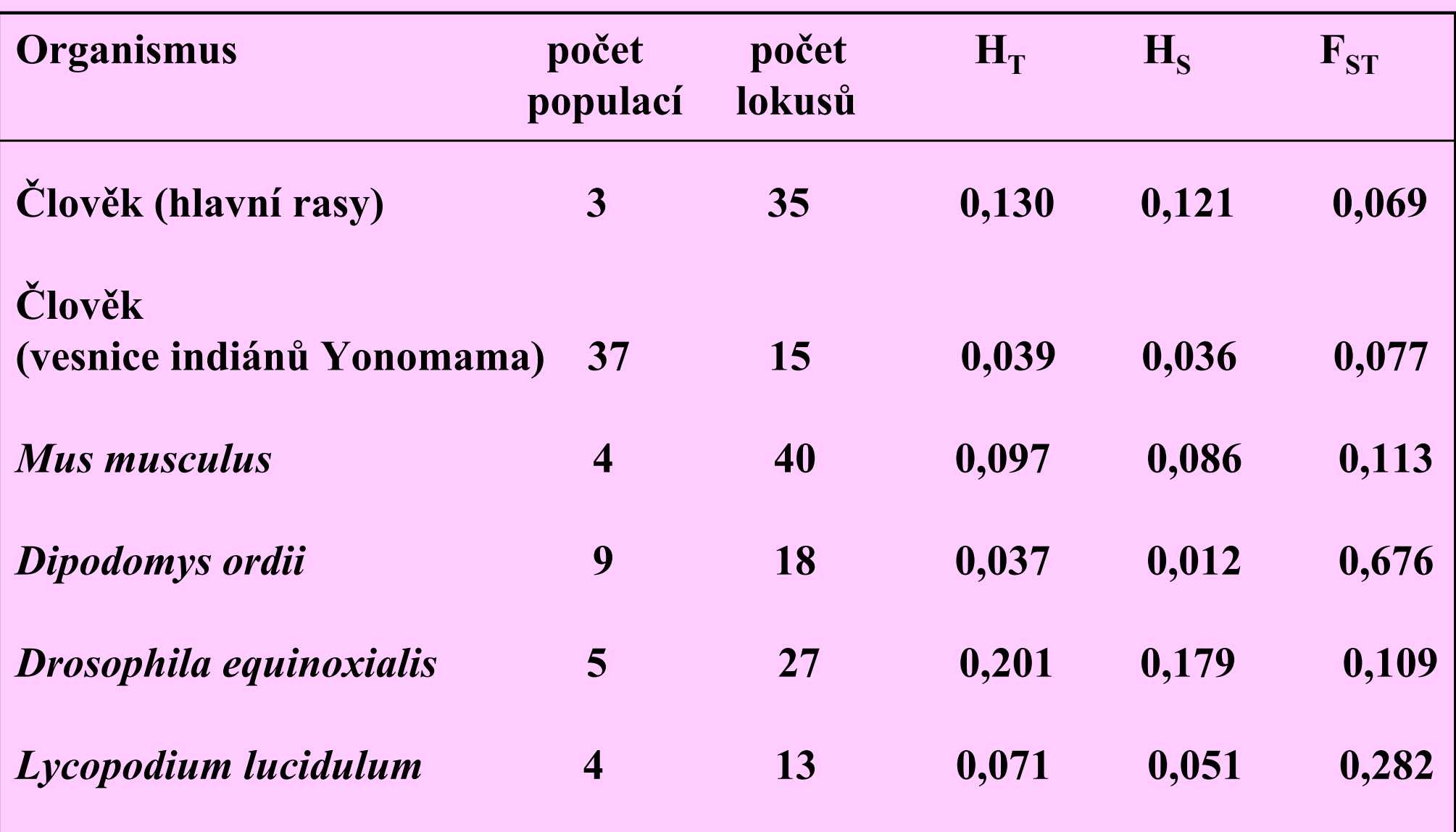

#### Zvýšení fixačního indexu driftem

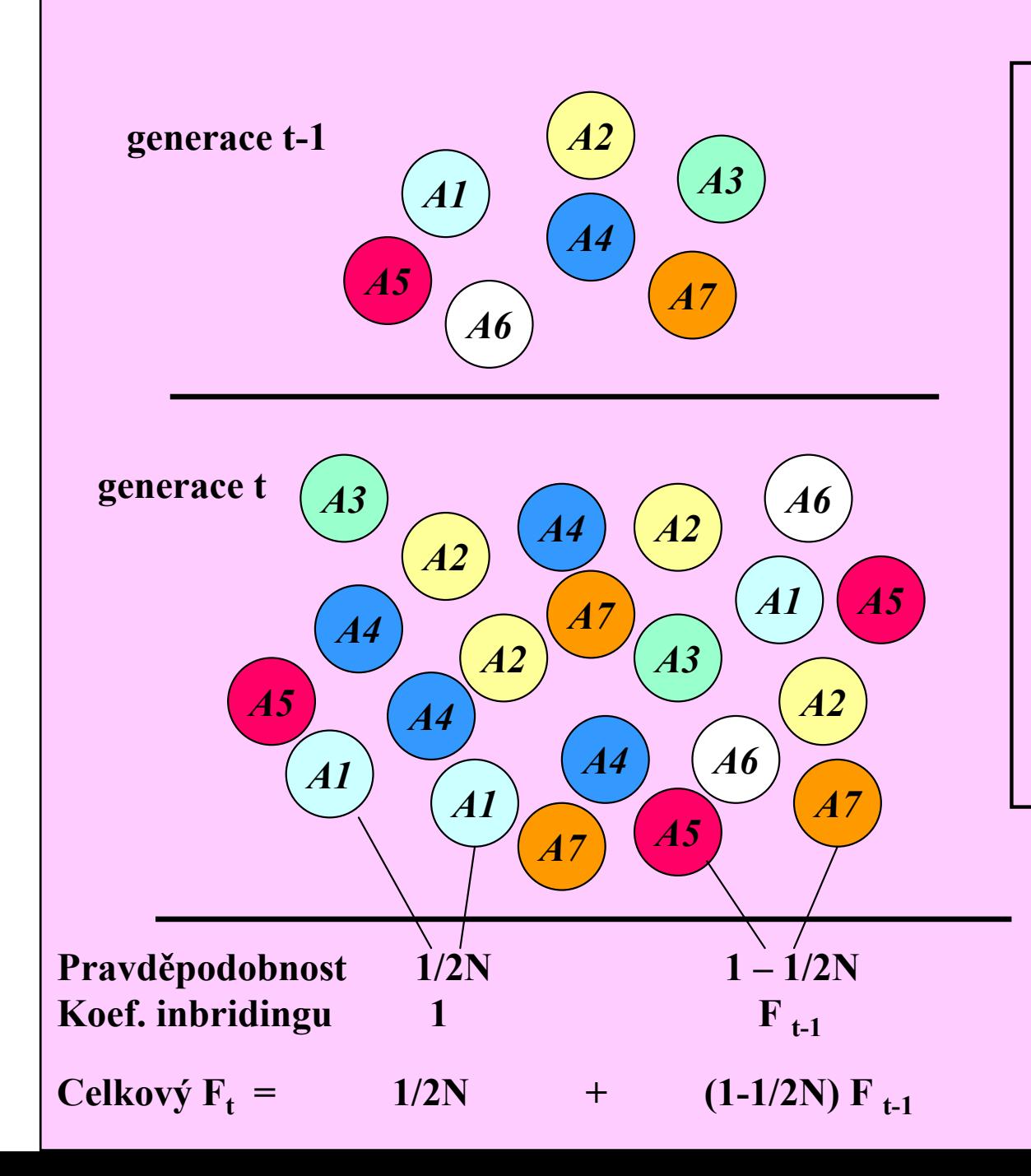

$$
F_t = 1/2N + (1-1/2N) F_{t-1}
$$
  
1- F<sub>t</sub> = 1 - 1/2N - (1 - 1/2N) F<sub>t-1</sub>  
1- F<sub>t</sub> = (1 - 1/2N) (1 - F<sub>t-1</sub>)  
Řešení:  
1- F<sub>t</sub> = (1 - 1/2N)<sup>t</sup> (1 - F<sub>0</sub>)  
Když F<sub>0</sub> = 0  
F<sub>t</sub> = 1 - (1 - 1/2N)<sup>t</sup>

Příklad na výpočet  $F_t$ 

$$
F_t = 1 - (1 - 1/2N)^t
$$

Zadání: z velké populace myší se oddělilo 20 myší, které se dále množily ve stejném počtu po dobu 30 generací

t= 30, N = 20, F<sub>0</sub> = 0 (náhodné oplození: F<sub>IT</sub> = F<sub>ST</sub>)

Řešení:

 $F_t = 1 - (1 - 1/40)^{30}$ 

 $F_t = 0,532$ 

#### Efektivní velikost populace N e

Proměnlivá početnost populace z generace na generaci:

Harmonický průměr  $1/N_e = (1/t) (1/N_1)$  $_1 + 1/N$ 2 $_2 + ... + 1/N$  $_t$ 

Příklad:  $N_1 = 1000$   $N_2 = 10$   $N_3 = 1000$  Řešení: 1/ $N_e = (1/3) (1/1 000 + 1/10 + 1/1 000) = 0,034$  $N_e = 1/0,034 = 29,4$ 

Průměrný skutečný počet jedinců na generaci = 2 010 : 3 = 670

Nestejný počet jedinců u dvou pohlaví: Samci N<sub>m</sub>, samice N<sub>f</sub>, aktuální početnost populace N  $_{\rm a}$  =  $_{\rm N_m}$  $_{\rm m}$  + N f $N_e = 4N_m$  $_{\rm m}$  . N  $_{\rm f}$  /  $\rm N_a$ 

Příklad: počet samců = 1/10 počtu samic, tj. N m $_{\rm m} = 0,1 \text{ N}$ f

Řešení: aktuální počet N  $_{a} = 0,1 \text{ N}_{f} + \text{N}_{f} = 1,1 \text{ N}_{f}$ 

efektivní počet N e = (4 . 0,1 Nf . Nf ) / 1,1 Nf= ( 0, 4 Nf . Nf ) / 1,1 Nf= Nf (0, 4 / 1,1) = 0,36 Nf= 0,36 (Na / 1,1)= (0,36 /1,1) Na= 0,33 Na

tzn.  $\rm N_e$  je pouze 1/3  $\rm N_a$
#### Efektivní velikost populace (N<sub>e</sub>)<br>e 100 i sklingích a vůrním namě v populaci o 100 jedincích a různém poměru pohlaví

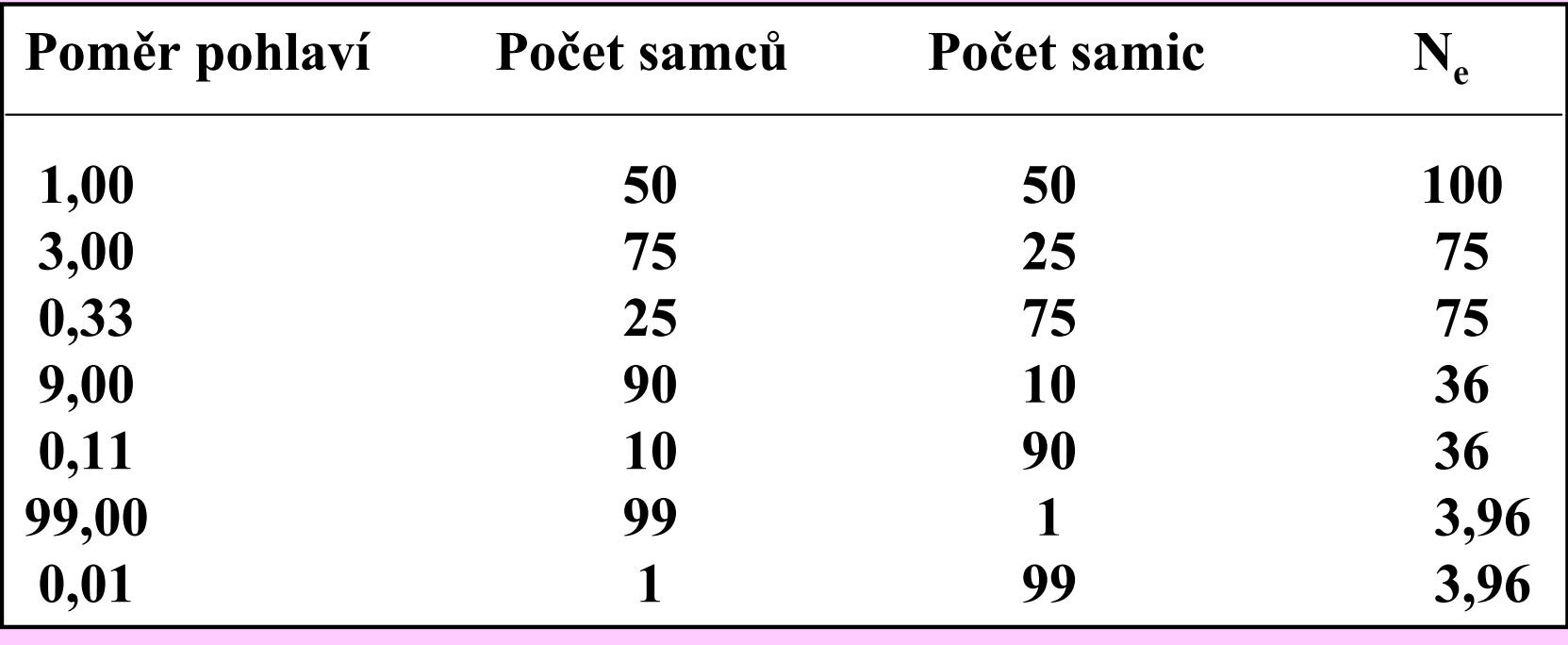

#### Efekt zakladatele v laboratorních populacích D. melanogaster

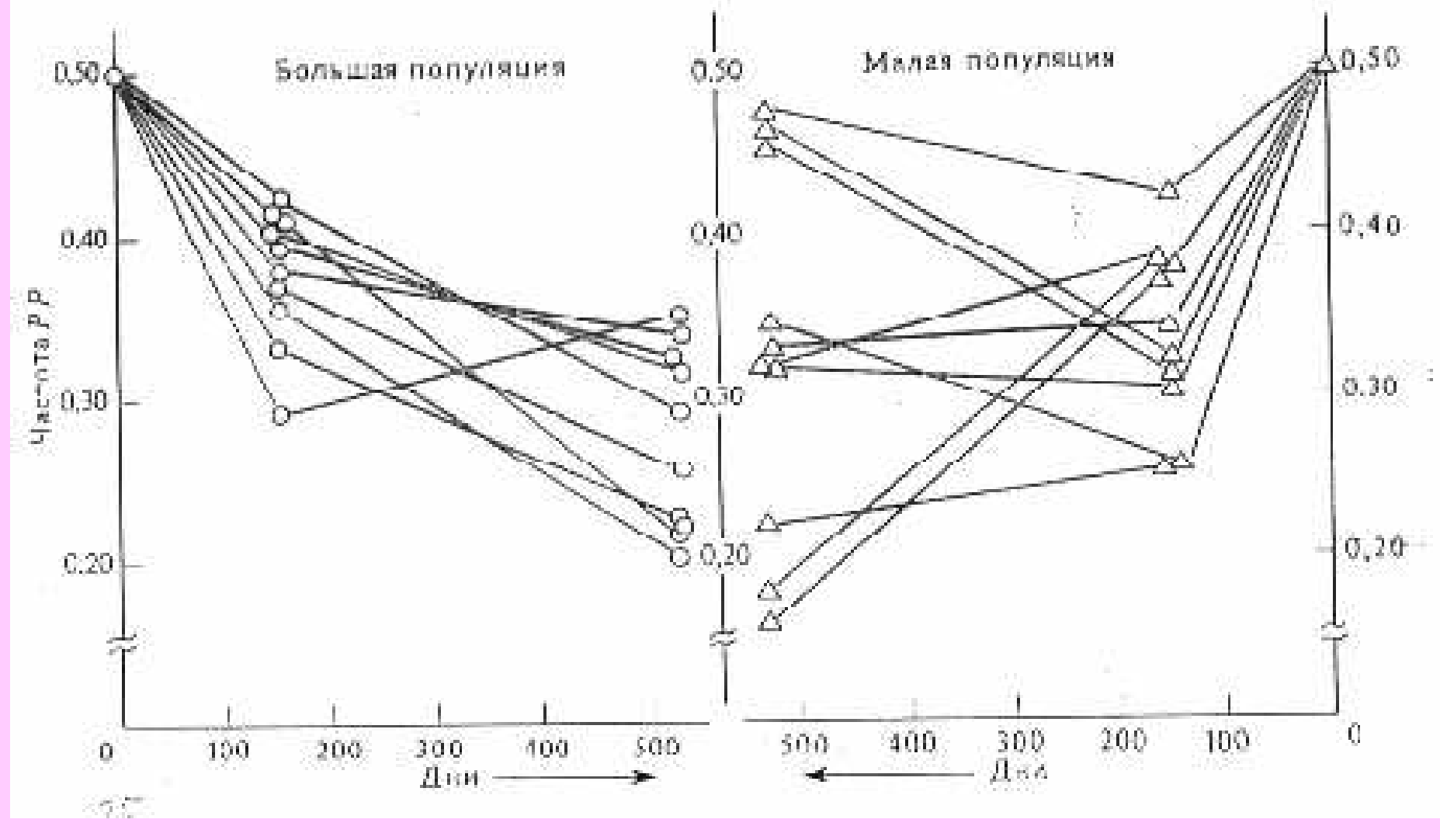

10 velkých populací ( po 5 000 jedinců) 10 malých populací (po 20 jedincích)

18 generací náhodného oplození

#### Příklady populací, v nichž se projevil vliv zakladatele

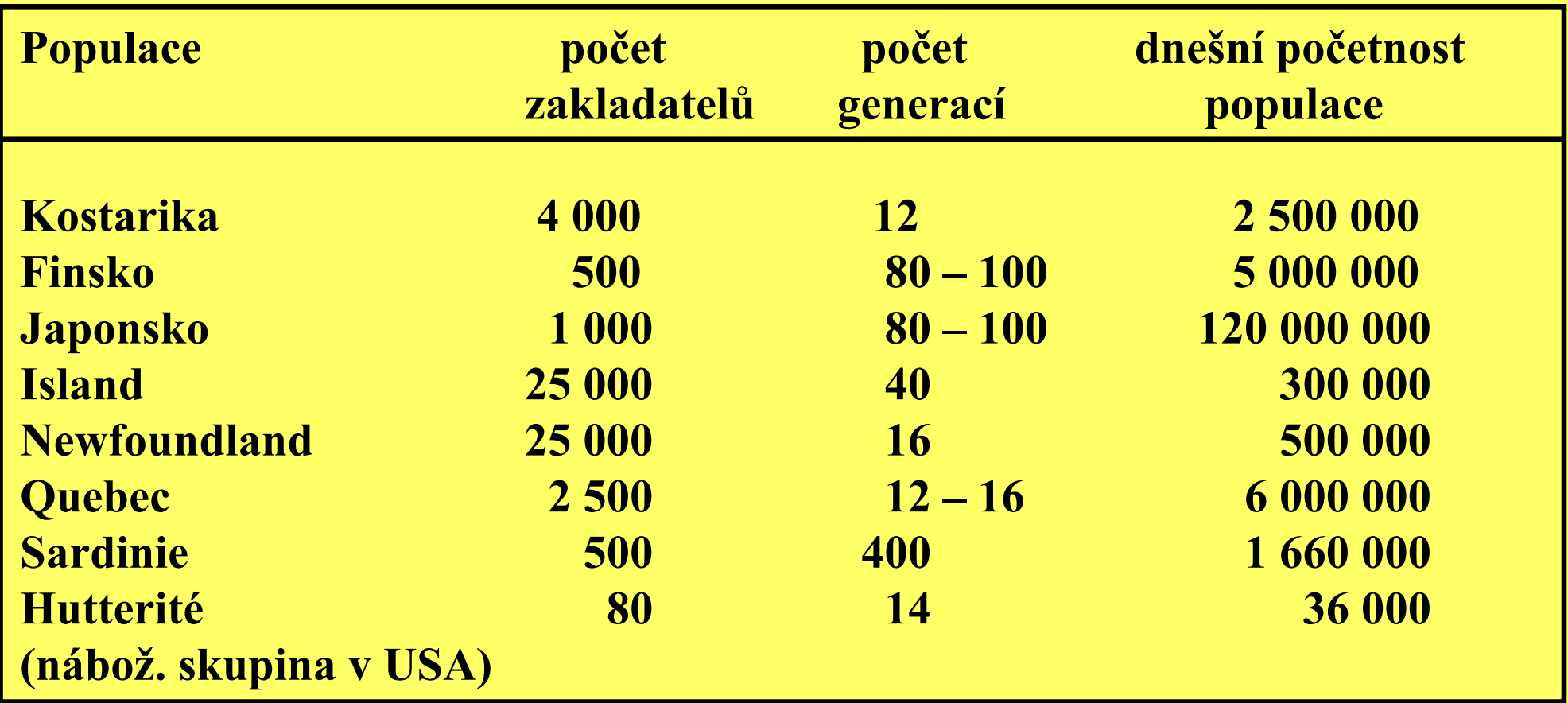

#### Četnosti některých krevních skupin v populacích USA a Evropanů <sup>a</sup> v malé izolované populaci Dunkerů

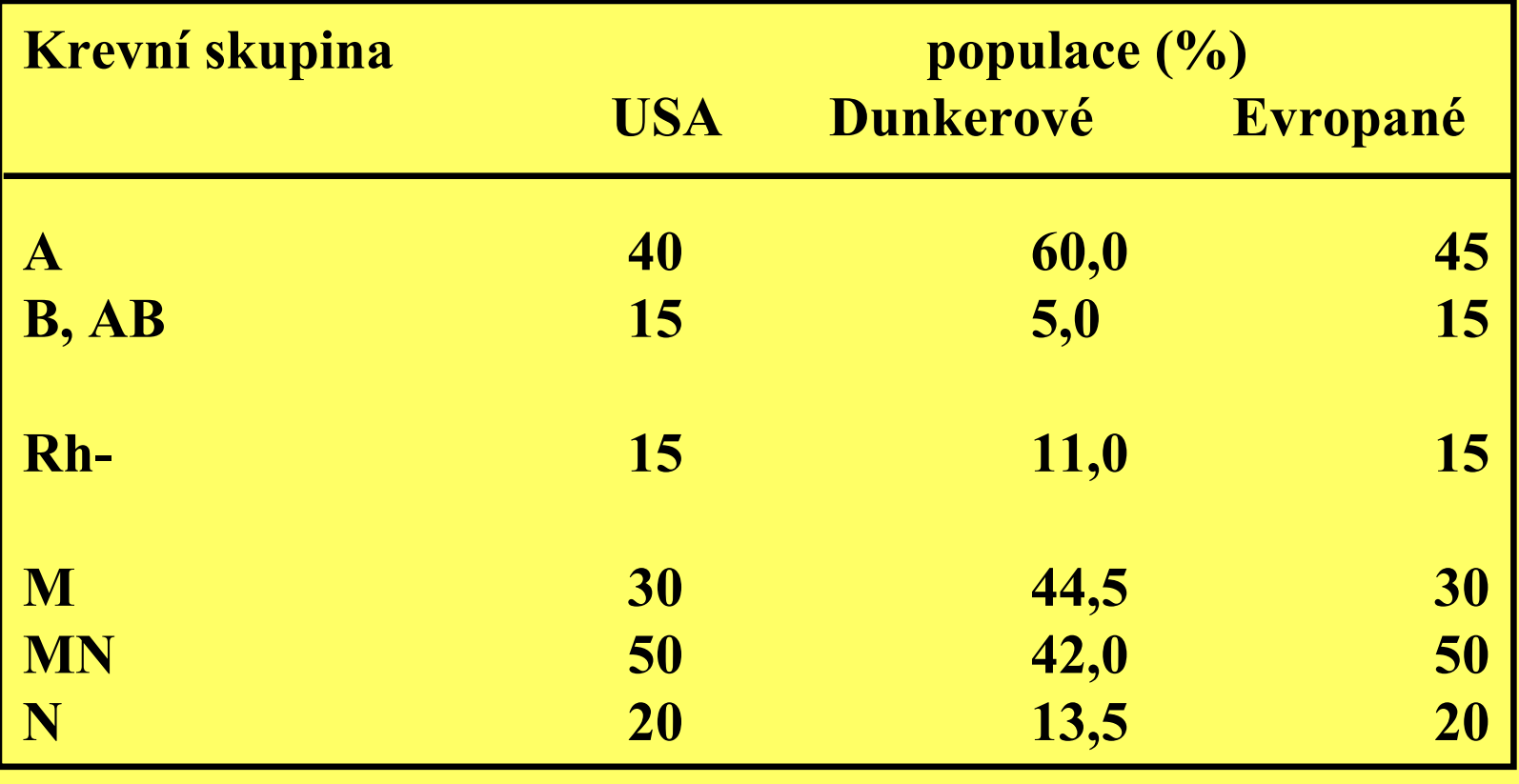

#### Autozomálně recesivní choroby s vysokou četností u Aškenazi židů

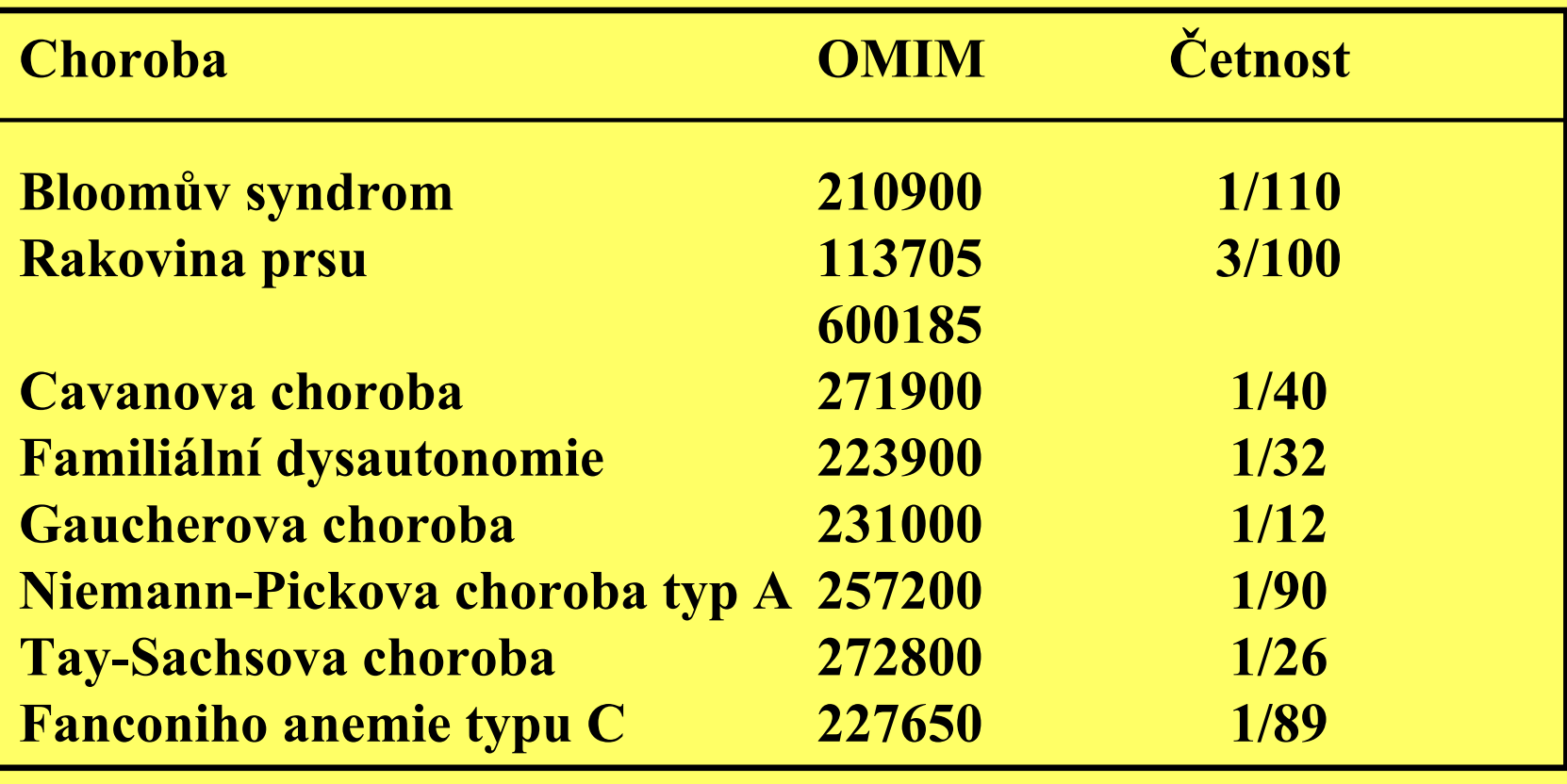

### Spontánní rychlost vzniku genových mutací u různých organismů

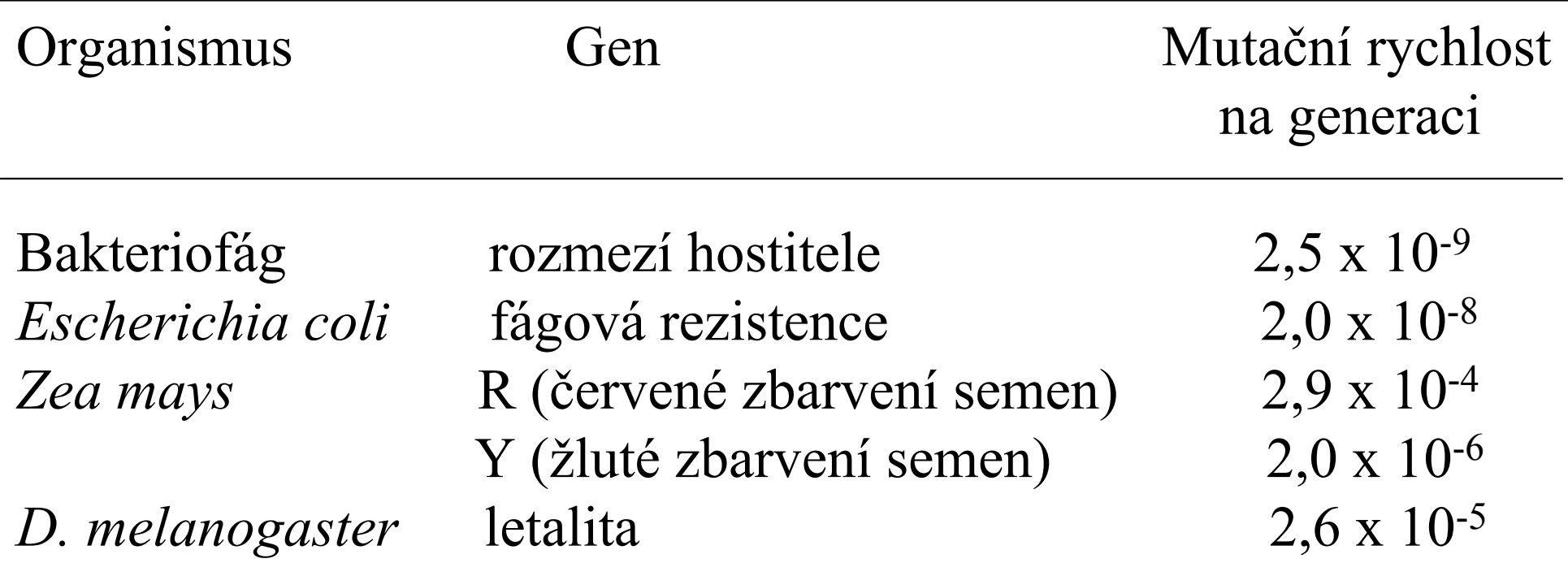

Odhady porodní frekvence, mutační rychlosti a adaptivní hodnoty u některých autozomálně dominantních chorob člověka

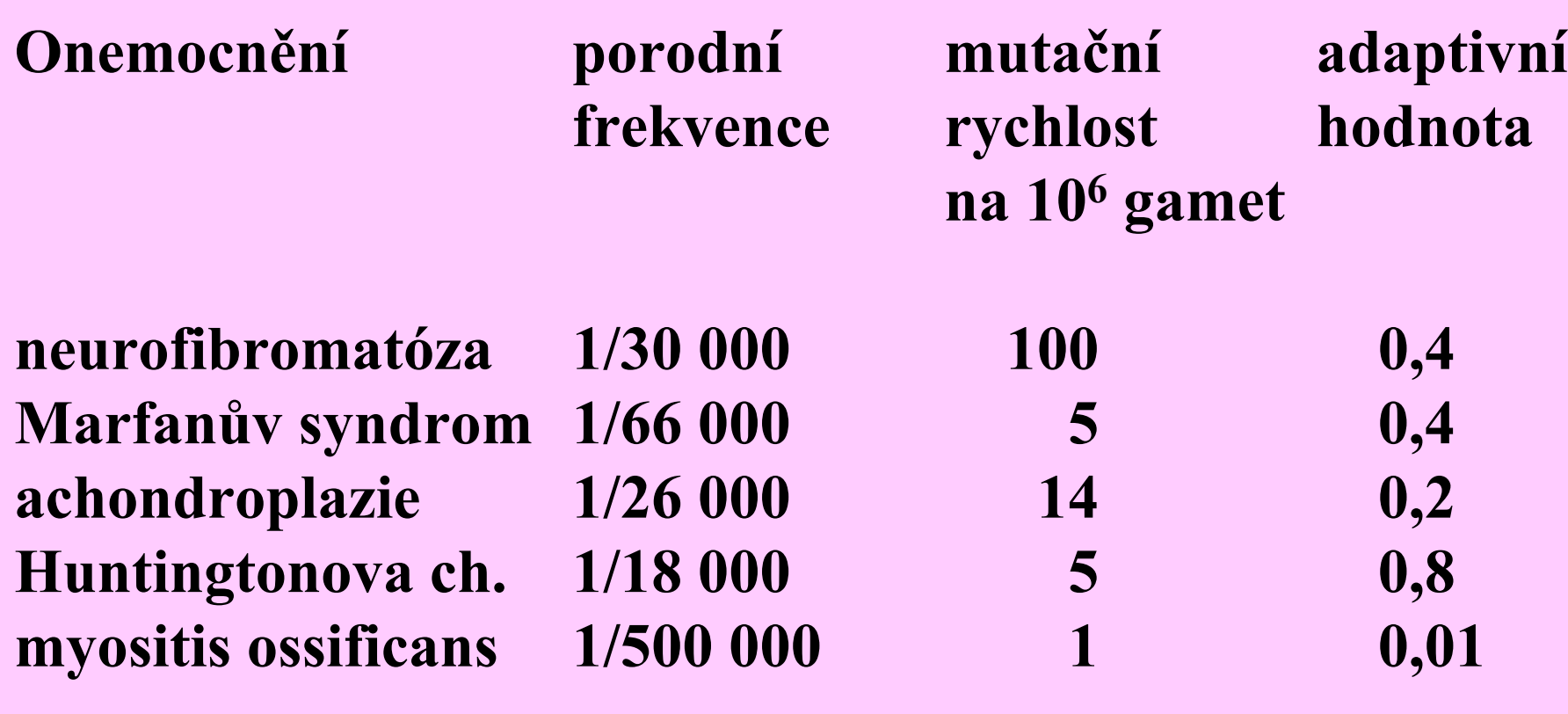

# Změny alelových četností vlivem mutace (μ)

$$
\begin{array}{c}\n\mu \\
A \rightarrow a \\
p_0 \qquad q_0\n\end{array}
$$

$$
p_1 = p_0 - \mu p_0 = p_0 (1 - \mu)
$$
  
\n
$$
p_2 = p_1 - \mu p_1 = p_1 (1 - \mu)
$$
  
\n
$$
= p_0 (1 - \mu) (1 - \mu) = p_0 (1 - \mu)^2
$$
  
\n
$$
p_t = p_0 (1 - \mu)^t
$$
  
\n
$$
p_t = p_0 e^{-t\mu}
$$

$$
\Delta p_t = p_t - p_{t-1} = p_0 (1 - \mu)^{t} - p_0 (1 - \mu)^{t-1} =
$$
  
=  $p_0 (1 - \mu)^{t-1} (1 - \mu) - p_0 (1 - \mu)^{t-1} =$   
=  $p_0 (1 - \mu)^{t-1} (1 - \mu - 1)$   
=  $p_0 (1 - \mu)^{t-1} (-\mu) =$   
=  $p_{t-1} (-\mu) =$   
=  $-\mu p_{t-1}$ 

Rychlost změny četnosti alely  $A(p)$  mutacemi <sup>p</sup>ři rychlosti vzniku mutací m=1,0 x 10-5

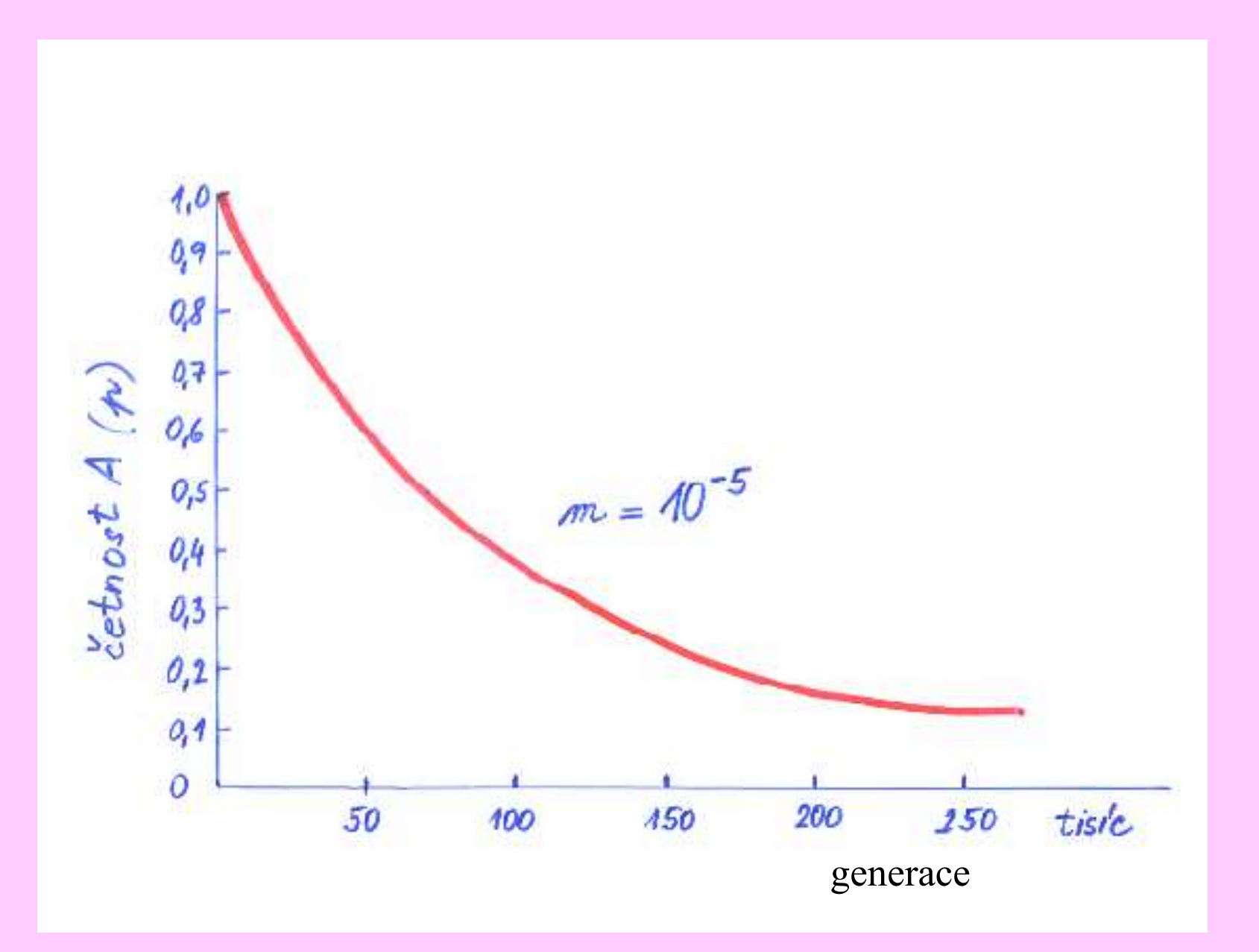

Změny alelových četností vlivem mutace (µ) příklady

$$
p_t = p_0 e^{-t\mu}
$$

Př.:  $\mu$ =10<sup>-5</sup>, t=10.000,  $p_{\theta}$ =1, pak  $p_t = 0,904$ 

$$
t = \log p_t / \log p_0 (1 - \mu)
$$

$$
\begin{array}{llll}\n\text{Pf.: } \mu=10^{-5} & p_0=1 & p_t=0,99 \\
& p_0=0,5 & p_t=0,49 \\
& p_0=0,10 & p_t=0,09\n\end{array}\n\quad\n\begin{array}{llll}\n\text{pak t=1.000} & \Delta p=0,01 \\
\text{t=2.000} & \Delta p=0,01 \\
\text{t=10.000} & \Delta p=0,01\n\end{array}
$$

# Změny alelových četností vlivem obousměrných mutací (μ, ν)

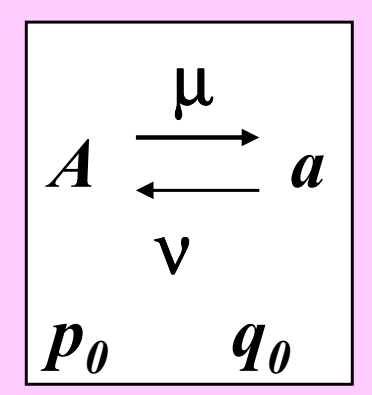

$$
\begin{aligned} p_1 &= p_0 - \mu p_0 + \nu q_0 \\ p_t &= (\nu / \mu + \nu) + (p_0 - \nu / \mu + \nu) (1 - \mu - \nu)^t \end{aligned}
$$

$$
\Delta p_1 = p_1 - p_0 = (p_0 - \mu p_0 + \nu q_0) - p_0 = \nu q_0 - \mu p_0
$$
  
\n*Rownováha:*  $\Delta p = 0$   
\n $\mu p = \nu q$   
\n $\mu p = \nu (1 - p)$   
\n $p = \nu / \mu + \nu$  *rovnovážná četnost aley A*

#### Změny alelových četností <sup>p</sup>ři přímých a zpětných mutacích

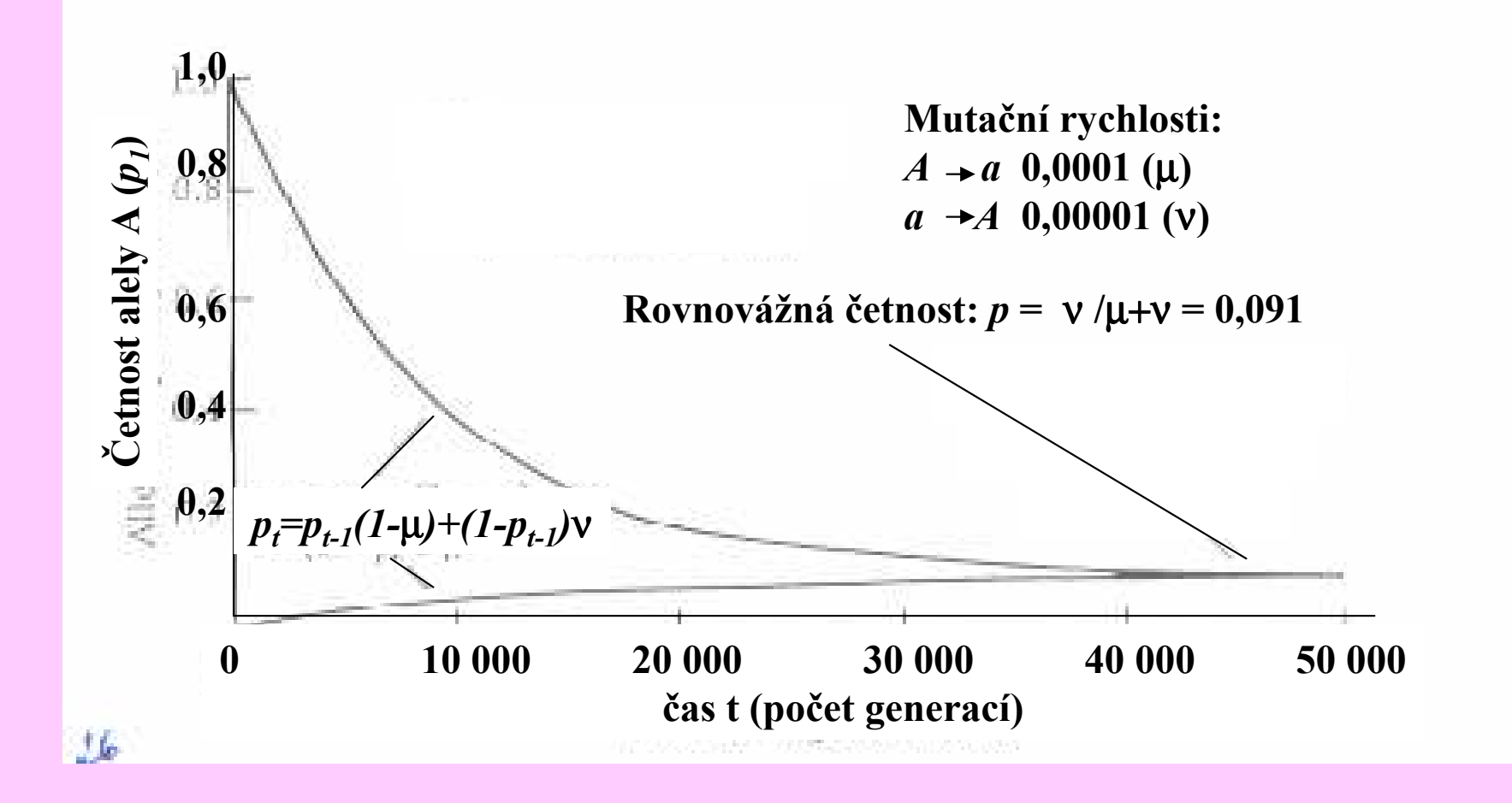

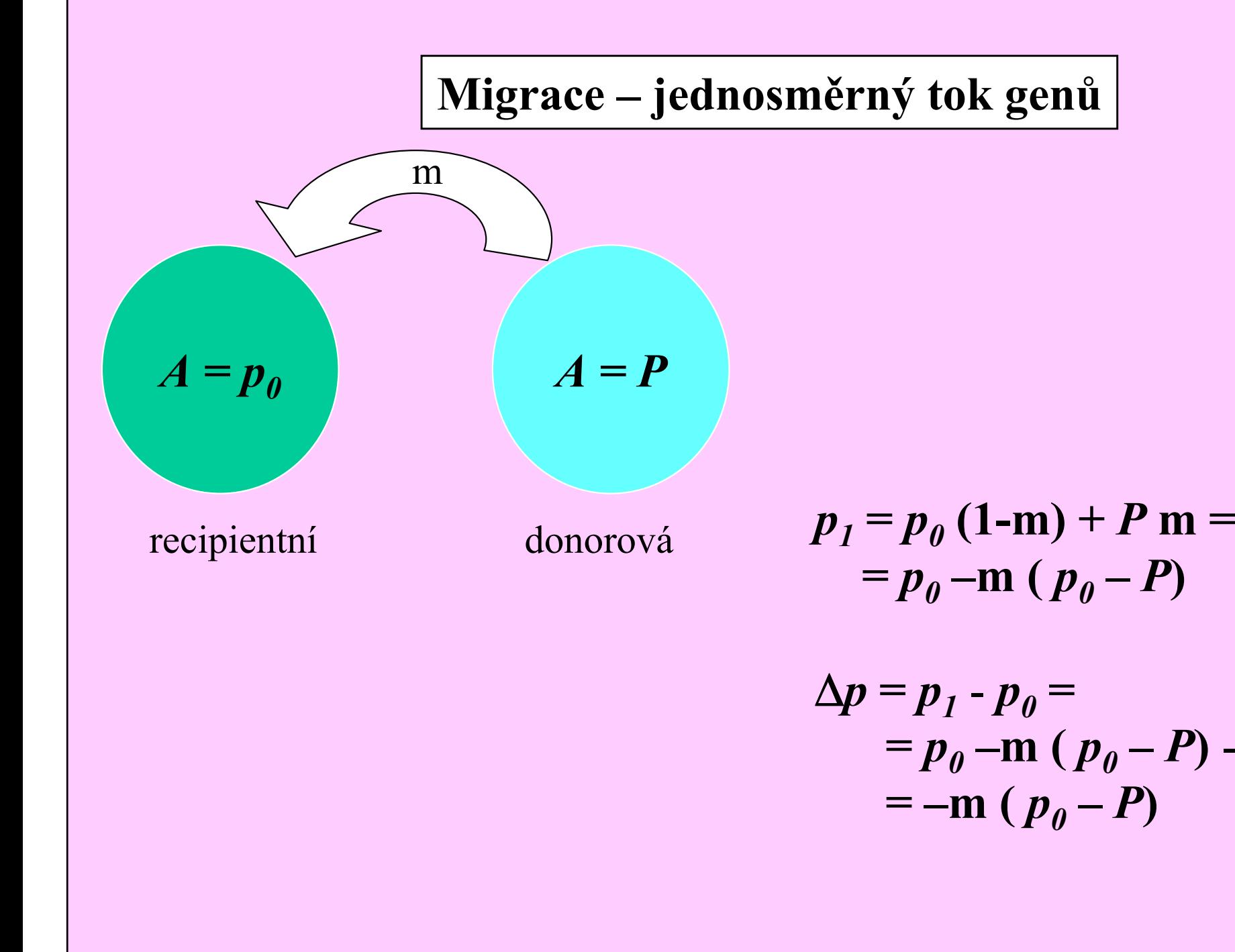

P)

P)

 $-p_{\theta} =$ 

### Migrace – jednosměrný tok genů

#### Rychlost změn alelové četnosti

$$
p_1 = p_0 - m (p_0 - P)
$$
  
\n
$$
p_1 - P = p_0 - m (p_0 - P) - P =
$$
  
\n
$$
= p_0 - m p_0 + m P - P =
$$
  
\n
$$
= p_0 (1-m) - P (1-m) =
$$
  
\n
$$
= (1-m) (p_0 - P)
$$

 $\mathbf{r}$ 

$$
p_t = (1-m)^t (p_0 - P) + P
$$
  
(1-m)<sup>t</sup> = (p<sub>t</sub> - P) / (p<sub>0</sub> - P)

$$
p_2 - P = (1-m)^2 (p_0 - P)
$$
  

$$
p_t - P = (1-m)^t (p_0 - P)
$$

 $\blacksquare$ 

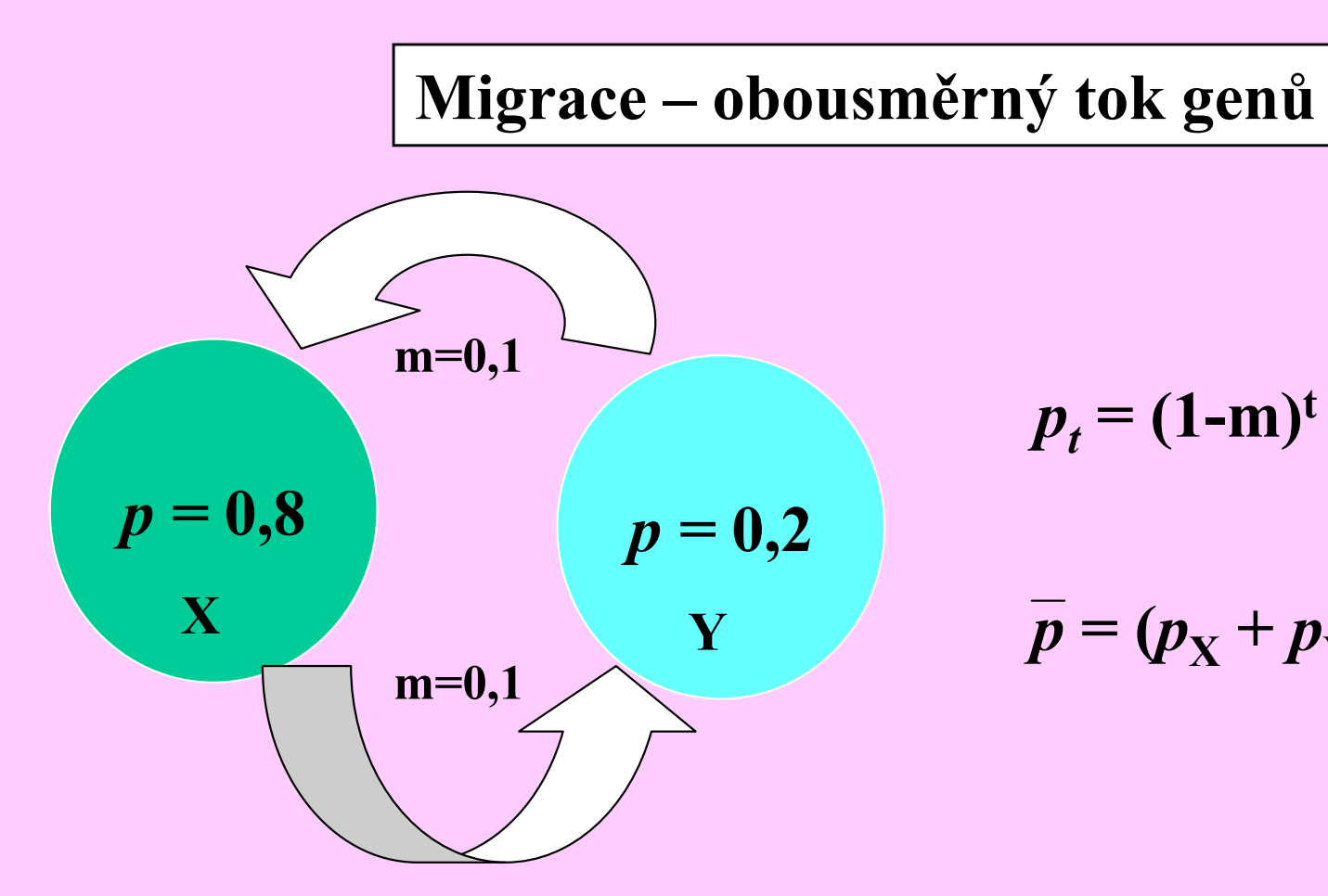

$$
p_t = (1-m)^t (p_0 - \overline{p}) + \overline{p}
$$

$$
\overline{p}=(p_{\rm X}+p_{\rm Y})/2
$$

Co se stane po 10 generacích migrace?Populace X:  $p_0 = 0.8$  t = 10 m = 0.1  $p = (0.8 + 0.2) / 2 = 0.5$  $p_{10} = (1 - 0.10)^{10} (0.8 - 0.5) + 0.5 = 0.605$ 

Populace Y: 
$$
p_0 = 0.2
$$
  $t = 10$   $m = 0.1$   $p = (0.8 + 0.2) / 2 = 0.5$ 

\n $p_{10} = (1 - 0.10)^{10} (0.2 - 0.5) + 0.5 = 0.395$ 

#### Změny alelových četností v pěti populacích, mezi nimiž dochází k migraci

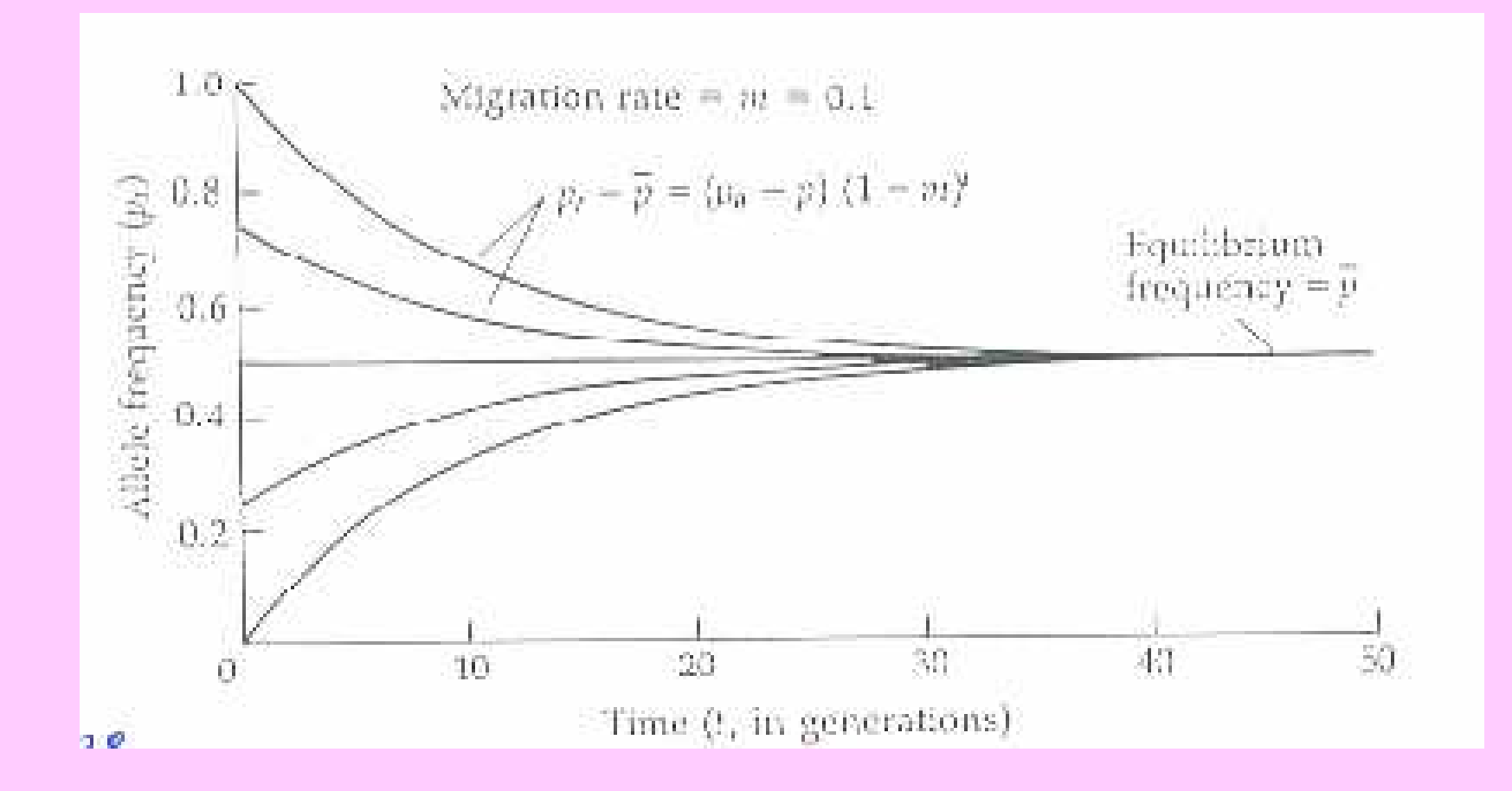

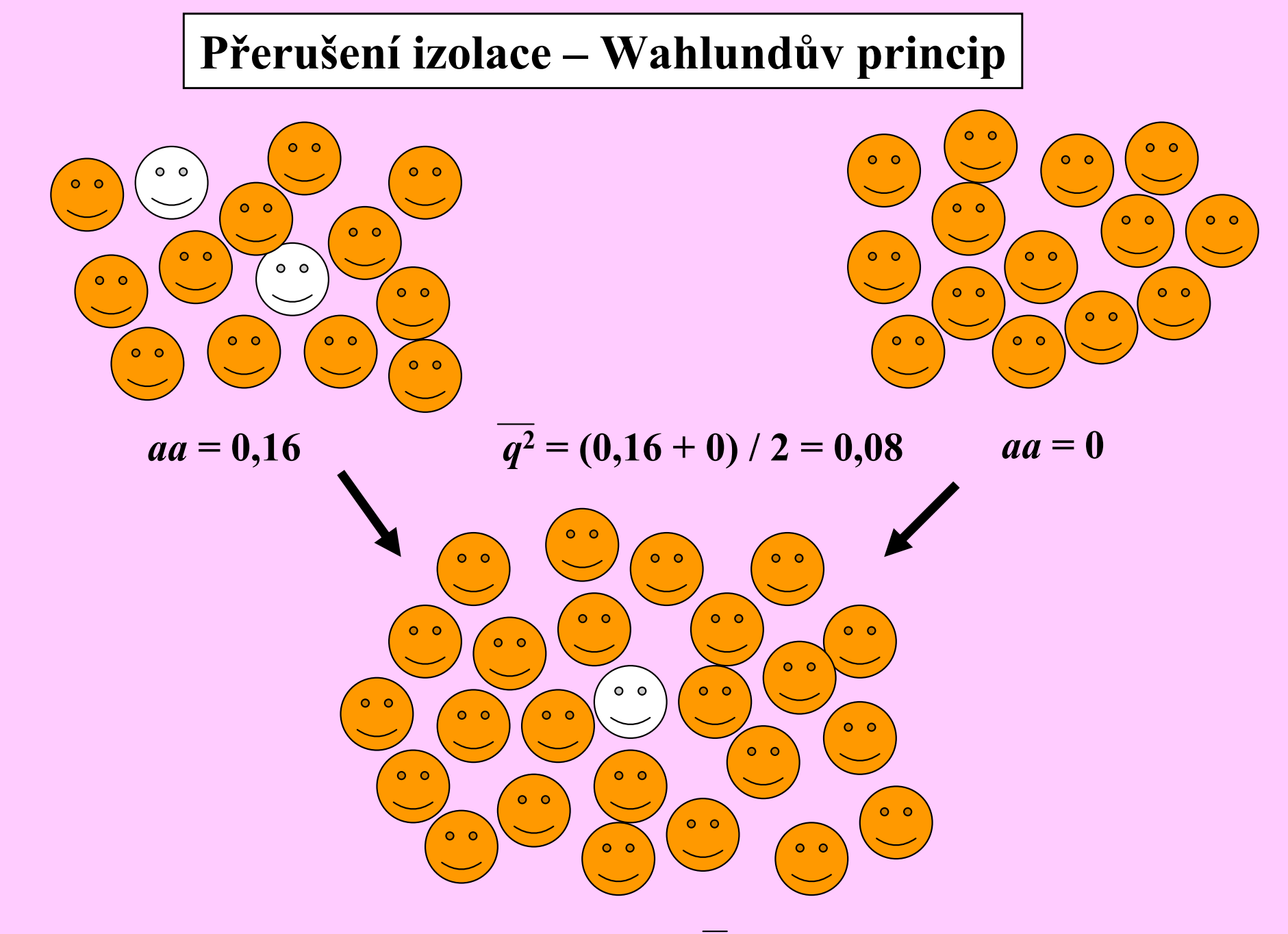

Fuze a náhodné oplození: alelová četnost  $\overline{q} = (0,16^{1/2} + 0^{1/2}) / 2 = 0,4 / 2 = 0,2$ Četnost homozygotů  $q^2 = 0,2^2 = 0,04$ 

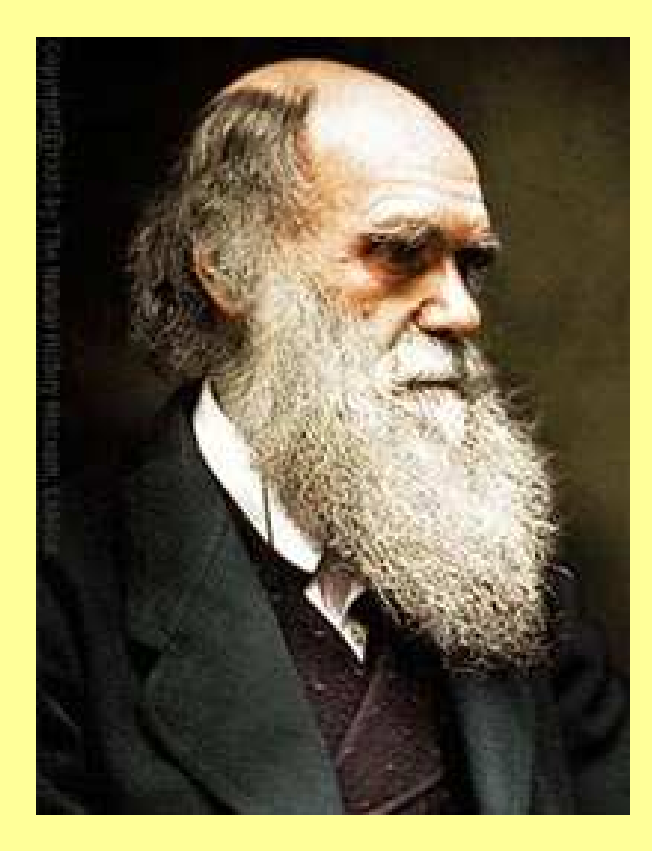

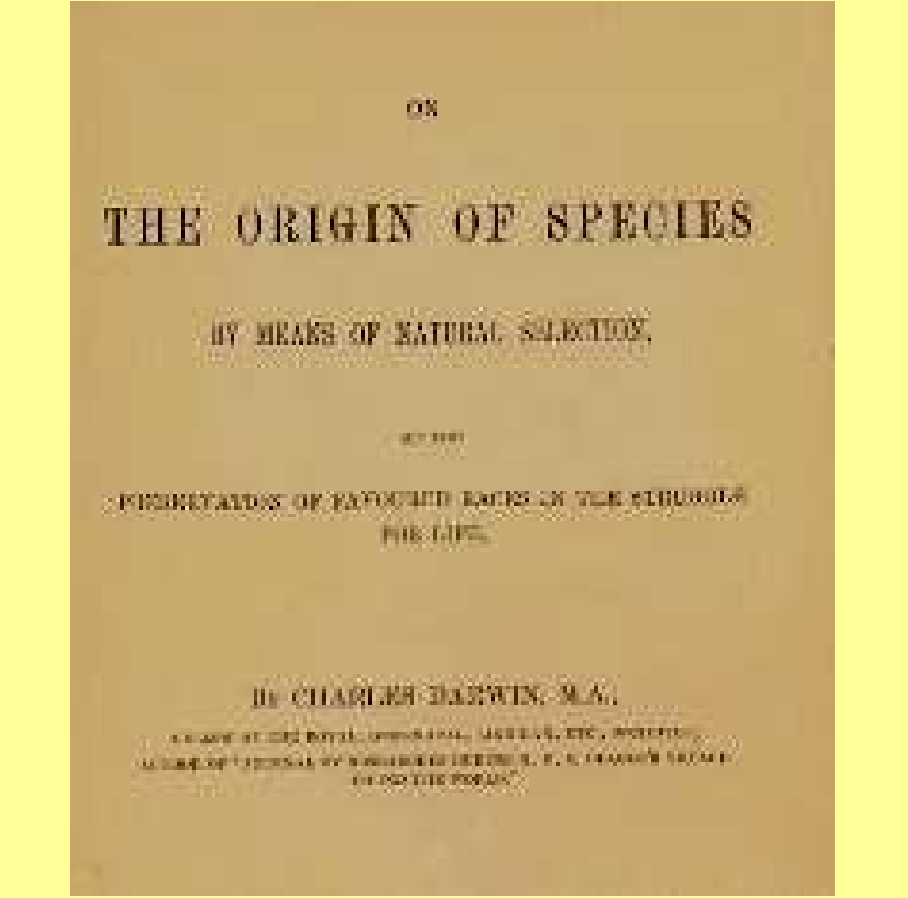

#### Charles Darwin (1859):

, On the Origin of Species by Means of Natural Selection, or the Preservation of Favoured Races in the Struggle for Life."

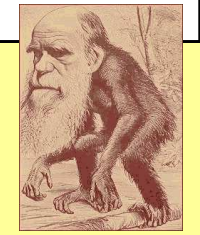

### Selekce proti gametám

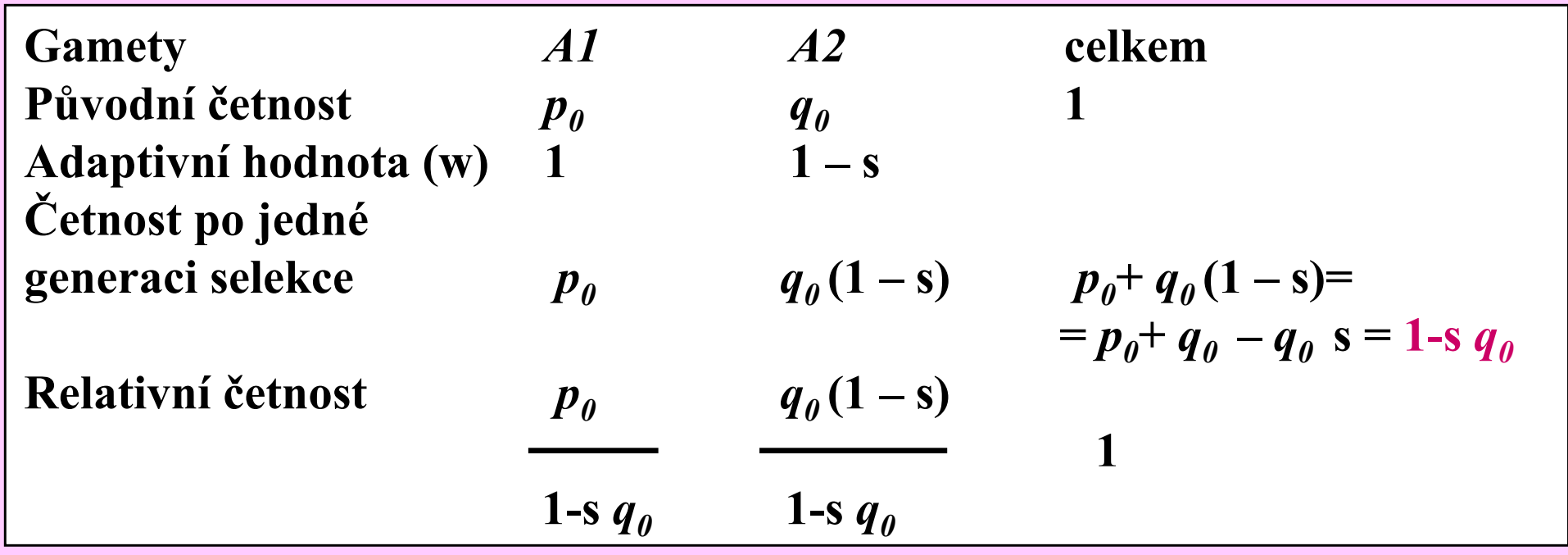

Důkaz, že součet relativních četností je roven jedné:  $(p_0 / 1-s q_0) + [q_0 (1-s) / 1-s q_0] = (p_0 + q_0 - s q_0) / (1-s q_0) = (1-s q_0) / (1-s q_0) = 1$ 

### Selekce proti zygotám – výpočet adaptivní hodnoty w

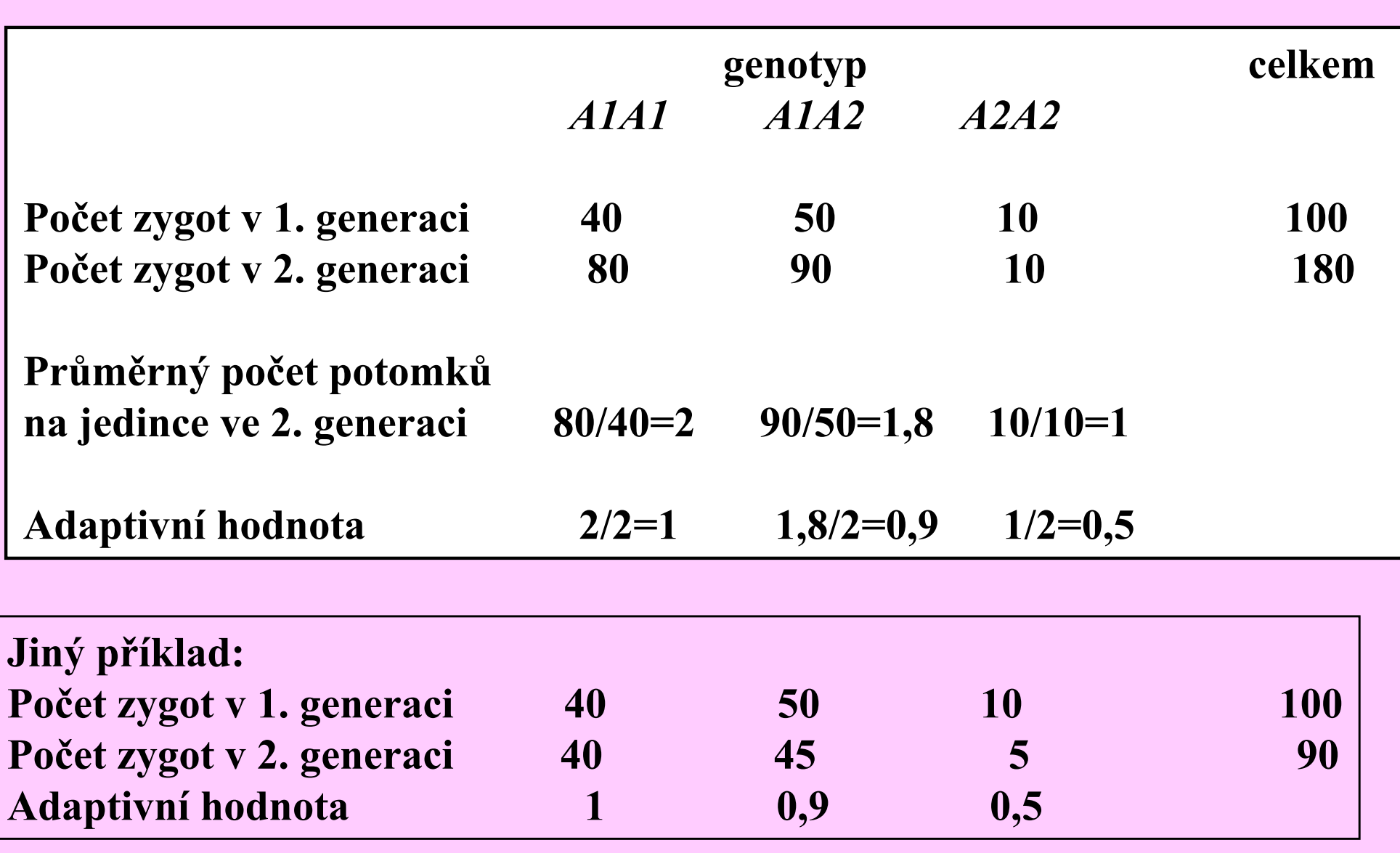

#### Adaptivní hodnota = vitalita x fertilita (w=v.f)

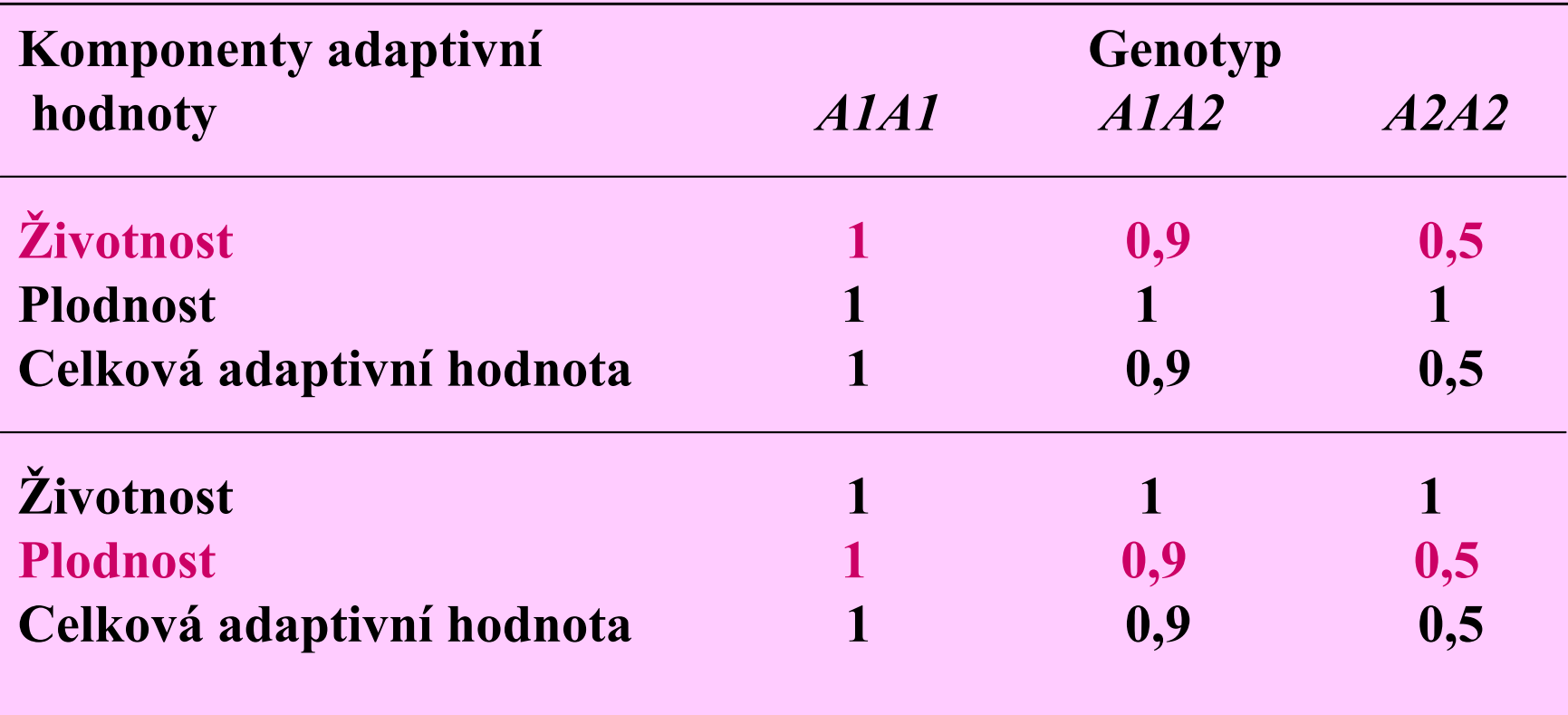

#### Biston betularia

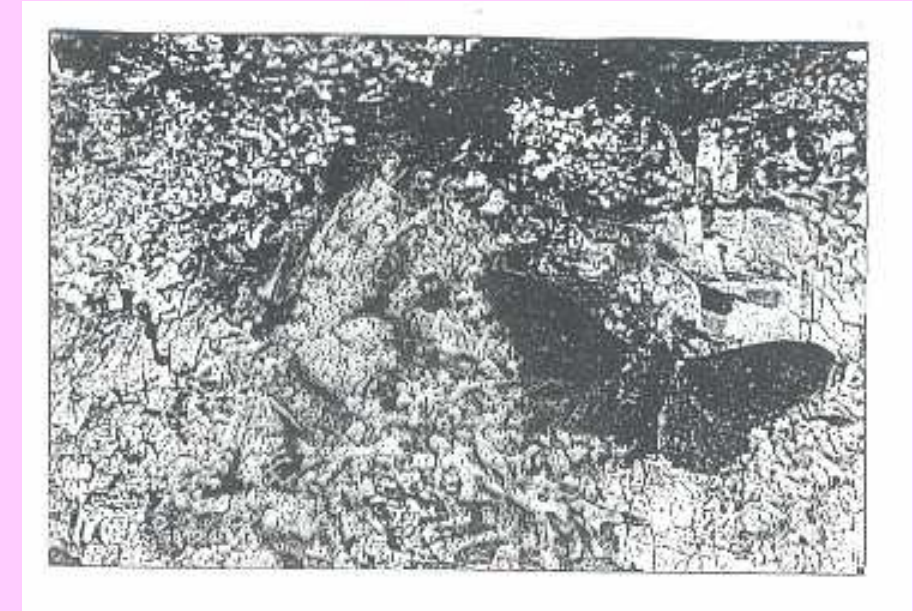

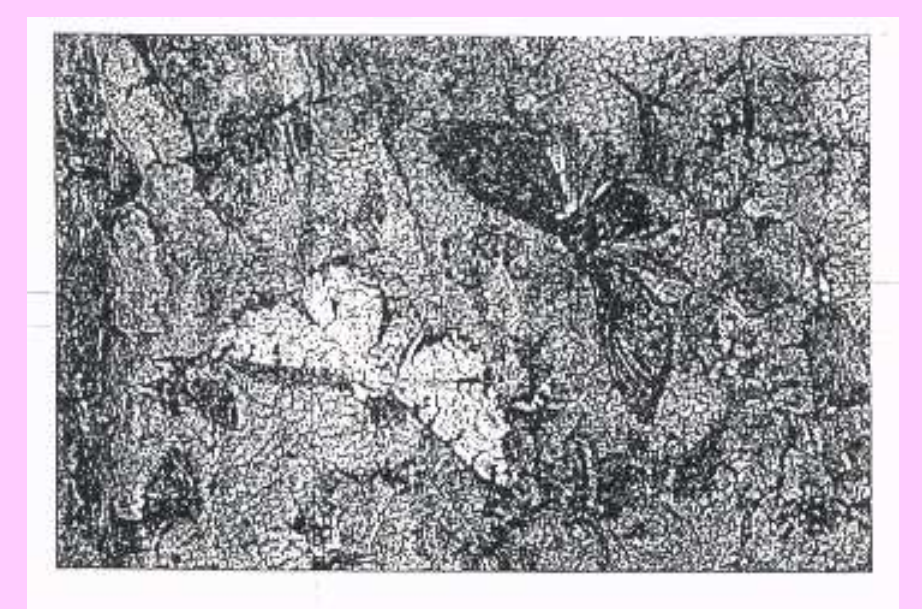

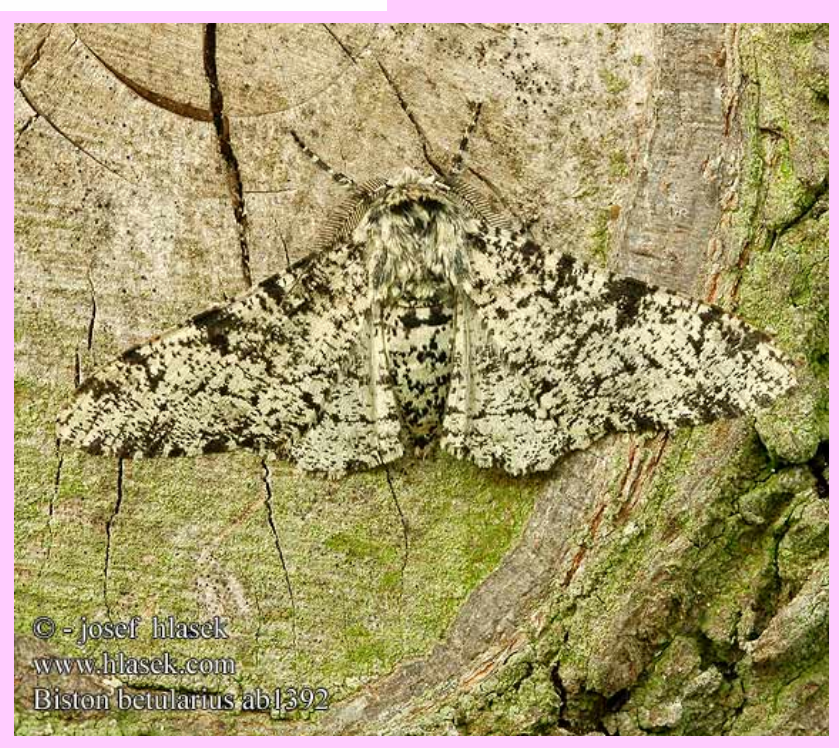

### Selekce proti recesivní alele, tj. proti recesivním homozygotům

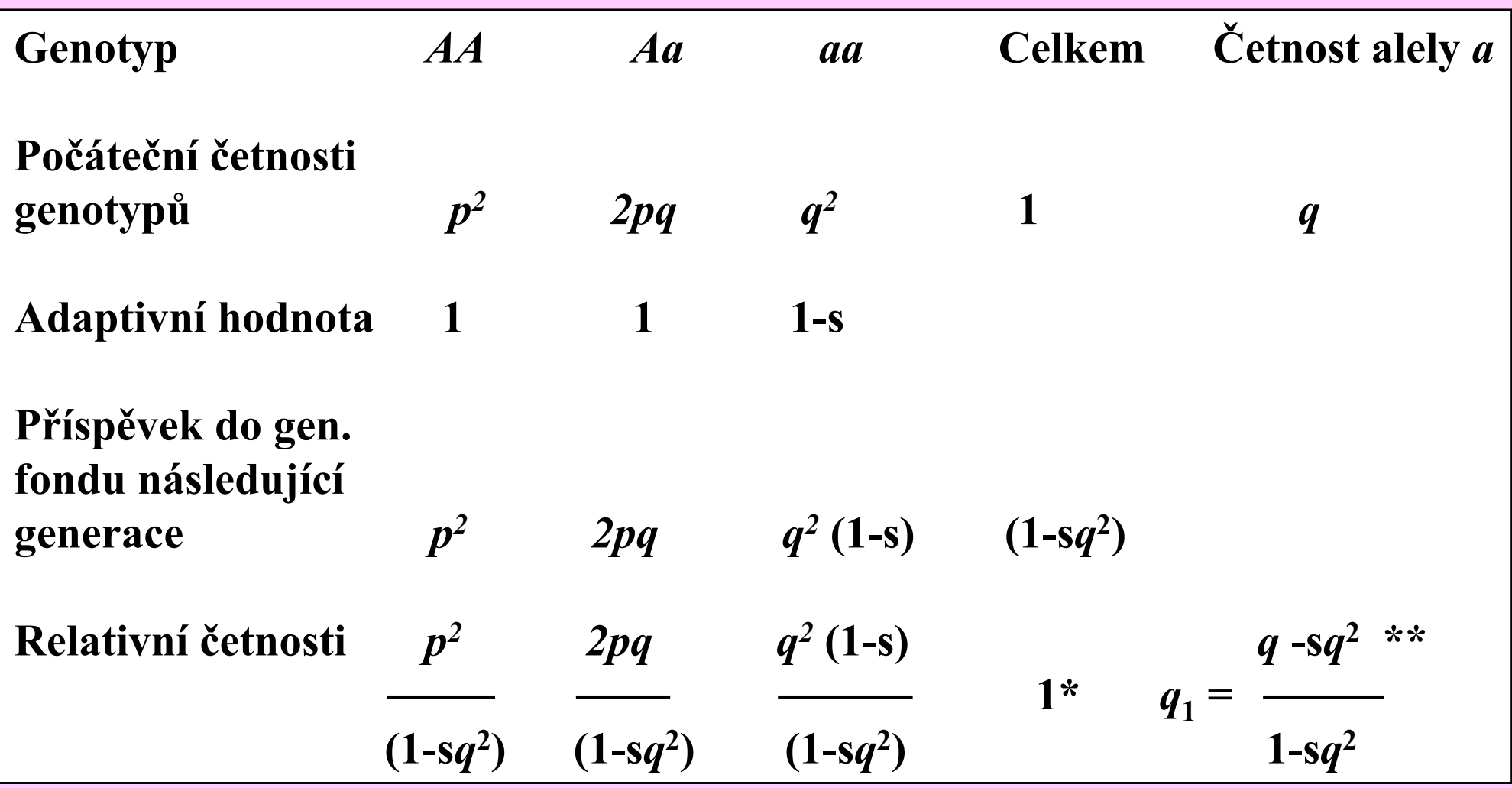

\* 
$$
(p^2 + 2pq + q^2 - sq^2) / (1-sq^2) = (1-sq^2) / (1-sq^2) = 1
$$
  
\n\*\*  $q_1 = [q^2 (1-s) / (1-sq^2)] + [pq / (1-sq^2)] = (pq + q^2 - sq^2) / (1-sq^2) =$   
\n $= [q (p+q) - sq^2] / (1-sq^2) = (q - sq^2) / (1-sq^2)$ 

### Změny alelových a genotypových četností <sup>p</sup>ři působení výběru (s=1,0) proti recesivní alele, při počátečních alelových četnostech  $p=q=0,5$

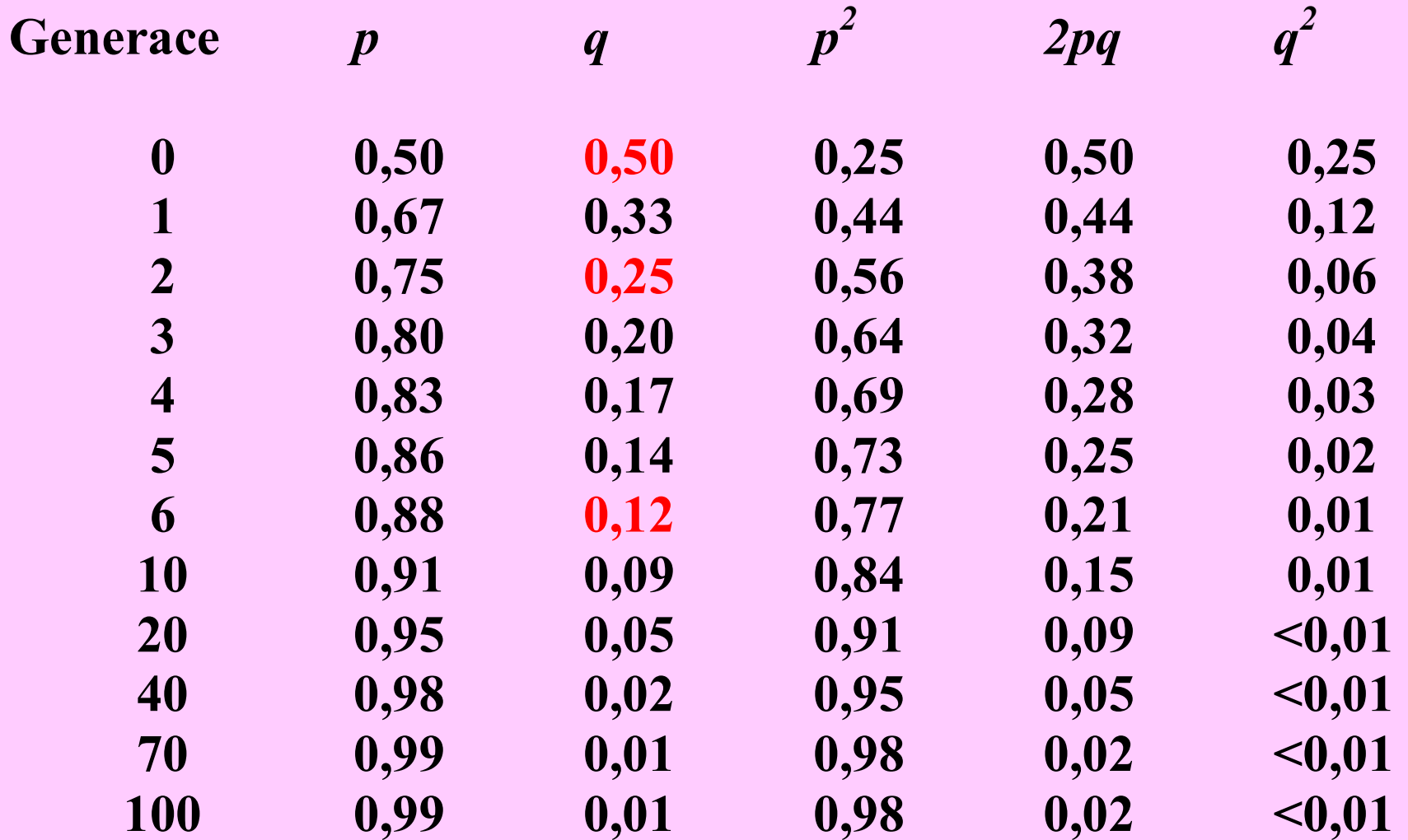

## Změny v četnosti alely <sup>p</sup>ři různém koeficientu výběru (s) a různých počátečních alelových četnostech ( q)

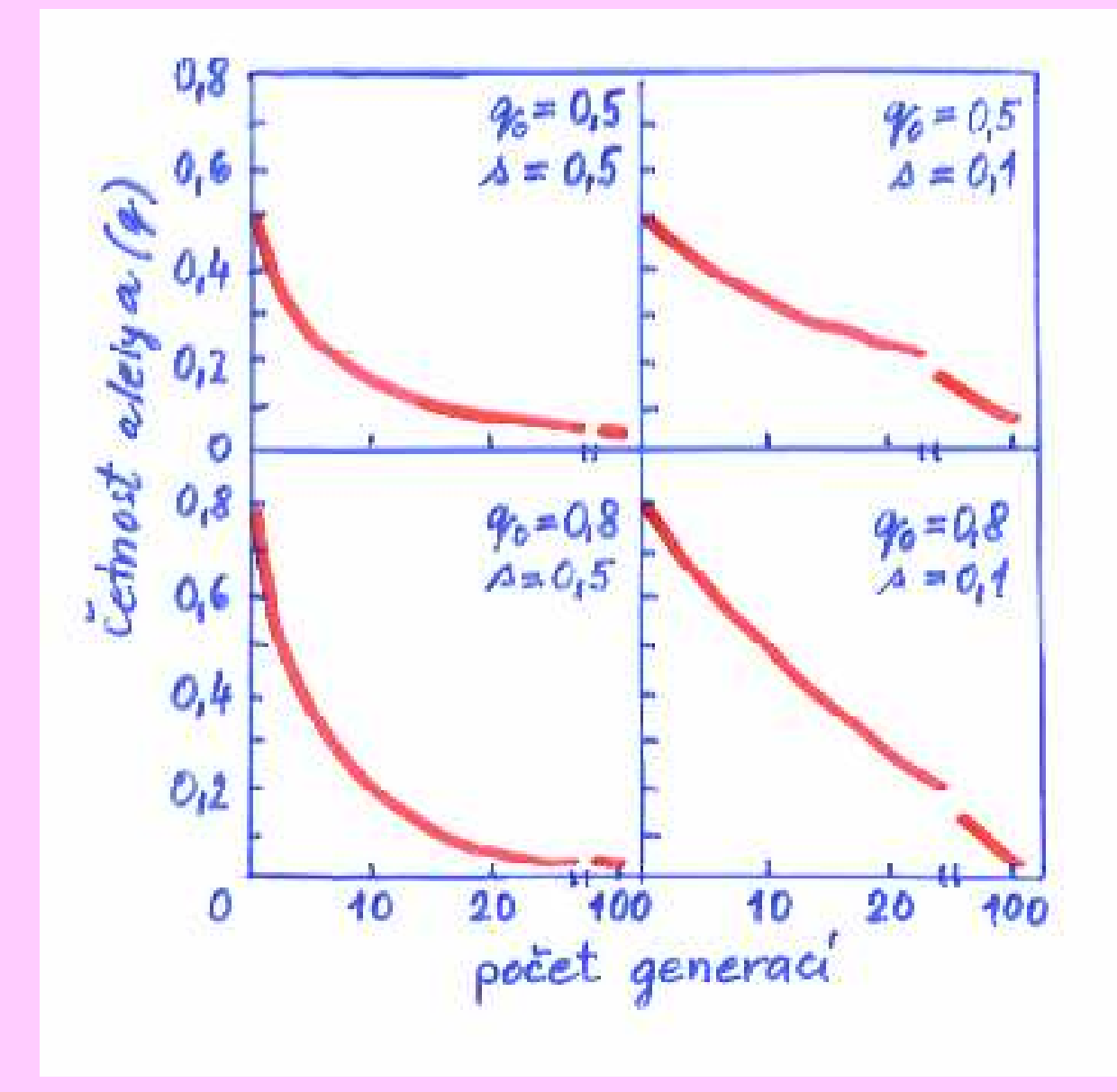

Selekce proti recesivním homozygotům –změna četnosti alely po jedné generaci selekce

$$
\begin{aligned} \left[ \Delta q = q_1 - q = \left[ (q - sq^2) / (1 - sq^2) \right] - q &= \left[ q - sq^2 - q \ (1 - sq^2) \right] / \ (1 - sq^2) \\ &= \left[ q - sq^2 - q + sq^3 \right] \right) / \ (1 - sq^2) = \left[ -sq^2 \ (1 - q) \right] / \ (1 - sq^2) = - \text{spq}^2 / \ 1 - sq^2 \end{aligned}
$$

## Selekce proti recesivním homozygotům –počet generací potřebný k určité změně alelové četnosti q

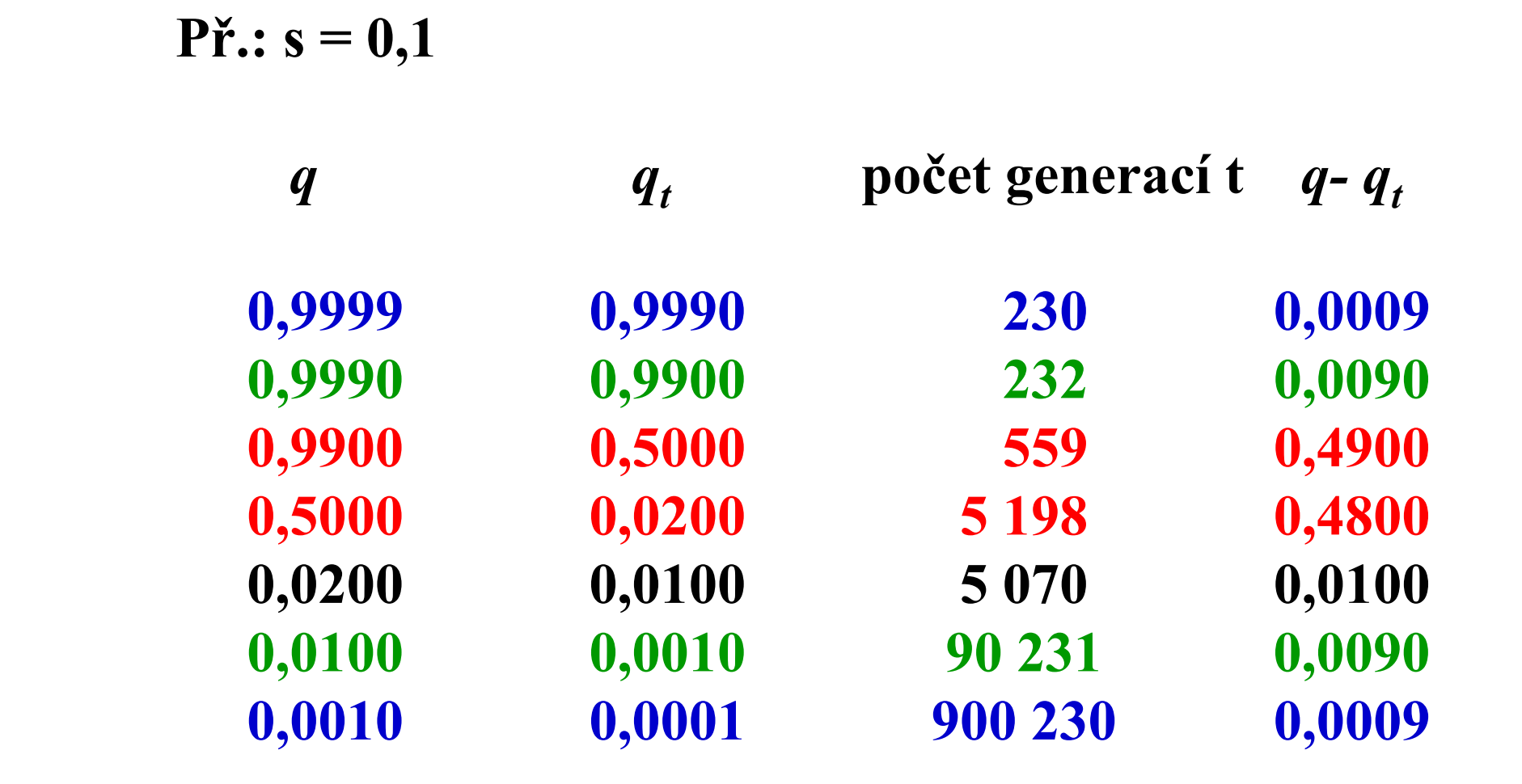

### Selekce proti oběma homozygotům (superdominance)

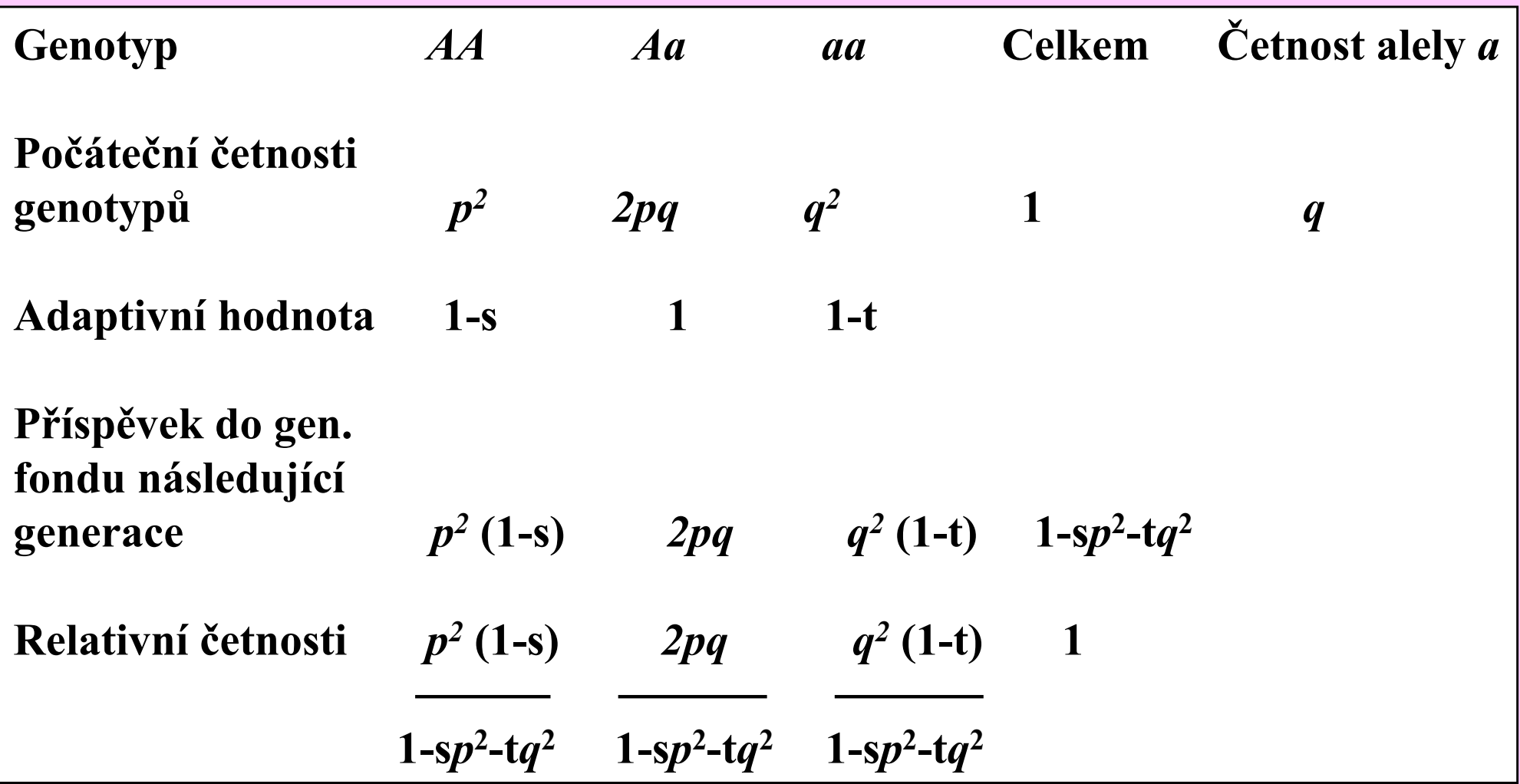

Rovnováha: s $p = t q$ Rovnovážné hodnoty:  $p = t / (s+t)$ ,  $q = s / (s+t)$ 

#### Změny četnosti alely (∆q) při různých hodnotách <sup>q</sup> a selekčním znevýhodnění obou homozygotů (s=0,15 , t=0,35)

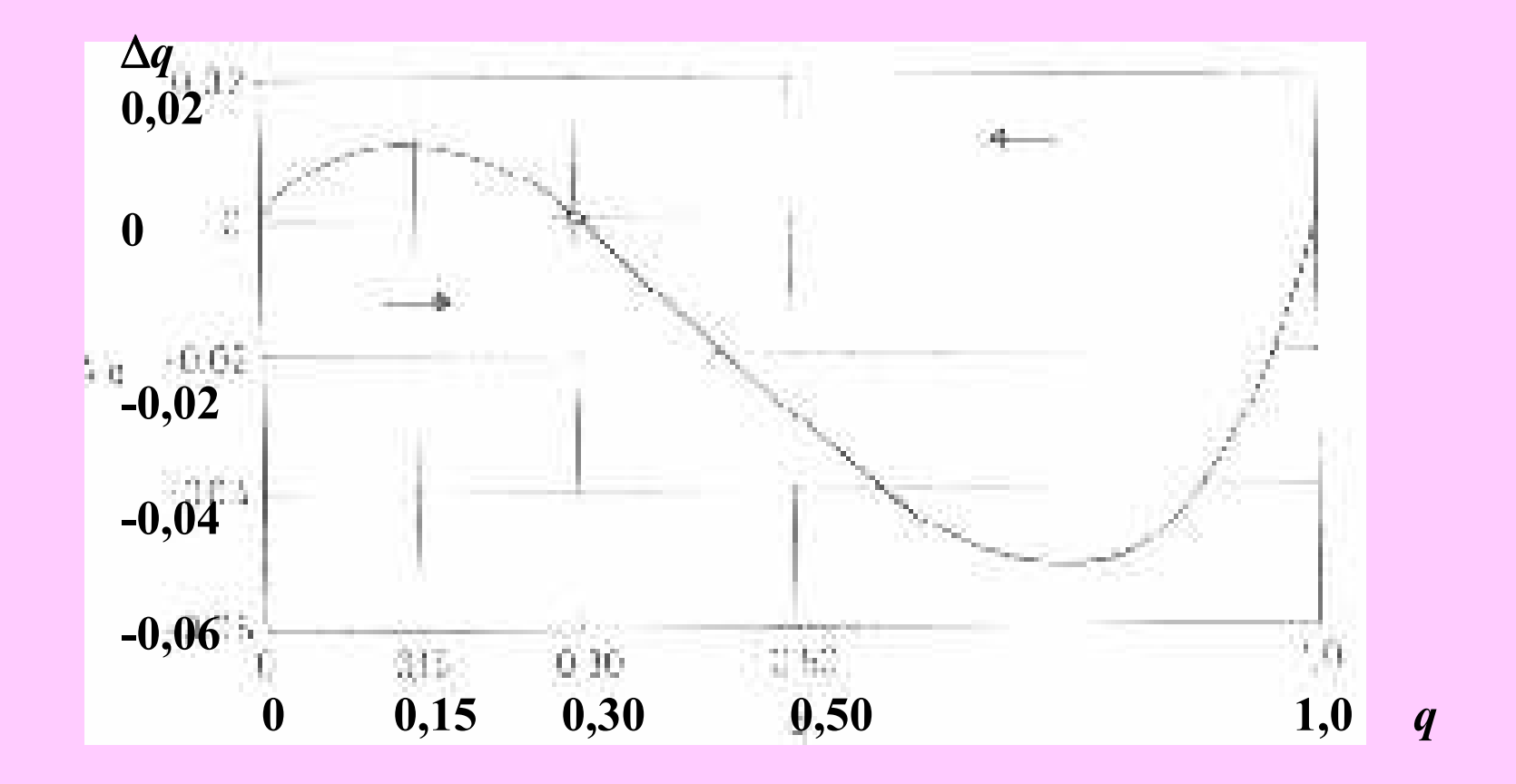

#### Srpkovitá anémie - normální a srpkovité krvinky

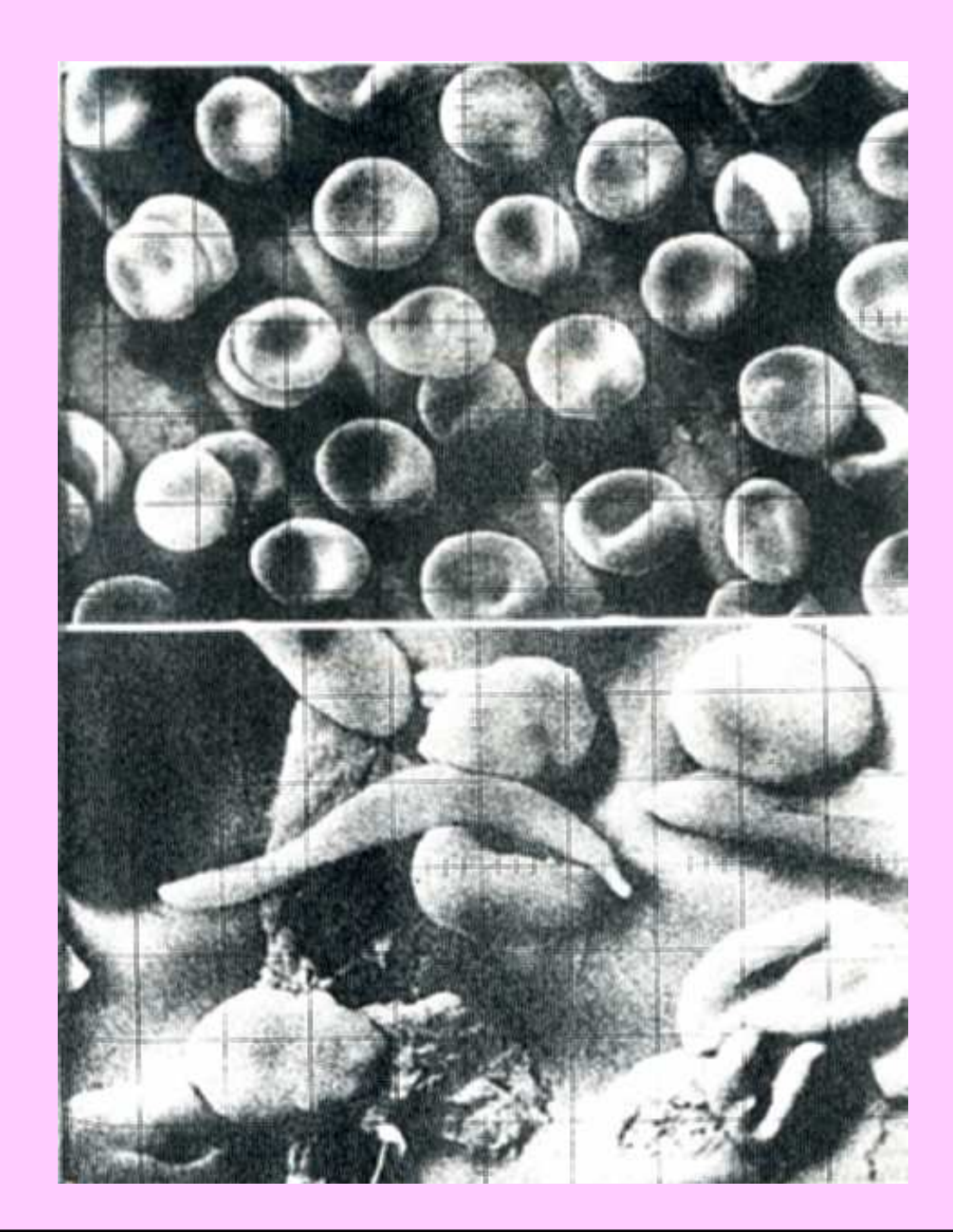

## Obecný model selekceGenerace t-1 Genotyp Celkem AA Aa aa Četnost před selekcí  $p^2$ i  $p^2$  2pq  $q^2$   $p^2+2pq+q^2=1$ Adaptivní hodnota  $w_{AA}$   $w_{Aa}$   $w_{aa}$ Četnost po selekci  $p^2$  W<sub>AA</sub> 2pq W<sub>Aa</sub>  $q^2$  W<sub>aa</sub>  $\overline{w} = p^2 w_{AA} + 2pq$  W<sub>Aa</sub>+ $q^2$  W<sub>aa</sub> Relativní četnosti  $p^2 w_{AA}$  2pq  $w_{Aa}$  q<sup>2</sup> $w_{aa}$ w w w w

Alelové četnosti v generaci t:  $p_t = (p^2 w_{AA} + pq w_{Aa}) / w = p [p w_{AA} + q w_{Aa}] / w$ 

$$
q_t = (q^2 w_{aa} + pq w_{Aa}) / \overline{w} = q [q w_{aa} + p w_{Aa}) / \overline{w}
$$

### Adaptivní hodnoty alel

$$
\overline{\mathbf{w}}_A = p \mathbf{w}_{AA} + q \mathbf{w}_{Aa}
$$
  

$$
\overline{\mathbf{w}}_a = q \mathbf{w}_{aa} + p \mathbf{w}_{Aa}
$$

$$
p_1 = p(\overline{\mathbf{w}_A} / \overline{\mathbf{w}})
$$

Rychlost změn alelové četnosti

$$
\Delta p = p_1 - p = (p \overline{\mathbf{w}}_A / \overline{\mathbf{w}}) - p = (p \overline{\mathbf{w}}_A - p \overline{\mathbf{w}}) / \overline{\mathbf{w}} = p (\overline{\mathbf{w}}_A - \overline{\mathbf{w}}) / \overline{\mathbf{w}}
$$

......

Obecná rovnice pro změnu alelové četnosti podmíněnou výběrem:

 $\Delta p = [pq \; (\mathbf{w}_A - \mathbf{w}_a)] / \; \mathbf{w}$ 

Úplná selekce proti recesivnímu homozygotu – počet generací potřebný k určité změně alelové četnosti

Genotypy: AA Aa aa<br>Adaptivní hodnoty: 1 1 0 Adaptivní hodnoty: 1

$$
\overline{\mathbf{w}}_A = p \mathbf{w}_{AA} + q \mathbf{w}_{Aa} = p (1) + q (1) = 1
$$
  
\n
$$
\overline{\mathbf{w}}_a = p \mathbf{w}_{Aa} + q \mathbf{w}_{aa} = p (1) + q (0) = p
$$

$$
\overline{\mathbf{w}} = p^2 \mathbf{w}_{AA} + 2pq \mathbf{w}_{Aa} + q^2 \mathbf{w}_{aa} = p \mathbf{w}_{A} + q \mathbf{w}_{a} = p (1) + q (p) = p(1+q)
$$

$$
q_1 = q\left(\overline{\mathbf{w}}_a / \overline{\mathbf{w}}\right) = q\left[p/p\left(1+q\right)\right] = q/1+q
$$

 $\boldsymbol{q}_t = \boldsymbol{q} / 1 + \mathbf{t} \ \boldsymbol{q}$ 

 $t = (q - q_t) / q q_t = 1/q_t$  $t - 1/q$ 

### Spolupůsobení mutace a selekce

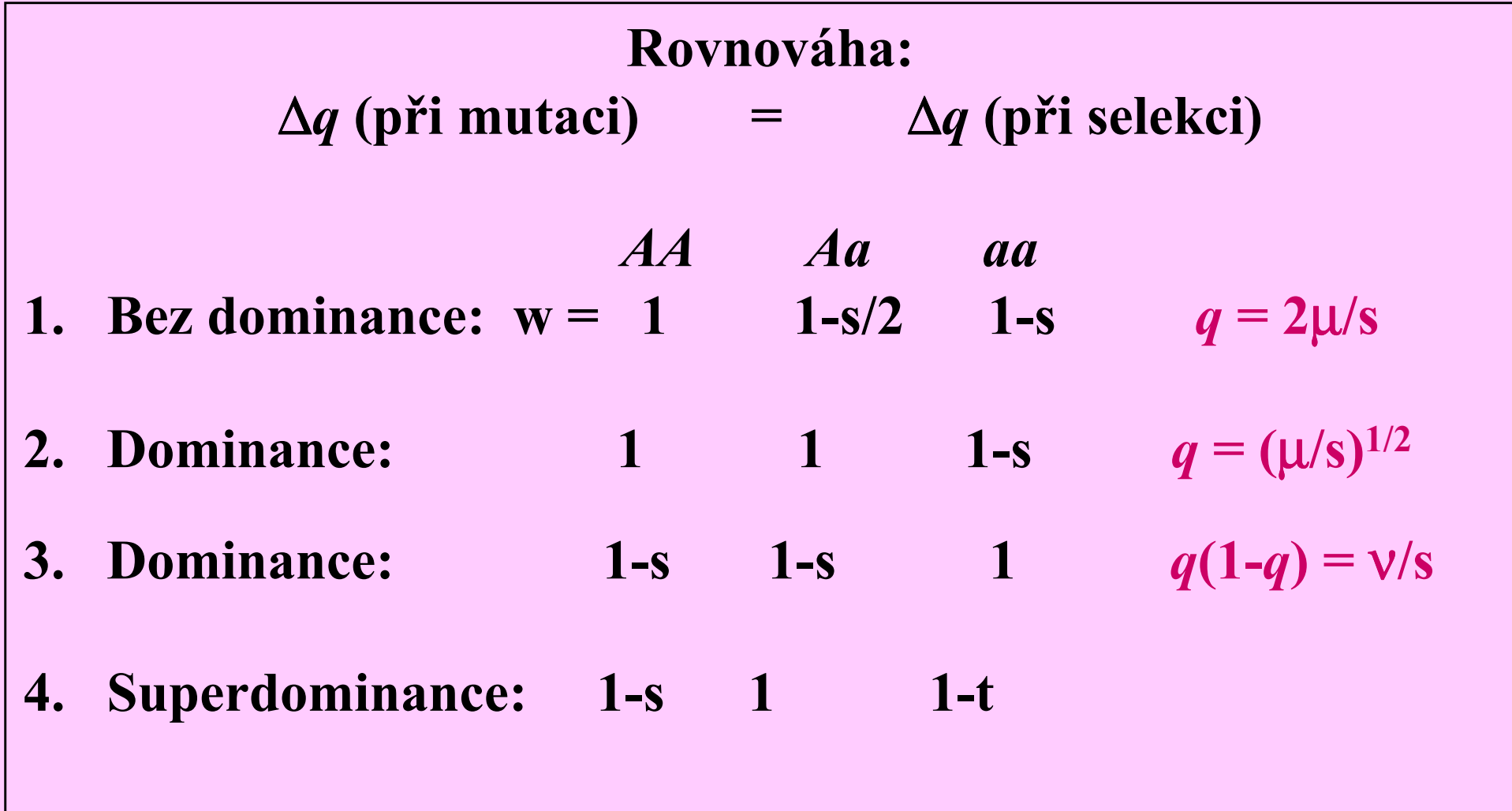

### Spolupůsobení mutace a selekce proti recesivním homozygotům

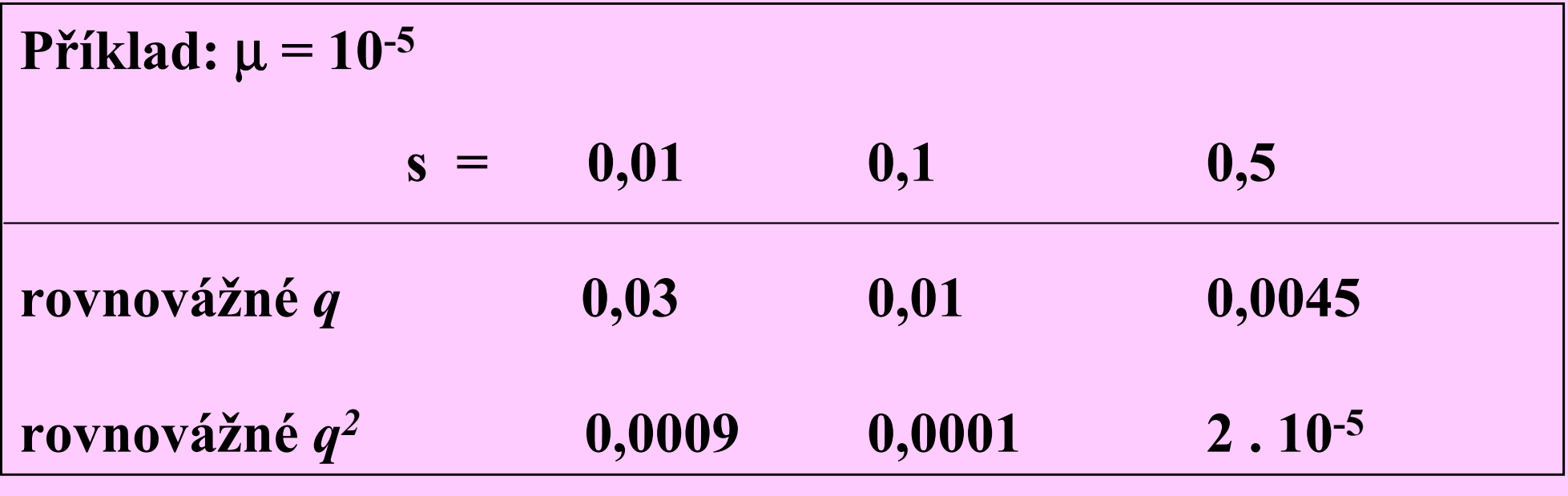